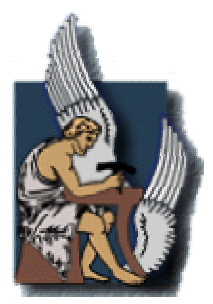

# **∆ιπλωµατική Εργασία**

# **Θέµα:**  *«Ανάπτυξη διαδικτυακής πλατφόρµας Business - to - Business ∆ηµοπρασίας ζώων»*

*Επιβλέπων Καθηγητής: Βασίλειος Μουστάκης*

**Στογιάννος Σπυρίδων – Νικόλαος Α.Μ. : 9811140**

# Περιεχόμενα

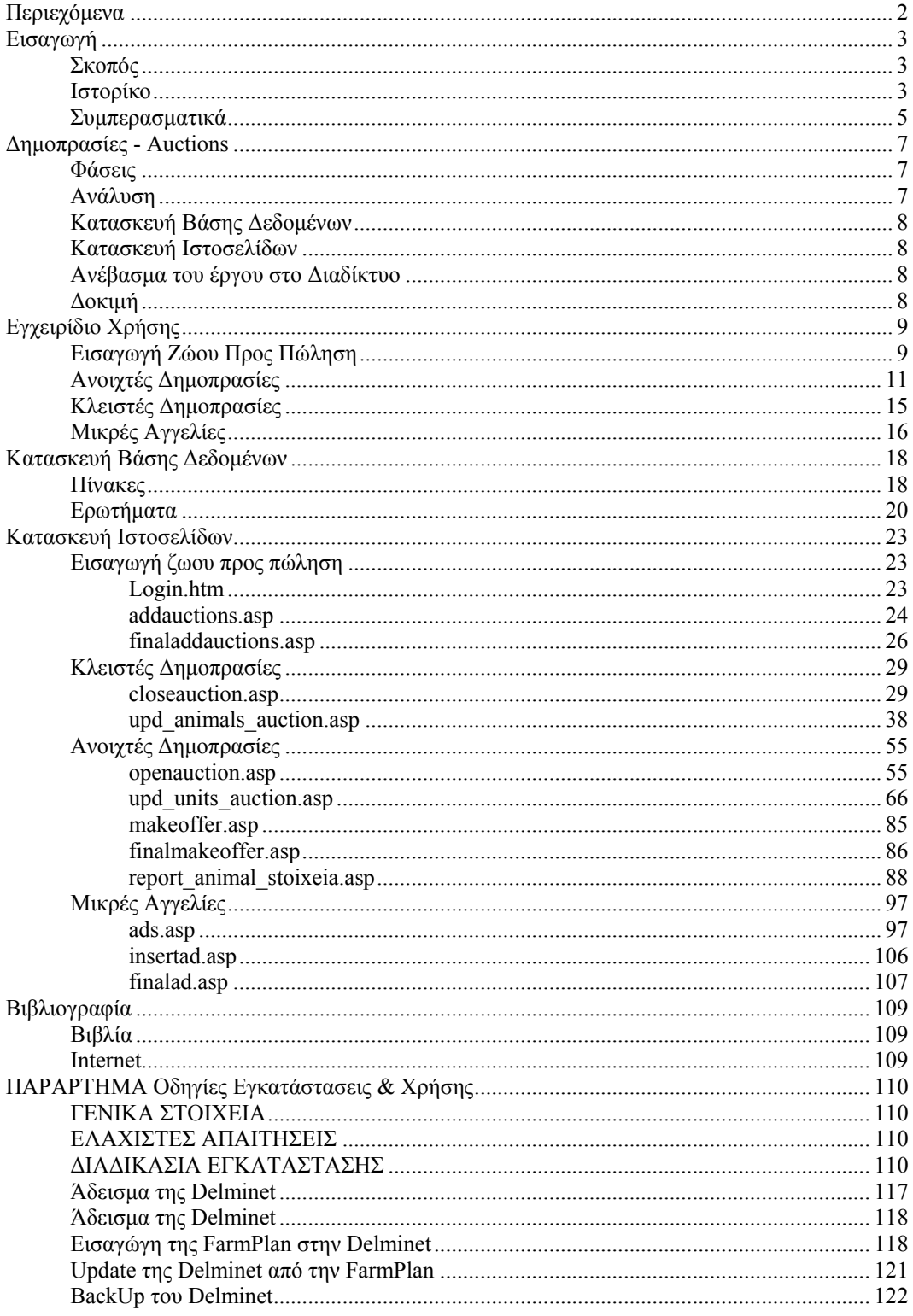

### **Εισαγωγή**

### **ΣΚΟΠΟΣ**

Σκοπός µας είναι η ανάπτυξη µιας πλατφόρµας στο ∆ιαδίκτυο Β2Β (Business-to-Business), που ο ρόλος της θα είναι να παρέχει συγκεκριµένες υπηρεσίες προκείµενου να είναι δυνατή η δηµοπρασία ζώων µεταξύ των σταθµών παραγωγής γάλακτος που συνεργάζονται µε την ∆ΕΛΤΑ.

### **ΙΣΤΟΡΙΚΟ**

Η στρατηγική επιδίωξη που οδήγησε την ανάπτυξη του DELMINET προσδιορίζεται µέσα από την ανάγκη για την πρόληψη ανεπιθύµητων καταστάσεων στην γαλακτοπαραγωγή που δηµιουργούν προϋποθέσεις υπονόµευσης του κύρους της επιχείρησης.

Η εταιρία συνεργάζεται με επιμέρους γαλακτοπαραγωγικές μονάδες από τις οποίες τροφοδοτείται µε γάλα. Το γάλα αποτελεί την «πρώτη ύλη» στην παραγωγή γαλακτοκοµικών προϊόντων.

Το πρόβληµα και η λύση του σχετίζονται άµεσα µε την συλλογή και την ανάλυση των δεδοµένων από όλο το δίκτυο των γαλακτοπαραγωγικών µονάδων που συνεργάζονται µε την εταιρεία. Τα δεδοµένα αφορούν σε παραµέτρους που σχετίζονται µε την ποιότητα της πρώτης ύλης και των παραγοµένων προϊόντων, την υγιεινή των κτηνοτροφικών µονάδων και καθαριότητα των συσκευών και συνεπώς έχουν άµεση επίπτωση στην υγεία του πολίτη. Επιθυµεί δηλαδή η εταιρεία να ασκήσει εποπτεία και παράλληλα να στηρίζει το έργο των γαλακτοπαραγωγικών µονάδων.

Ως εποπτεία σύµφωνα µε τους κανόνες της επιχείρησης ορίζεται η παρακολούθηση του τρόπου λειτουργίας των τµηµάτων, των σταθµών και των µονάδων σύµφωνα µε τις απαιτήσεις της νοµοθεσίας και των κοινοτικών προτύπων. Ειδικά δε για τις γαλακτοπαραγωγικές µονάδες, ως εποπτεία ορίζεται η καταγραφή κρίσιµων δεδοµένων της µονάδος και η διαµόρφωση δεικτών που αποτυπώνουν την λειτουργία της µονάδας µε στόχο την παρέµβαση από την εταιρεία για την βελτιστοποίηση του αποτελέσµατος.

Η υποστήριξη, σύµφωνα µε τους κανόνες της επιχείρησης, περιλαµβάνει τις κρίσιµες αποφάσεις για την παρέµβαση προκειµένου να βελτιωθούν οι δείκτες.

Αν για παράδειγµα, µέσα από επιµέρους ενέργειες εποπτείας εξαχθεί το συµπέρασµα ότι υπάρχει χαµηλός δείκτης γονιµότητας τότε η εταιρεία παρεµβαίνει προτείνοντας µέτρα για την υποστήριξη της µονάδας. Για παράδειγµα η ρύθµιση των θερµοκρασιακών παραµέτρων στην µονάδα συµβάλλει στην βελτίωση της γονιµότητας. Άλλα µέτρα µπορεί να στοχεύουν στην τροφή των αγελάδων, στην πρόληψη των ασθενειών, στην αύξηση της παραγωγικότητας, κλπ. Η υποστήριξη που παρέχει η εταιρεία είναι είτε άµεση είτε έµµεση – έµµεση όταν πραγµατοποιείται σε συνεργασία µε κτηνιάτρους.

Ένα άλλο ερώτηµα που απασχολεί την εταιρεία είναι η οικονοµική βιωσιµότητα της µονάδας και το εάν θα είναι η µονάδα σε θέση να παράγει ικανά, σύµφωνα µε τους όρους που θέτει η επιχείρηση στα επόµενα (ν) χρόνια.

Οι αναγκαίες προϋποθέσεις για την αποδοτική λειτουργία της µονάδας (ή φάρµας) προσδιορίζονται από το τρίπτυχο: τροφή – αναπαραγωγή – διαχείριση.

To DELMINET δίνει την δυνατότητα στην εταιρεία. και τις συνεργαζόµενες µονάδες γαλακτόπαραγωγής να επιτύχουν τα ακόλουθα:

- Να βελτιώνουν από κοινού την ποιότητα και να εντοπίζουν την αιτία οποιασδήποτε αστοχίας εντοπίζεται από τους εργαστηριακούς ελέγχους.
- Να εφαρµόζουν και να υποστηρίζουν διαγνωστικές εξετάσεις που θα αφορούν τις πιο σηµαντικές ζωονόσους.
- Να καταστρώνουν καθηµερινά πλάνα παραγωγής µε όλους τους επιβεβληµένους ελέγχους και ενέργειες.
- Να αναπτύσσουν ένα κοινό περιβάλλον επικοινωνίας ανταλλαγής πληροφοριών και επιστηµονικής υποστήριξης σε αληθινό χρόνο.
- Να καλλιεργούν αίσθηµα εµπιστοσύνης, συνεργασίας και αµοιβαίου οφέλους µέσα από την συνεργασία και εφαρµογή νέων µεθόδων υποστήριξης και παραγωγής.

Η καινοτοµική προσέγγιση του προτεινόµενου έργου βασίζεται στην:

- Έρευνα, καταγραφή και επεξεργασία όλου του κύκλου παραγωγής γάλακτος και των παραµέτρων που την επηρεάζουν.
- Επιστηµονική και Τεχνική Υποστήριξη σε αληθινό χρόνο όλων των συνεργαζόµενων εκµεταλλεύσεων.
- Εφαρµογή επιστηµονικών µεθόδων ανάλυσης των δεδοµένων µε σκοπό την εύρεση καινούριας γνώσης στην µέθοδο παραγωγής γάλακτος.

Η ανάπτυξη του λογισµικού µέσω της αξιοποίησης τεχνολογιών και πόρων του internet, προσφέρει σειρά πλεονεκτηµάτων και ωφελειών που είναι εξ' ίσου σηµαντικοί, αν και τις ωφέλειες αυτές τις κρίνουµε παράπλευρες, διότι δι αυτών επιτυγχάνονται οι αντικειµενικοί σκοποί του DELMINET µε το ελάχιστο πλέον λειτουργικό κόστος σε σχέση µε το κόστος που θα απαιτείτο αν η υλοποίηση γινόταν µε τεχνικές Client-Server. Συγκεκριµένα,

- ∆εν απαιτείται εγκατάσταση λογισµικού σε κανέναν από τους χρήστες. Είναι αρκετο το λειτουργικό σύστηµα των υπολογιστών τους µε τον Internet Explorer, εργαλείο που είναι αναπόσπαστο µέρος του λειτουργικού συστήµατος Windows της Microsoft, µια τηλεφωνική γραµµή Dial Up, και ένα Modem. ∆εν απαιτείται κατά συνέπεια από την εταιρεία η ανάπτυξη οµάδας τεχνικών για την συντήρηση ενός τόσο εκτεταµένου δικτύου.
- Η εγκατάσταση των Η/Υ στις γαλακτοπαραγωγικές µονάδες και η ένταξη αυτών στο internet γίνεται κατόπιν συµφωνίας της εταιρείας µε τον Internet Provider µε τον οποίο συνεργάζεται, σε µορφή

πακέτου, επιτυγχάνοντας πολύ ευνοϊκούς όρους για το σύνολο των υπό ένταξη χρηστών.

• Το συγκεκριµένο λογισµικό είναι αναβαθµίσιµο, χωρίς να προϋποτίθεται αφενός η διακοπή λειτουργίας του Πληροφοριακού Συστήµατος, παράµετρος που είναι πολύ σηµαντική για την λειτουργία κάθε Ολοκληρωµένου Πληροφοριακού Συστήµατος ούτε επεµβάσεις στους υπολογιστές των χρηστών για αλλαγή έκδοσης του λογισµικού όπως στην περίπτωση λογισµικού που λειτουργεί µε τρόπο Client-Server. Το γεγονός αυτό είναι σηµαντικό, µια και η αναβάθµιση του λογισµικού σε πανελλαδική κλίµακα θα απαιτούσε µεγάλο χρονικό διάστηµα, και δοκιµές πιστοποίησης ορθής λειτουργίας και σηµαντικό κόστος για το όλο εγχείρηµα κλπ.

### **ΣΥΜΠΕΡΑΣΜΑΤΙΚΑ**

Το προαναφερθέν έργο «ΟΛΟΚΛΗΡΩΜΕΝΟ ΣΥΣΤΗΜΑ ∆ΙΕΠΙΧΕΙΡΗΣΙΑΚΗΣ ΣΥΝΕΡΓΑΣΙΑΣ ΣΤΑ ΠΛΑΙΣΙΑ ΤΗΣ ΕΦΟ∆ΙΑΣΤΙΚΗΣ ΑΛΥΣΙ∆ΑΣ ΓΑΛΑΚΤΟΚΟΜΙΚΩΝ ΠΡΟΪΟΝΤΩΝ ΣΤΟ ΣΤΑ∆ΙΟ ΠΡΟΜΗΘΕΙΑΣ ΠΡΩΤΩΝ ΥΛΩΝ» (DELMINET) αφορά στον σχεδιασµό και την ανάπτυξη ενός ολοκληρωµένου επιχειρησιακού πληροφοριακού συστήµατος στήριξης αποφάσεων για την καταγραφή, παρακολούθηση, επεξεργασία και αξιολόγηση στοιχείων (ποιοτικά, χρηµατο-οικονοµικά) που προέρχονται από τις γαλακτοπαραγωγικές µονάδες-προµηθευτές γάλακτος της Βιοµηχανίας ∆ΕΛΤΑ, ή αφορούν αυτές. Επιπρόσθετα στα πλαίσια του έργου ετέθησαν οι βάσεις για την διασύνδεση των Μονάδων Παραγωγής Γάλακτος µε τους Σταθµούς Συγκέντρωσης Γάλακτος και το Εργοστάσιο Επεξεργασίας Γάλακτος µε χρήση του Internet και της χρήσης της τεχνολογίας Web.

Το πληροφοριακό Σύστηµα υλοποιήθηκε από την Βιοµηχανία ∆ΕΛΤΑ Α.Ε και λειτουργεί αξιοποιώντας τους πόρους του Internet, προσθέτοντας αξία και διευρύνοντας το φάσµα των επιχειρησιακών λειτουργιών της επιχείρησης.

Παρέχει την δυνατότητα καταγραφής των επιχειρήσεων µε όλα τα στοιχεία που είναι απαραίτητα, για την εποπτεία και υποστήριξη των µονάδων γαλακτοπαραγωγής, παρουσιάζει καταλόγους και καταστάσεις και εξυπηρετεί την ανάγκη λήψης αναφορών και στατιστικών στοιχείων.

Το συγκεκριµένο λογισµικό σχεδιάστηκε και αναπτύχθηκε ώστε να αξιοποιεί τους πόρους του ∆ιαδικτύου. Είναι σε θέση να δέχεται στοιχεία από µεγάλο αριθµό χρηστών, µε λειτουργικό κόστος πολύ µικρότερο από ότι αν εγένετο υλοποίηση και εγκατάσταση λογισµικού σε κάθε µονάδα και σταθµό χωριστά (fat-clients). Κάθε ανάγκη για αλλαγή, επέκταση, ή διόρθωση σφαλµάτων, θα γίνεται µόνο στο λογισµικό που θα είναι εγκατεστηµένο στους Servers της ∆ΕΛΤΑ και θα είναι άµεσα διαθέσιµο σε όλους τους χρήστες του ∆ικτύου της ∆ΕΛΤΑ που θα έχουν δικαίωµα πρόσβασης σε αυτό. Με την µέθοδο αυτή θα επιτυγχάνεται µεγάλη οικονοµία από την πλευρά της εταιρείας ως προς την διαχείριση, επέκταση και συντήρηση του λογισµικού. Θεωρώντας βεβαία την

ωφέλεια από την χρήση του υλοποιηθέντος λογισµικού ο δείκτης κόστουςωφελείας ελαχιστοποιείται ακόµα περισσότερο προς όφελος της εταιρείας.

Για να υλοποιηθεί το λογισµικό του DELMINET χρησιµοποιήθηκαν σύγχρονα εργαλεία προγραµµατισµού και τεκµηρίωσης που είναι τα ακόλουθα:

Χρησιµοποιήθηκε το Physical Data Model του PowerDesigner της PowerSoft για την δηµιουργία της Βάσης ∆εδοµένων, λαµβάνοντας σχήµα κανόνες και στοιχεία από το Process Analysis Model - PAM και το Conceptual Data Model – CDM που χρησιµοποιήθηκαν κατά την φάση της συλλογής, ανάλυσης και σχεδιασµού του DELMINET.

Χρησιµοποιήθηκε η Microsoft Access σαν εργαλείο fast prototyping για την ανάπτυξη του DELMINET-prototype κατά την φάση του σχεδιασµού. Τώρα, κατά την φάση της ανάπτυξης του λογισµικού, οι προγραµµατιστές χρησιµοποίησαν την Microsoft Access µαζί και το πρωτότυπο που χτίστηκε µε αυτήν, σαν οδηγό για την υλοποίηση του προς παραδοσιν λογισµικού.

Χρησιµοποιήθηκε το Microsoft Visual Interdev, το Macromedia Dream-Weaver η VB Script και η Java Script για την ανάπτυξη της εφαρμογής σε περιβάλλον Web, καθώς και ο IIS, Microsoft Internet Information Server, για την υποστήριξη του ∆ιαδικτυακού Τόπου – Web Site.

Το όλο πληροφοριακό έργο βρίσκεται δοκιµαστικά εγκατεστηµένο σε έναν server, ο οποίος είναι διαθέσιμος στον παγκόσμιο ιστό:

*http://147.27.16.31/* 

Η πρόσβαση γίνεται είται απο το παραπάνω URL, είτε απο την ιστοσελίδα του εργασηρίου logistics του Πολυτεχνείου Κρήτης:

*http://www.logistics.tuc.gr/Contents/links.htm*

### **∆ηµοπρασίες - Auctions**

Προκειµένου να ολοκληρωθεί η εργασία µε επιτυχία, έπρεπε να ακολουθηθεί µια πορία που να εξασφαλίζει την σταθερότητα του έργου. Έτσι έπρεπε πρώτα από όλα να γίνει η ανάλυση των απαιτήσεων, έπειτα η δηµιουργία και βέβαι στο τέλος να γίνει ο έλεγχος των παραπάνω, δηλαδή τα δύο πρώτα βήµατα ανατροφοδοτούνται από τον έλεγχο-δοκιµασία του συστήµατος.

### **ΦΑΣΕΙΣ**

Για να κατασκευαστεί το όλο έργο-λογισµικό έγιναν οι παρακάτω φάσεις:

- Ανάλυση
- Κατασκευή Βάσης ∆εδοµένων
- Κατασκευή Ιστοσελίδων
- Ανέβασµα του έργου στο ∆ιαδίκτυο
- ∆οκιµή

### **ΑΝΑΛΥΣΗ**

Στην αρχή έπρεπε να εκτιµηθούν οι παράγοντες-δεδοµένα που χρειάζονται προκειµένου να γίνει η υλοποίηση.

Έτσι θα έπρεπε να υπάρχουν στοιχεία των ζώων (στατιστικά και άλλα), στοιχεία των πωλητών-αγοραστών. Τα παραπάνω ήδη προϋπήρχαν από την Delminet.

Για να εισάγει ένας ιδιοκτήτης ένα ζώο προς πώληση θα χρειάζονται τα εξής στοιχεία: Κωδικός χρήστη, Κωδικός ζώου, Ηµεροµηνία Έναρξης, Ηµεροµηνία Τερµατισµού, Ποσό εκκίνησης της δηµοπρασίας και τέλος το ποσό που θέλει να ορίσει σαν «ποσό χτυπήµατος».

Επίσης εάν κάποιον τον ενδιαφέρει να συµµετάσχει σε µια δηµοπρασία, θα πρέπει απλά να εισάγει τους κωδικούς του.

Κρίνεται απαραίτητο βέβαια, η δηµιουργία από ένα σύνολο κανόνων. ∆ηλαδή, δεν µπορεί κάποιος να ανεβάσει δυο φορές το ίδιο ζώο σε δηµοπρασία, εκτός και εάν έχει λήξει ανεπιτυχώς η προηγούµενη δηµοπρασία. Όπως δεν µπορεί να χτυπήσει ο ίδιος την δική του προσφορά προκειµένου να ανεβάσει τεχνητά την τιµή του ζώου. Εννοείται δε, πως είναι αδύνατο κάποιος να ανεβάσει σε δηµοπρασία το ζώου άλλου ιδιοκτήτη.

Τέλος, για να είναι ολοκληρωµένη η εφαρµογή, προστέθηκε µια ενότητα «Μικρών Αγγελιών» . Στην οποία κάποιος έχει την δυνατότητα να δηµιουργεί την αγγελία του για ότι τον ενδιαφέρει, ή να δει τις αγγελίες των άλλων.

### **ΚΑΤΑΣΚΕΥΗ ΒΑΣΗΣ ∆Ε∆ΟΜΕΝΩΝ**

Λόγω του ότι η εφαρµογή θα πρέπει να λειτουργεί απρόσκοπτα, κρίθηκε κατάλληλη η επιλογή της SQL Server σαν πρόγραµµα διαχείρισης και δηµιουργίας της απαραίτητης Βάσης ∆εδοµένων. Η επιλογή της έγινε και µε κριτήριο το ότι και η Delminet στηρίζεται στην SQL Server, έτσι θα υπάρχει αναπόφευκτα µια ενιαία βάση δεδοµένων, που θα διαχειρίζεται ολοκληρωµένα το περιβάλλον της εφαρµογής µας.

Λεπτοµέρειες για την Βάση ∆εδοµένων δίνονται στο αντίστοιχο κεφάλαιο της παρούσας έκθεσης.

### **ΚΑΤΑΣΚΕΥΗ ΙΣΤΟΣΕΛΙ∆ΩΝ**

Όπως είπαµε και στην αρχή, η εφαρµογή θα κατασκευαστεί µε τελικό σκοπό να την διαχειριζόµαστε από το ∆ιαδίκτυο. Έτσι θα έπρεπε να δηµιουργηθούν και οι απαραίτητες ιστοσελίδες.

Οι ιστοσελίδες αυτές, θα κατασκευαστούν κάτω από την γενική πλατφόρµα της Delminet, προκειµένου να υπάρχει µια ενοποίηση.

Για την κατασκευή τους επιλέχτηκε η ASP, χάρις στην οποία είναι δυνατή η δηµιουργία δυναµικών σελίδων, πράγµα θεµιτό, γιατί τα περιεχόµενα της εφαρµογής εξαρτώνται από τις απαιτήσεις του καθένα και πρέπει να προσαρµόζονται έτσι ώστε να τις ικανοποιούν αποτελεσµατικά.

Σαν web server, επιλέχτηκε ο IIS Server 5.0, ο οποίος έχει το χαρακτηριστικό ότι µπορεί να λειτουργεί άνετα κάτω από σκληρές συνθήκες, και να διακινεί χωρίς πρόβληµα µεγάλο όγκο δεδοµένων.

Λεπτοµέρειες για την Βάση ∆εδοµένων δίνονται στο αντίστοιχο κεφάλαιο της παρούσας έκθεσης.

### **ΑΝΕΒΑΣΜΑ ΤΟΥ ΕΡΓΟΥ ΣΤΟ ∆ΙΑ∆ΙΚΤΥΟ**

Η όλη εφαρµογή έπρεπε να ανέβει στο ∆ιαδίκτυο. Έτσι στήθηκε πιλοτικά σε έναν server, το οποίο λειτουργεί 24/7 (δηλαδή 24 ώρες το 24ώρο και 7 µέρες την εβδοµάδα.

### **∆ΟΚΙΜΗ**

Από την στιγµή που ήταν διαθέσιµη η εφαρµογή στο ∆ιαδίκτυο, δοκιµάστηκε εκτενώς ως προς την λειτουργία του, τόσο στο εσωτερικό δίκτυο όσο και από αποµακρυσµένη σύνδεση µέσω του Παγκόσµιου Ιστού.

Τυχόν προβλήµατα που διαπιστώθηκαν λειτούργησαν ως feedback στις προηγούµενες φάσεις του έργου.

## **Εγχειρίδιο Χρήσης**

### **ΕΙΣΑΓΩΓΗ ΖΩΟΥ ΠΡΟΣ ΠΩΛΗΣΗ**

Ο χρήστης θα πρέπει από την παρακάτω φόρµα να εισάγει τα στοιχεία του, προκειµένου να µπει στην κατάλληλη φόρµα. Αρκεί να επιλέξει το ονοµατεπώνυµο του και να εισάγει των κωδικό του.

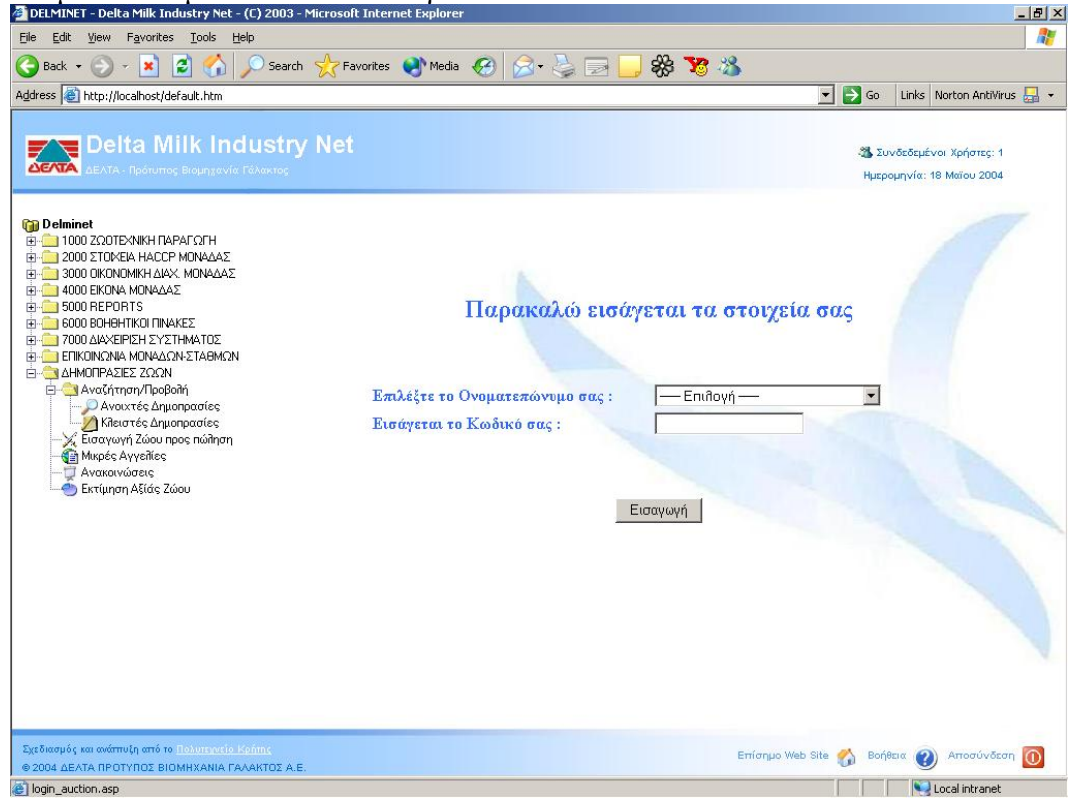

Αφού εισάγει τα στοιχεία του σωστά, θα οδηγηθεί στην εποµένη στην σελίδα, απ' όπου διαλέγει το ζώου που θέλει να δηµοπρατήσει, την διάρκεια της δηµοπρασίας, την τελική τιµή και το ποσό χτυπήµατος.

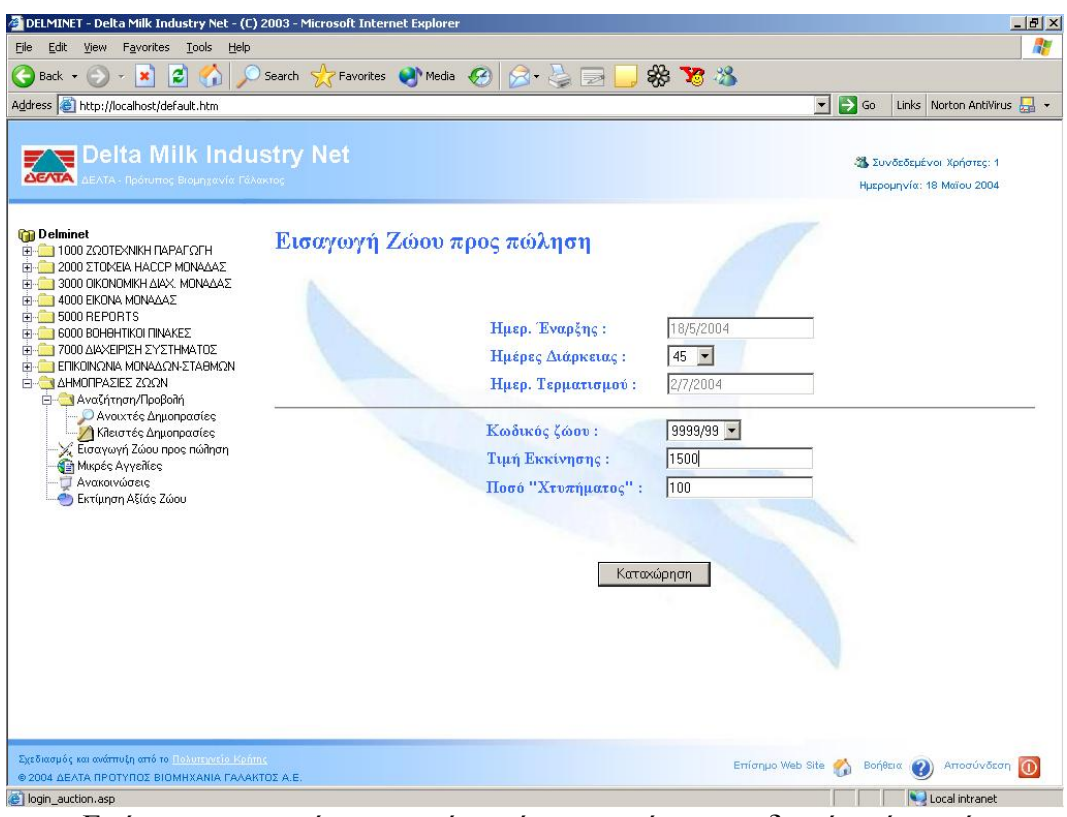

Εφόσον τα στοιχεία που εισάγει είναι σωστά και αποδεχτά από το σύστηµα, τότε το σύστηµα θα τον ειδοποιήσει πως η αίτησή του έγινε δεχτή, µε την  $\pi$ αρακάτω σελίδα.<br>Ξ DELMINET - Delta Milk Industry Net - (C) 2003 - Microsoft Interne<u>t</u> Explorer

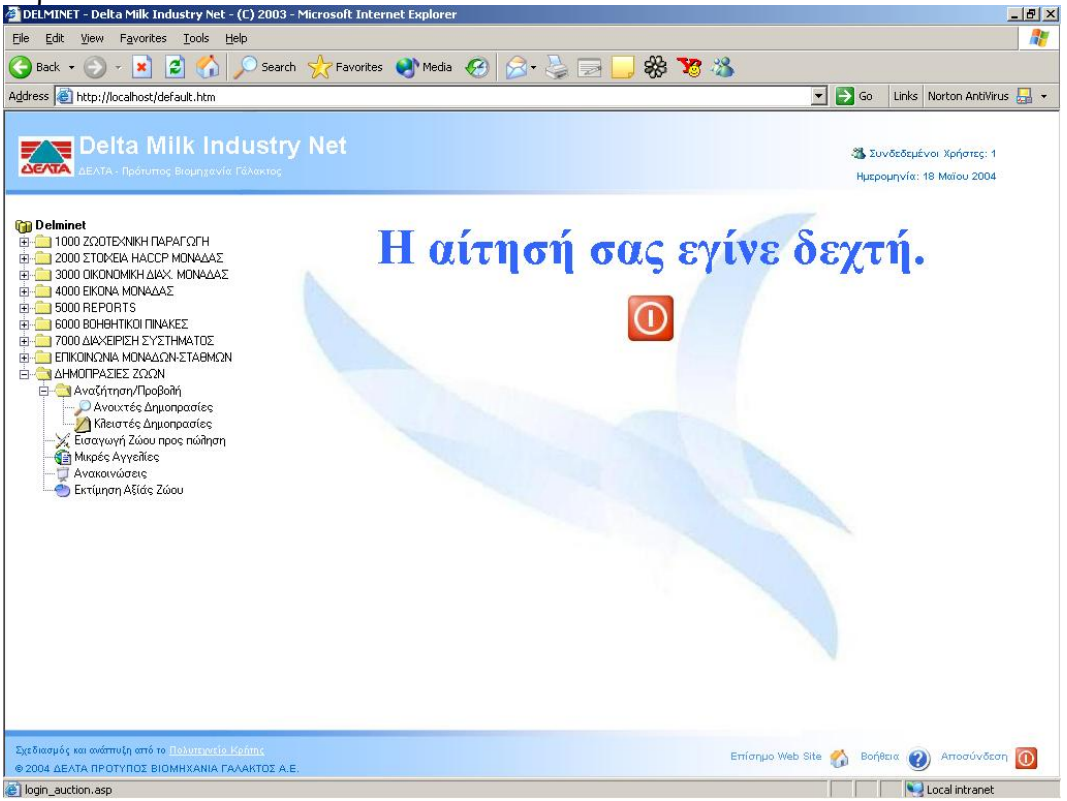

### **ΑΝΟΙΧΤΕΣ ∆ΗΜΟΠΡΑΣΙΕΣ**

Από τις σελίδες αυτές ο χρήστης-ενδιαφερόµενος, µπορεί να πληροφορηθεί για τις ανοιχτές δηµοπρασίες. Επίσης έχει την δυνατότητα να αναζητήσει της προσφορές εκείνες από την περιοχή που τον ενδιαφέρουν, απλά επιλέγοντας από την λίστα την περιοχή που επιθυµεί.

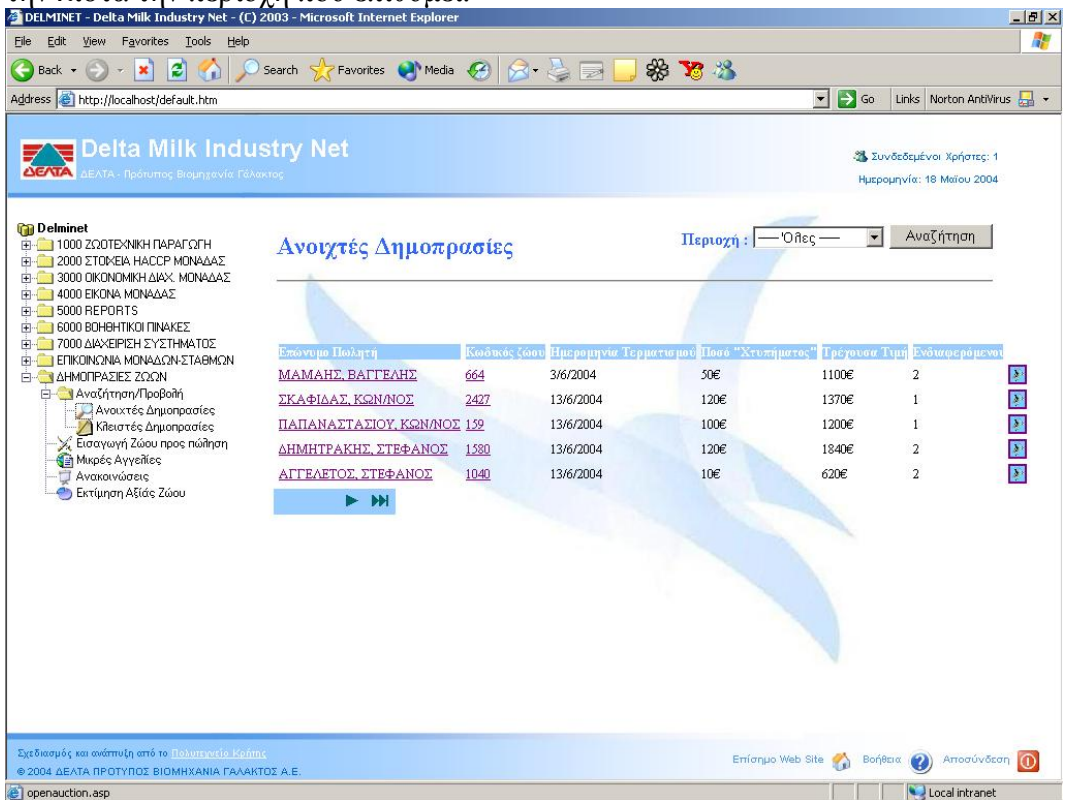

Το σύστηµα, δίνει την δυνατότητα να δει ο ενδιαφερόµενος πληροφορίες για τον πωλητή, καθώς επίσης και πληροφορίες για το ζώου που τον ενδιαφέρει. Ειδικότερα για τα στοιχεία του ζώου, υπάρχει µια ειδική σελίδα µέσω της οποίας µπορεί να εκτυπώσει τα στοιχεία του ζώου ώστε να τα µελετήσει αργότερα πριν χτυπήσει στην εν λόγω δηµοπρασία. Επίσης µπορεί να δει και το πόσοι ενδιαφερόµενοι υπάρχουν για την κάθε δηµοπρασία.

Οι προαναφερόµενες σελίδες απεικονίζονται παρακάτω.

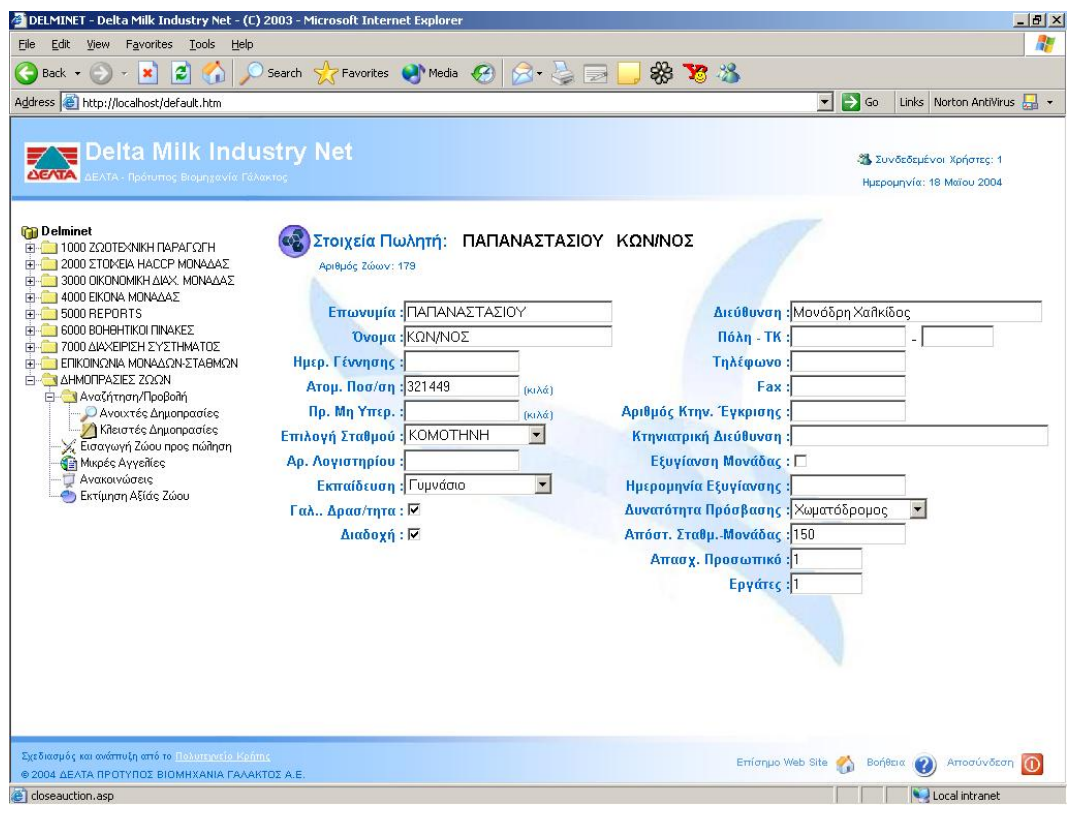

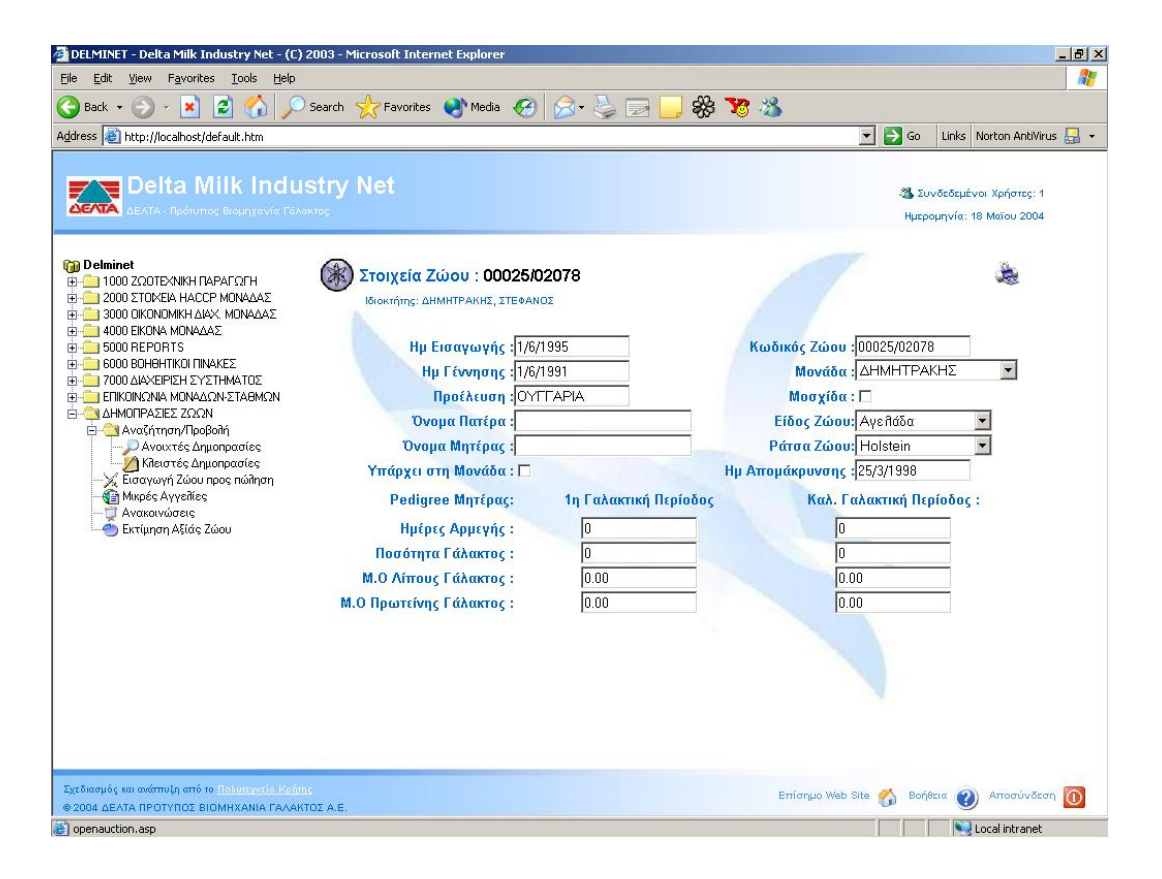

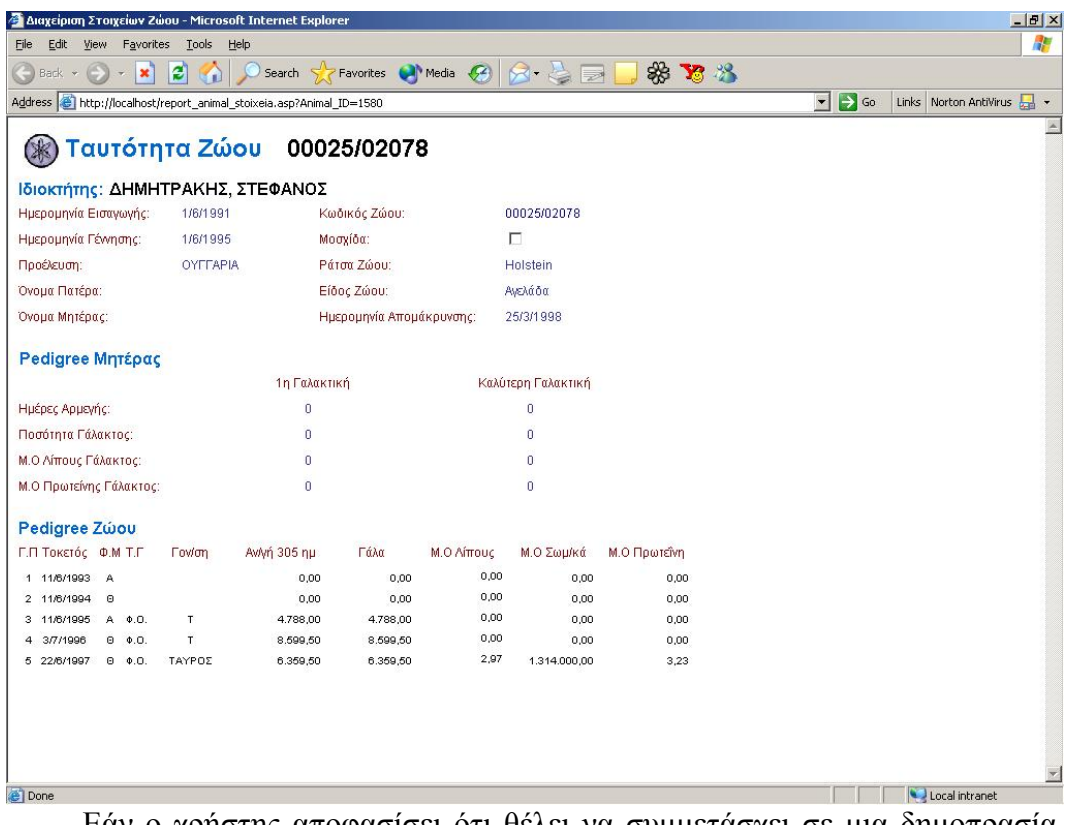

Εάν ο χρήστης αποφασίσει ότι θέλει να συµµετάσχει σε µια δηµοπρασία, τότε αρκεί να κάνει ένα απλό αριστερό κλικ στο εικονίδιο δεξιά, και θα οδηγηθεί σε μία φόρμα, όπου απλά δίνοντας τα στοιχεία του, θα κάνει την προσφορά του.<br>ΣρειΜΙΝΕΤ-Delta Milk Industry Net - (C) 2003 - Microsoft Internet Explorer

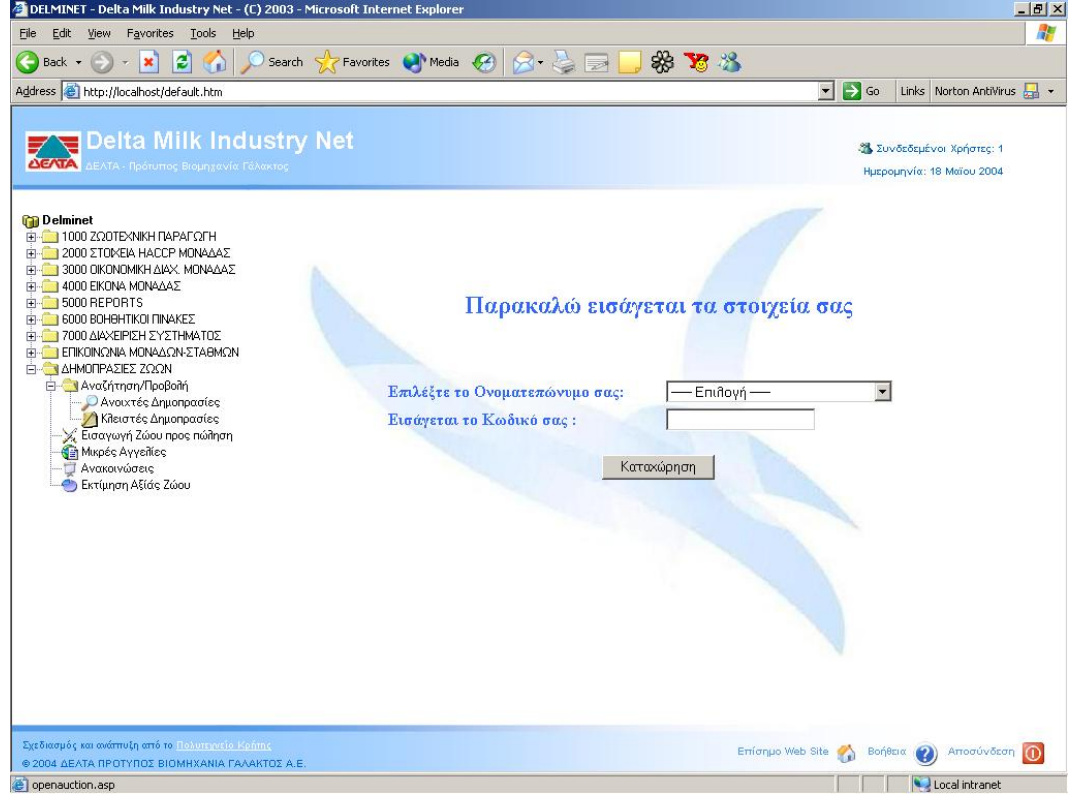

Τέλος, εάν όλες οι ενέργειες είναι σωστές και αποδεχτές από το σύστηµα,

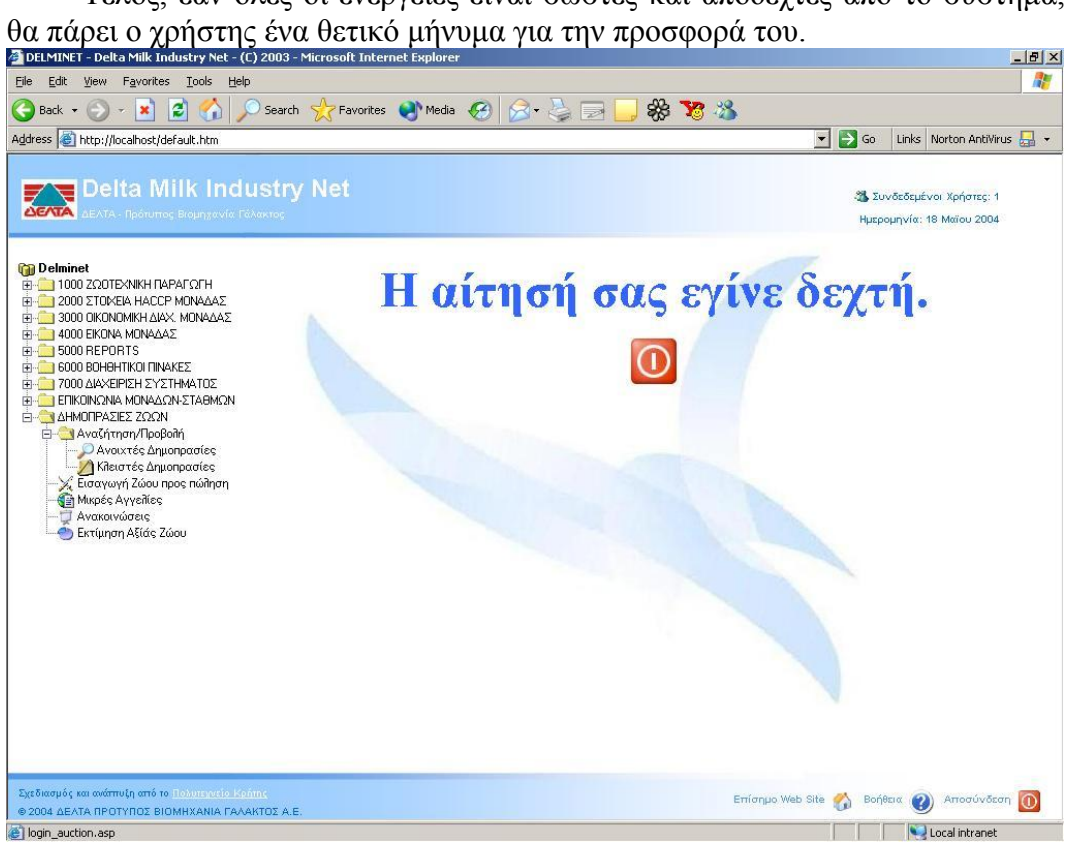

### **ΚΛΕΙΣΤΕΣ ∆ΗΜΟΠΡΑΣΙΕΣ**

Στην ενότητα αυτή, ο κάθε χρήστης µπορεί να δει όλες τις κλειστές δηµοπρασίες, δηλαδή όλες εκείνες όπου έληξαν. Πληροφορείται για τον αγοραστή, πωλητή και για την τελική τιµή.

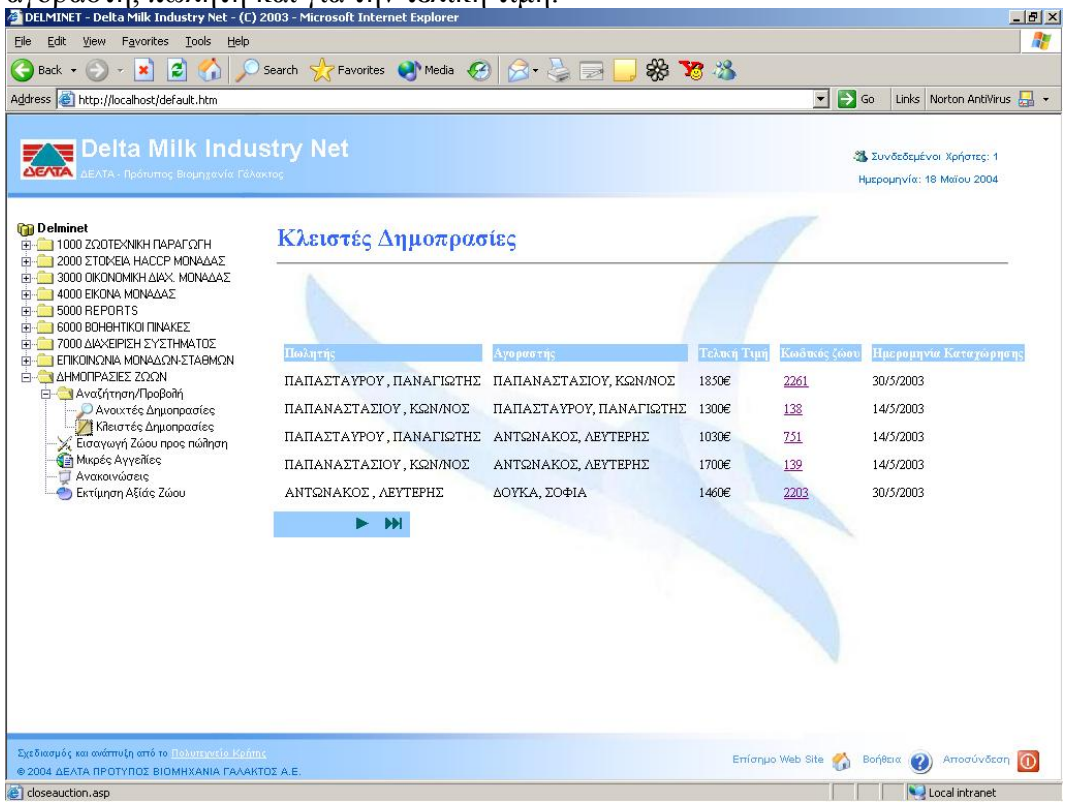

### **ΜΙΚΡΕΣ ΑΓΓΕΛΙΕΣ**

Εκτός από τις δηµοπρασίες, έχει προστεθεί στην εφαρµογή µια ενότητα για µικρές αγγελίες. Έτσι κάνει το όλο σύστηµα πιο ευέλικτο, πιο δυναµικό και πιο χρήσιµο στον τελικό αποδέκτη.

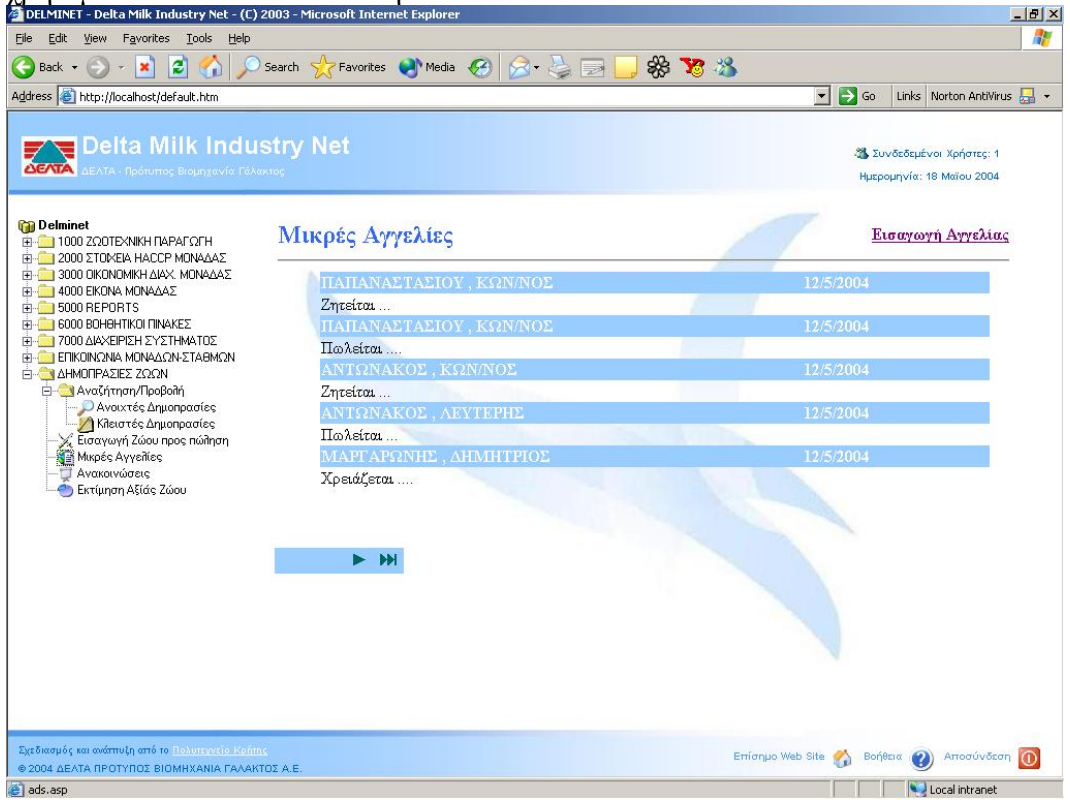

Από την παραπάνω σελίδα, ο χρήστης βλέπει όλες της αγγελίες που δηµοσιοποιήθηκαν τον τελευταίο µήνα.

Επίσης έχει την δυνατότητα να εισάγει την δική του αγγελία, από τον κατάλληλο δεσµό (πάνω δεξιά). Και εφόσον τα δεδοµένα που εισάγει ο χρήστης είναι σωστά και αποδεχτά από το σύστηµα , η εφαρµογή θα τον ειδοποιήσει µε ένα µήνυµα. Όπως φαίνεται και στις παρακάτω εικόνες.

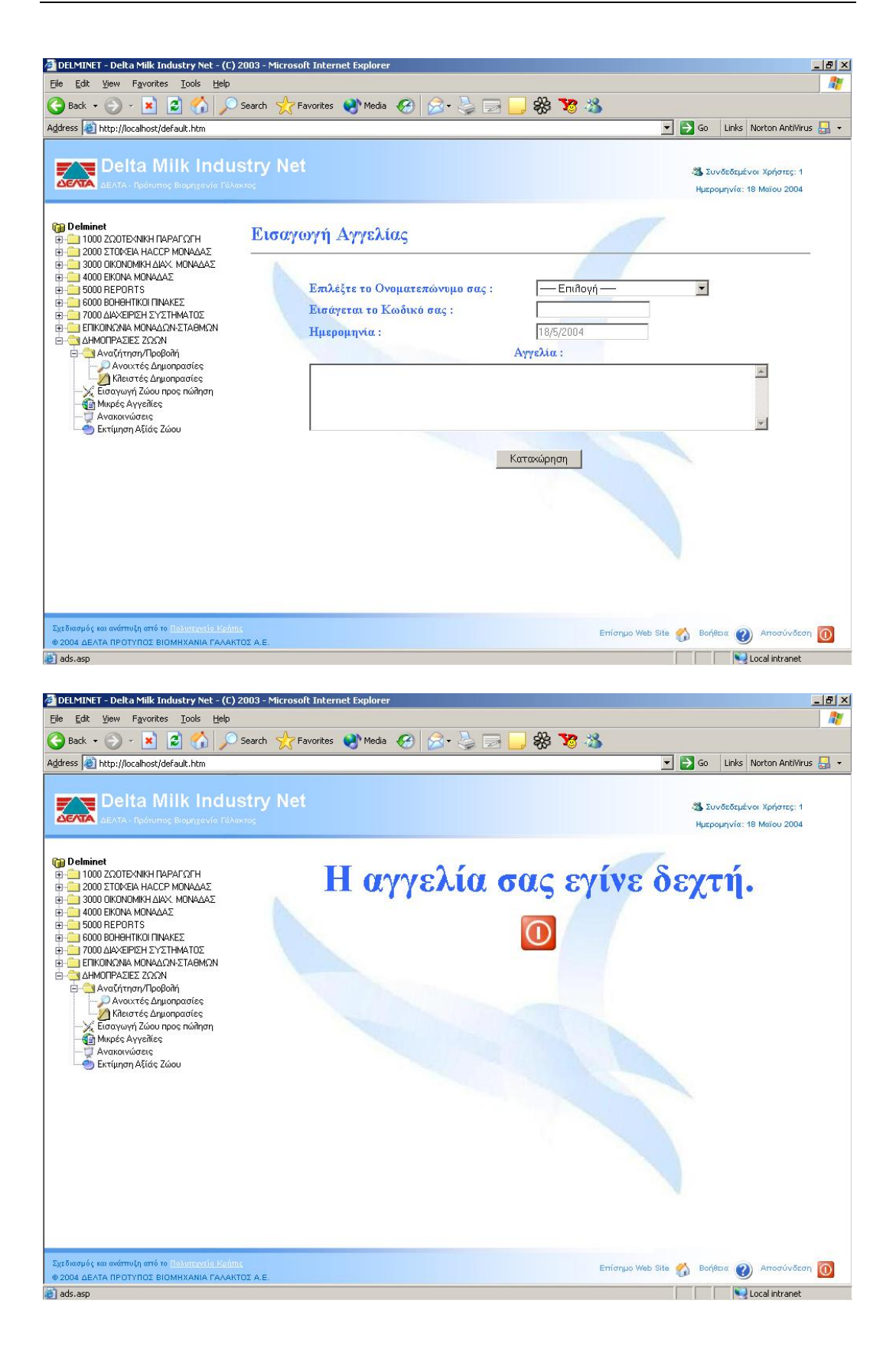

## **Κατασκευή Βάσης Δεδομένων<sup>[1](#page-17-0)</sup>**

### **ΠΙΝΑΚΕΣ**

Οι πίνακες των πωλητών-αγοραστών και των ζώων προϋπήρχαν (από το Delminet, που ήδη έχουμε αναφέρει). Οι οποίοι όμως δεν μας κάλυπταν στην περίπτωση των δηµοπρασιών. Έτσι έπρεπε να δηµιουργήσουµε νέους πίνακες για να καλύψουµε τις ανάγκες µας.

### Auctions

Εδώ καταγράφονται τα στοιχεία του πωλητή, η ηµέρα έναρξης της δηµοπρασίας, καθώς και το πότε ο πωλητής έχει επιλέξει να λήξει η συγκεκριµένη δηµοπρασία.

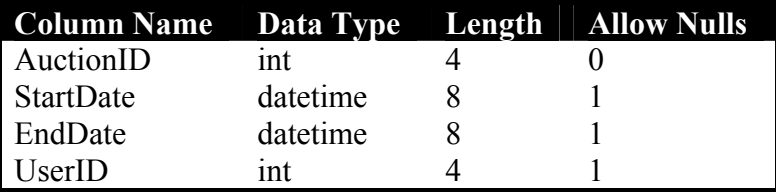

**Bids** 

 $\overline{a}$ 

Στον συγκεκρίµενο πίνακα, καταγράφονται τα στατιστικά της κάθε δηµοπρασίας. Έτσι βλέπουµε να αναφέρονται στοιχεία όπως, ποιός και πότε έχει κάνει την καλύτερη προσφορά, πόσοι έχουν ενδιαφερθέι για αυτήν και βέβαια την τρέχουσα τιµή που έχει.

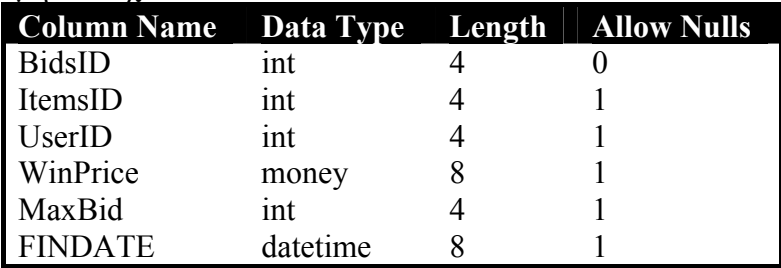

<span id="page-17-0"></span> $^1$  Το συνοδευτικό CD, που περίεχει όλα τα δεδομένα, μπορεί κανείς να το προμηθευτεί από τον κ. Βασίλειο Μουστάκη e-mail: moustaki@logistics.tuc.gr

### Items

Στον πίνακα Items, περιέχονται όλες οι παράµετροι της εκάστοτε δηµοπρασίας. Όπως την τιµή εκκίνησης, ο κωδικός του ζώου προς πώληση και τέλος το ποσό του κάθε χτυπήµατος.

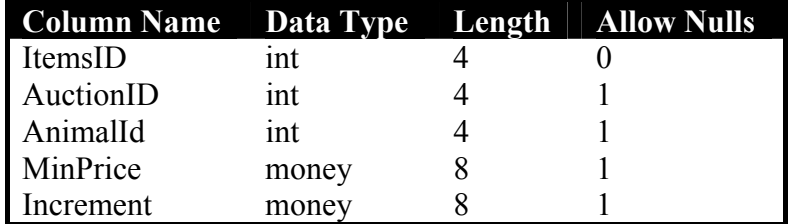

 $Ads$ 

Στο σύστηµα προστέθηκε δυνατότητα των µικρώ αγγελιών, εποµένως τα δεδοµένα για την δυνατότητα αυτή βρίσκονται στον ακόλουθο πίνακα. ∆ηλάδη τα στοιχεία αυτού που ανεβάζει την αγγελία, η ηµεροµηνία εισαγωγής και βέβαι η ίδια η αγγελία.

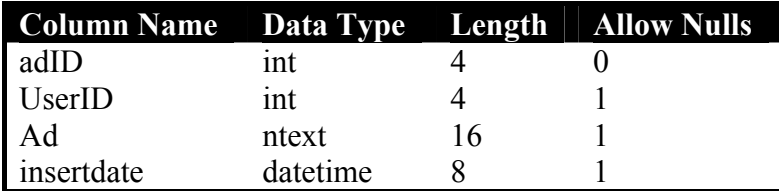

### **ΕΡΩΤΗΜΑΤΑ**

Οι πίνακες απο µόνοι τους δεν περιέχουν τα στοιχεία εκέινα που θέλαµε να προβάλουµε στον τελικό χρήστη. Και αυτό διότι η πληροφορία που θα δίδεται σε αυτόν βρίσκεται σε περισσότερους από έναν πίνακα. Λόγω του ότι τα δεδοµένα µας έχουν σχεσιακό χαρακτήρα. Αναγκαίο ήταν να καταφύγουµε στα ερωτήµατα, τα οποία είναι ικανά να προβάλουν δεδοµένα από περισότερους πίνακες, εφόσον αυτοί συνδέονται, όπως επίσης έχουµε την δυνατότητα να τα φιλτράρουµε, προκειµένου να δώσουµε την επιθυµητή πληροφορία.

**OpenAuctions** 

Χρησιµοποιώντας τα ερώτηµα αυτό, δίνουµε τα δεδοµένο στην κατάλληλη ιστοσελίδα ώστε να προβάλει της ανοιχτές δηµοπρασίες.

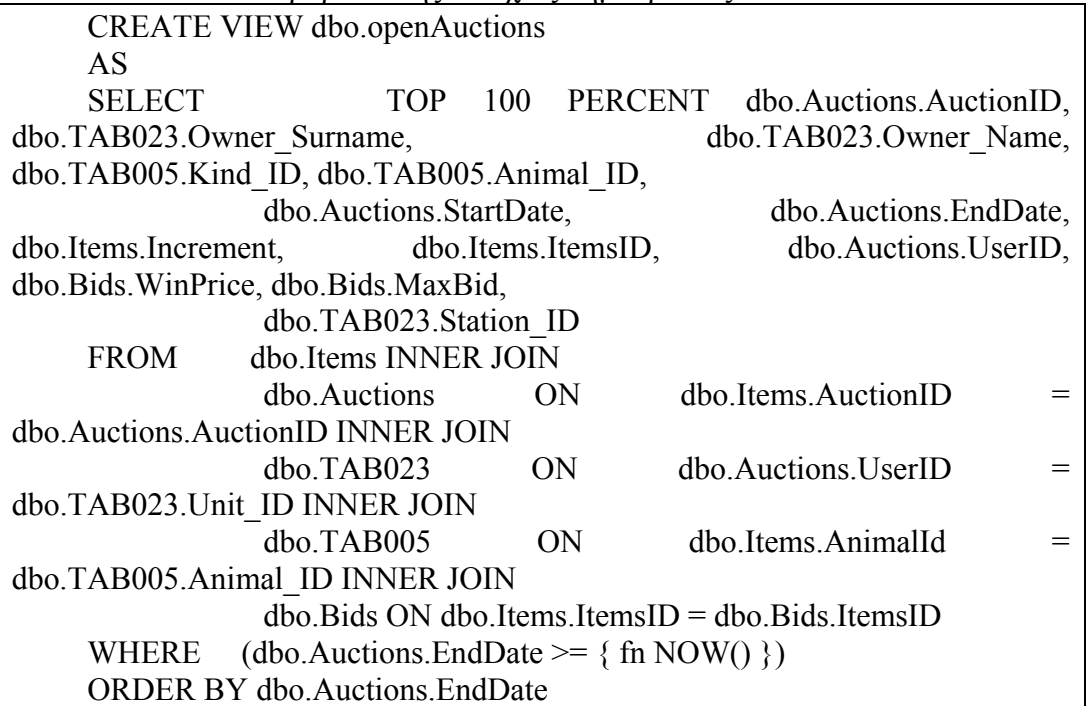

### User\_Station

Εδώ δηµιουργείται η λίστα µε της περιοχές, µε την οποία ο χρήστης µπορεί να αναζητήσει ζώα από την περιοχή που τον ενδιαφέρει.

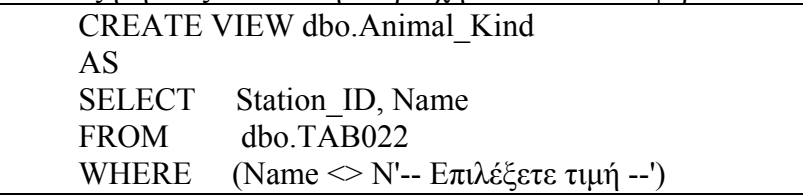

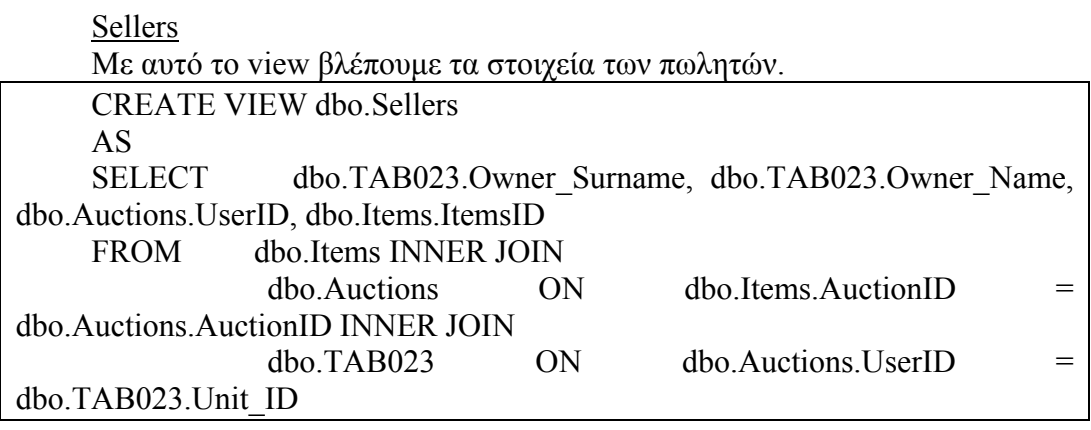

### **Buyers**

Αντίστοιχα εδώ βλέπουµε τα στοιχεία των αγοραστών. CREATE VIEW dbo.Buyers AS SELECT dbo.Bids.UserID, dbo.TAB023.Owner Surname, dbo.TAB023.Owner\_Name, dbo.Bids.ItemsID FROM  $\overline{d}$ bo.Bids INNER JOIN dbo.TAB023 ON dbo.Bids.UserID = dbo.TAB023.Unit\_ID

### **CloseAuctions**

Στο view αυτό στέλνουµε τα δεδοµένα στην ιστοσελίδα ώστε να προβάλλει όλες τις κλειστές δηµοπρασίες.

CREATE VIEW dbo.closeauctions AS

SELECT TOP 100 PERCENT dbo.Sellers.UserID AS SellersID, dbo.Sellers.Owner\_Surname AS SellersSur, dbo.Sellers.Owner\_Name AS SellersName,

 dbo.Buyers.UserID AS BuyersID, dbo.Buyers.Owner\_Surname AS BuyersSur, dbo.Buyers.Owner\_Name AS BuyersName, dbo.Bids.BidsID,

 dbo.Bids.ItemsID, dbo.Bids.WinPrice, dbo.Bids.MaxBid, dbo.Bids.FINDATE, dbo.Auctions.StartDate, dbo.Auctions.EndDate, dbo.Items.AnimalId

FROM dbo.Buyers INNER JOIN dbo.Sellers ON dbo.Buyers.ItemsID = dbo.Sellers.ItemsID INNER JOIN  $d$ bo.Bids ON  $d$ bo.Sellers.ItemsID = dbo.Bids.ItemsID INNER JOIN  $dbo. Items ON dbo.Buyers. Items  $ID = dbo. Items. Items  $ID$$$ NER JOIN dbo.Auctions ON dbo.Items.AuctionID = dbo.Auctions.AuctionID WHERE (dbo.Auctions.EndDate  $\leq \{$  fn NOW()  $\}$ )

ORDER BY dbo.Auctions.EndDate DESC

### Ads\_View

Τέλος, απο αυτό το ερώτηµα στέλνουµε στον server τις πληροφορίες που χρειάζεται ώστε να παρουσιάσει τις µικρές αγγελίες.

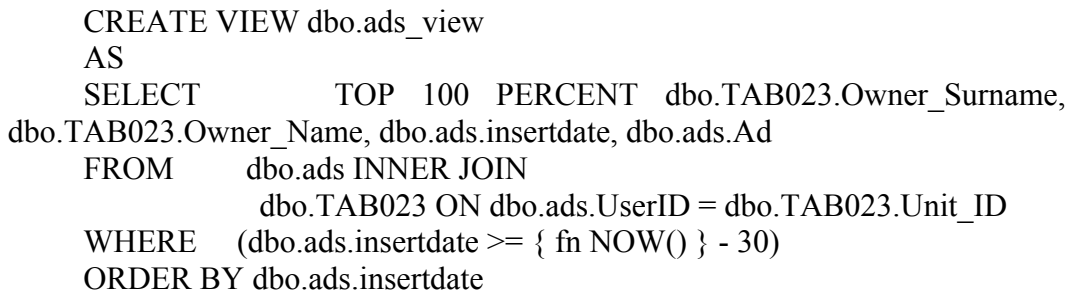

### **Κατασκευή Ιστοσελίδων**

Το interface του συστήµατος θα πρέπει να είναι όσο το δυνατό προσιτό και οικείο στους τελικούς χρήστες. Έτσι το όλο σύστηµα στήθηκε σε µορφή ιστοσελίδων web, το οποίο είναι ήδη γνωστό σε αυτούς.

Παρακάτω ακουλουθούν οι κώδικες µε τους οποίους δηµιουργούνται οι σελίδες.

### **ΕΙΣΑΓΩΓΗ ΖΩΟΥ ΠΡΟΣ ΠΩΛΗΣΗ**

Προκειµένου να διεκπερωθεί η διαδικασία της εισαγωγής ενός ζώου προς πώληση, κατασκευάστηκαν οι ακόλουθες ιστοσελίδες. Οι οποίες εκτός από το ότι δίνουν στον χρήστης απλές φόρµες για την εισαγωγή των δεδοµένων, επιβάλλουν και ένα σύνολο κανόνων για την ορθότητά τους.

#### **Login.htm**

Εδώ ο χρήστης δίνει το username του και τον κωδικό πρόσβασης, προκειµένου να ανακοινώσει µια δηµοπρασία.

```
<HTML> 
     <HEAD><TITLE>login</TITLE><meta http-equiv="Content-Type" con-
tent="text/html; charset=windows-1253"></HEAD> 
     <BODY background="images/main_background_login.JPG"> 
     \langle p \rangle \& nbsp; \langle p \rangle\langle p \rangle \& nbsp; \langle p \rangle<p align="center"><font color="#3399FF" size="+2"><strong><font 
color="#3366FF">Παρακαλώ 
      εισάγεται τα στοιχεία σας </font></strong></font></p>
     <FORM method="post" action="auction.asp"> 
      \langle p \rangle align="center">  \langle p \rangle <table width="60%" border="0" align="center"> 
        <tr> <td width="58%"><div align="left"><font 
color="#3366FF"><strong>Εισάγεται το Κωδικό 
            σας όνοµα :</strong></font> </div></td> 
         \lttd width="42%">\ltinput name="chkuserid" type="text" >\lt/td>
        \langle/tr><tr> <td><div align="left"><font color="#3366FF"><strong>Εισάγεται το
Κωδικό 
            σας :</strong></font></div></td> 
          <td><input name="chkpassword" type="password"></td> 
        \langle ttr>
```

```
\langle /table\rangle\leq p align="center">  \leq/p>
 \leq p align="center"> \leq font color="#3366FF"> \leq font \geq \leq p>
 \leqp align="center">
   <input type="submit" value="Εισαγωγή"> 
 </p>
</form> 
\langlebody>
\langlehtml>
```
### **addauctions.asp**

Εδώ έχουµε τις απαραίτητες φόρµες ώστε το πωλητής να δώσει όλα τα απαραίτητα στοιχεία για την δηµοπρασία που θέλει να ανακοινώσει.

```
<SCRIPT LANGUAGE=VBSCRIPT> 
     function SetValue() 
                     form.Item("EndDate").Value = 
DATE()+form.Item("DATES").Value 
     end function 
     </SCRIPT>
     <html> 
     <head><title>AddAuction</title><meta http-equiv="Content-Type" con-
tent="text/html; charset=windows-1253"></head> 
     \epsilonbody background="images/main_background_large.JPG" >
     <font color="#3366FF" size="+2"><strong>Εισαγωγή Ζώου προς
πώληση</strong></font> 
     <form action="finaladdauctions.asp" method="post" name="form" 
id="form"> 
      \langle p \text{ align} = "left" > \& \text{nbsp}; \& \text{p} \rangle <table width="44%" border="0" align="center"> 
       <tr> <td width="53%"><font color="#3333FF"><strong><font 
color="#3366FF">Ηµερ. 
         Έναρξης :</font></strong></font></td>
        lttd width="47%"gtfont color="#3333FF"gtstronggtfont
color="#3366FF"> 
          <input name="StartDate" type="text" disabled="disabled" 
value=\leq%=DATE()%>>
         \langlefont\rangle\langlestrong\rangle\langlefont\rangle\langletd\rangle\langle tr \rangle<tr> <td><font color="#3366FF"><strong>Ηµέρες ∆ιάρκειας
:</strong></font></td> 
         <td><font color="#3366FF"><strong>
```

```
 <select name="DATES" id="DATES" onChange="setvalue()"> 
             <option value="0"></option> 
             <option value="5">5</option> 
            \leqoption value="10">10\leq/option>
             <option value="15">15</option> 
            \leqoption value="20">20\leq/option>
            <option value="25">25</option>
            \leqoption value="30">30\leqoption>
             <option value="35">35</option> 
            \leqoption value="40">40\leq/option>
             <option value="45">45</option> 
            \leqoption value="50">50\leqoption>
            \leqoption value="55">55\leq/option>
            \leqoption value="60">60\leq/option>
            \leqoption value="65">65\leq/option>
            \leqoption value="70">70\leq/option>
             <option value="75">75</option> 
             <option value="80">80</option> 
            \leqoption value="85">85\leq/option>
            \leqoption value="90">90\leq/option>
             <option value="95">95</option> 
             <option value="100">100</option> 
            \leqoption value="105">105\leq/option>
            \leqoption value="110">110\leq/option>
            \leqoption value="120">120\leq/option>
            </select> 
            </strong></font></td> 
        \langle tr \rangle<tr> <td><font color="#3366FF"><strong>Ηµερ. Τερµατισµού
:</strong></font></td> 
          <td><font color="#3366FF"><strong> 
            <input name="EndDate" type="text" disabled="disabled"> 
            </strong></font></td> 
        \langle tr \rangle </table> 
       \langlehr> <table width="45%" border="0" align="center"> 
        <tr> <td width="53%"><font color="#3366FF"><strong>Κωδικός ζώου
:</strong></font></td> 
          <td width="47%"><font color="#3366FF"><strong> 
           <input type="text" name="AnimalID"> 
            </strong></font></td> 
        \langle tr \rangle<tr>
```

```
 <td><font color="#3366FF"><strong>Τιµή Εκκίνησης
:</strong></font></td> 
          <td><font color="#3366FF"><strong> 
           <input type="text" name="MinPrice"> 
           </strong></font></td> 
        \langle tr \rangle<tr>\lt tdgtfont color="#3366FF"gtstrong>Ποσό " Χτυπήματος "
:</strong></font><strong><font color="#3333FF"></font></strong></td>
          <td><input type="text" name="Increment" value="100"></td> 
        \langle tr \rangle </table> 
       \langle p \rangle \& nbsp; \langle p \rangle \& blue<blockquote> 
          <blockquote> 
           <blockquote> 
             <blockquote> 
              <blockquote> 
               <blockquote> 
               <p align="center">
                 <input type="submit" name="Submit" value="Καταχώρηση"> 
               </p>
               </blockquote> 
              </blockquote> 
             </blockquote> 
           </blockquote> 
          </blockquote> 
         </blockquote> 
       </blockquote> 
     </form> 
     </body> 
     </html>
```
### **finaladdauctions.asp**

Σε αυτήν την σελίδα γίνονται οι απαραίτητοι έλεγχοι ώστε να διαπιστωθεί το έαν τα στοιχεία είναι σωστά ή όχι. Έτσι τον παραπέµπει στο ανάλογο µήνυµα.

```
\langle\%session.LCID = 1033%>
<\!\!\frac{0}{0}userid=Request.Cookies("chkuserid") 
chkAnimalID=TRIM(Request("AnimalID")) 
chkMinPrice=TRIM(Request("MinPrice")) 
chkIncrement=TRIM(Request("Increment")) 
chkDATES=TRIM(Request("DATES")) 
userid=cINT(userid) 
chkDATES=cINT(chkDATES)
```
If chkAnimalID="" THEN Response.Redirect "addauctions.asp" End if If chkMinPrice="" THEN Response.Redirect "addauctions.asp" End if If chkIncrement="" THEN Response.Redirect "addauctions.asp" End if If chkDATES=0 THEN Response.Redirect "addauctions.asp" End IF Set Con = Server.CreateObject("ADODB.Connection") Con.Open "Delminet" sqlstring8 = "SELECT AnimalID FROM Items WHERE AnimalID="&chkAnimalID&"" set RS8 = con.execute(sqlstring8) if NOT RS8.EOF THEN Response.Redirect "addauctions.asp" End IF sqlstring = "SELECT Unit Id FROM TAB005 WHERE Animal\_ID="&chkAnimalID&"" set RS = con.execute(sqlstring) if RS EOF then Response.Redirect "addauctions.asp" else if RS("Unit  $Id$ ") $\le$ userid then Response.Redirect "addauctions.asp" else  $\frac{0}{2}$  $<^{0}/_{0}$ sqlstring2="SELECT max(AuctionID) FROM Auctions" set RS2=con.execute(sqlstring2) IF  $RS2(0) > 0$  THEN  $intAuctionID = RS2(0) + 1$ ELSE  $intAuctionID = 1$ END IF sqlstring3="SELECT max(ItemsID) FROM Items"

```
set RS3=con.execute(sqlstring3) 
    IF RS3(0) > 0 THEN
      intItemsID = RS3(0) + 1ELSE 
      intItemsID = 1END IF 
    \frac{0}{2}<\frac{0}{0}sqlstring4="INSERT INTO Auctions (AuctionID, StartDate, EndDate, 
UserID) VALUES 
("&intAuctionID&",'"&date()&"','"&date()+chkDATES&"',"&userID&")" 
    con.execute(sqlstring4) 
    sqlstring5="INSERT INTO Items (ItemsID, AuctionID, AnimalID, Min-
Price, Increment Increment VALUES
("&intItemsID&","&intAuctionID&","&chkAnimalID&","&chkMinPrice&","&c
hkIncrement&")" 
    con.execute(sqlstring5) 
    \frac{0}{0}<\frac{9}{6} sqlstring6 = "SELECT max(BidsID) FROM Bids" 
      set RS6 = \text{con}.\text{execute}(sqlstring6)IF RS6(0) > 0 THEN
            intBidsID = RS6(0) + 1 ELSE 
            intBidsID = 1 END IF 
      MaxBid = 0 WinPrice = chkminprice 
       sqlstring7 = "INSERT INTO Bids (BidsID, ItemsID, WinPrice, MaxBid, 
FinDate) VALUES 
("&intBidsID&","&intItemsID&","&WinPrice&","&MaxBid&",'"&DATE()&"')" 
       con.execute(sqlstring7) 
    \frac{0}{0}<\frac{0}{0}end if 
    end if 
    \frac{0}{2}<!DOCTYPE HTML PUBLIC "-//W3C//DTD HTML 4.01 Transi-
tional//EN"> 
    \text{thm}<head> 
    <title>Thank's</title>
```
<meta http-equiv="Content-Type" content="text/html; charset=windows-1253"> </head> <body background="/images/main\_background\_large.JPG"> <div align="center"> <p><font color="#3366FF" size="+4"><strong>Η αίτησή σας εγίνε δεχτή.  $\langle \mathsf{strong}\rangle \langle \mathsf{font}\rangle \langle \mathsf{p}\rangle$  $\langle p \rangle \langle \text{strong}\rangle \langle \text{font}$  color="#3366FF" size="+4"> $\langle q \rangle$ href="MainFrame.htm"><img src="images/exit\_button.JPG" width="49" height="46" border="0"></a></font></strong></p>  $\langle$ div> </body>  $<$ /html $>$ 

### **ΚΛΕΙΣΤΕΣ ∆ΗΜΟΠΡΑΣΙΕΣ**

Η ενότητα αυτή παρέχει στους ενδιαφερόµενους όλα εκείνα τα δεδοµένα και στοιχεία ώστε να πληροφορηθούν για όλες της δηµοπρασίες που έχουν λήξει επιτυχώς. Επίσης διαθέτει την δυνατότητα να δίνει πληροφορίες για τους αγοραστές, πωλητές αλλά βεβαίως και για τα ζώα που δηµοπρατήθηκαν.

### **closeauction.asp**

Εδώ έχουµε την ιστοσελίδα εκείνη η οποία δείχνει στους χρήστες της δηµοπρασίες που έχουν τερµατιστεί επιτυχώς.

```
<%@LANGUAGE="VBSCRIPT" CODEPAGE="1253"%> 
\langle %session.LCID = 1032%>
<!--#include file="Connections/Delminet.asp" --> 
<\frac{0}{0}Dim Recordset1 
Dim Recordset1_numRows
Set Recordset1 = Server.CreateObject("ADODB.Recordset") 
Recordset1.ActiveConnection = MM_Delminet_STRING 
Recordset1.Source = "SELECT * FROM dbo.closeauctions" 
Recordest1.CursorType = 0Recordset1.CursorLocation = 2 
Recordset1.LockType = 1 
Recordset1.Open() 
Recordset1_numRows = 0\frac{0}{0}< \!\!\frac{0}{0}Dim Repeat1__numRows
Dim Repeat1_index
```

```
Repeat1 numRows = 5Repeat1 index = 0Recordset1_numRows = Recordset1_numRows + Repeat1__numRows
     \frac{0}{0}<\!\!\frac{0}{0}' *** Recordset Stats, Move To Record, and Go To Record: declare stats 
variables 
     Dim Recordset1_total
     Dim Recordset1_first
     Dim Recordset1_last
     ' set the record count 
     Recordset1_total = Recordset1.RecordCount 
     ' set the number of rows displayed on this page 
     If (Recordset1_numRows < 0) Then
      Recordest1 numRows = Recordest1 total
     Elseif (Recordset1_numRows = 0) Then
      Recordset1_numRows = 1End If 
     ' set the first and last displayed record 
     Recordset1 first = 1Recordset1_last = Recordset1_first + Recordset1_numRows - 1
     ' if we have the correct record count, check the other stats 
     If (Recordset1_total \leq -1) Then
      If (Recordset1_first > Recordset1_total) Then
         Recordset1_first = Recordset1_total 
       End If 
      If (Recordset1_last > Recordset1_total) Then
       Recordset1_last = Recordset1_total
       End If 
      If (Recordset1_numRows > Recordset1_total) Then
       Recordest1 numRows = Recordest1 total
       End If 
     End If 
     \frac{0}{0}<\frac{0}{0}Dim MM_paramName 
     \frac{0}{0}<^{0}/_{0}' *** Move To Record and Go To Record: declare variables
```
Dim MM\_rs Dim MM\_rsCount Dim MM\_size Dim MM\_uniqueCol Dim MM\_offset Dim MM\_atTotal Dim MM\_paramIsDefined Dim MM\_param Dim MM\_index Set MM\_rs = Recordset1 MM\_rsCount =  $Recordest1$  total MM\_size =  $Recordest1$  numRows MM uniqueCol  $=$  "" MM  $paramName = ""$ MM offset  $= 0$ MM  $atTotal = false$  $MM$  paramIsDefined = false If (MM\_paramName  $\leq$  "") Then MM\_paramIsDefined = (Request.QueryString(MM\_paramName)  $\leq$  "") End If  $\frac{0}{2}$  $<\frac{0}{6}$ ' \*\*\* Move To Record: handle 'index' or 'offset' parameter if (Not MM\_paramIsDefined And MM\_rsCount  $\leq$  0) then ' use index parameter if defined, otherwise use offset parameter  $MM$  param = Request.QueryString("index") If  $(MM$  param =  $\overline{''''}$ ) Then MM\_param = Request.QueryString("offset") End If If (MM\_param  $\leq$  "") Then MM\_offset = Int(MM\_param) End If ' if we have a record count, check if we are past the end of the recordset If (MM\_rsCount  $\leq$  -1) Then If (MM\_offset  $>=$  MM\_rsCount Or MM\_offset = -1) Then ' past end or move last If ((MM\_rsCount Mod MM\_size)  $> 0$ ) Then ' last page not a full repeat region MM\_offset = MM\_rsCount - (MM\_rsCount Mod MM\_size) Else MM\_offset = MM\_rsCount - MM\_size

```
 End If 
        End If 
       End If 
       ' move the cursor to the selected record 
      MM index = 0While ((Not MM_rs.EOF) And (MM_index < MM_offset Or MM_offset =
-1)) 
        MM_rs.MoveNext 
       MM index = MM index + 1
       Wend 
       If (MM_rs.EOF) Then 
       MM_offset = MM_index \cdot set MM_offset to the last possible record
       End If 
     End If 
     \frac{0}{2}<\frac{9}{6}' *** Move To Record: if we dont know the record count, check the display 
range 
     If (MM_rsCount = -1) Then
       ' walk to the end of the display range for this page 
      MM index = MM offset
      While (Not MM_rs.EOF And (MM_size \leq 0 Or MM_index \leq MM_offset
+ MM size))
        MM_rs.MoveNext 
       MM index = MM index + 1
       Wend 
       ' if we walked off the end of the recordset, set MM_rsCount and MM_size 
       If (MM_rs.EOF) Then 
       MM rsCount = MM index
       If (MM_size \leq 0 Or MM_size > MM_rsCount) Then
        MM size = MM rsCount
        End If 
       End If 
       ' if we walked off the end, set the offset based on page size 
       If (MM_rs.EOF And Not MM_paramIsDefined) Then 
       If (MM_offset > MM_rsCount - MM_size Or MM_offset = -1) Then
        If ((MM_rsCount Mod MM_size) > 0) Then
          MM_offset = MM_rsCount - (MM_rsCount Mod MM_size)
         Else 
          MM_offset = MM_rsCount - MM_size
```

```
 End If 
         End If 
       End If 
       ' reset the cursor to the beginning 
      If (MM_rs.CursorType > 0) Then
        MM_rs.MoveFirst 
       Else 
       MM_rs.Requery
       End If 
       ' move the cursor to the selected record 
      MM index = 0While (Not MM_rs.EOF And MM_index \leq MM_offset)
        MM_rs.MoveNext 
        MM index = MM index + 1
       Wend 
     End If 
     \frac{0}{2}<sup>0</sup>/<sub>0</sub></sup>
     ' *** Move To Record: update recordset stats 
     ' set the first and last displayed record 
     Recordset1_first = MM_offset + 1
     Recordset1_last = MM_offset + MM_size
     If (MM_rsCount \leq -1) Then
      If (Recordset1_first > MM_rsCount) Then
       Recordset1_first = MM_rsCount
       End If 
      If (Recordset1_last > MM_rsCount) Then
        Recordset1_last = MM_rsCount
       End If 
     End If 
     ' set the boolean used by hide region to check if we are on the last record 
     MM at Total = (MM_rsCount \le -1 And MM_offset + MM_size \ge=
MM_rsCount)
     \frac{0}{0}<\frac{0}{6}' *** Go To Record and Move To Record: create strings for maintaining 
URL and Form parameters 
     Dim MM_keepNone 
     Dim MM_keepURL 
     Dim MM_keepForm
```
Dim MM\_keepBoth Dim MM\_removeList Dim MM\_item Dim MM\_nextItem ' create the list of parameters which should not be maintained MM removeList = " $\&$ index=" If (MM\_paramName  $\leq$  "") Then MM\_removeList = MM\_removeList & "&" & MM\_paramName & "=" End If MM\_keepURL="" MM keepForm="" MM\_keepBoth="" MM\_keepNone="" ' add the URL parameters to the MM\_keepURL string For Each MM\_item In Request.QueryString MM\_nextItem = " $&$ " & MM\_item  $&$ "=" If (InStr(1,MM\_removeList, $\overline{M}M$ \_nextItem,1) = 0) Then MM\_keepURL = MM\_keepURL & MM\_nextItem & Server.URLencode(Request.QueryString(MM\_item)) End If Next ' add the Form variables to the MM\_keepForm string For Each MM\_item In Request.Form MM\_nextItem = " $&$ "  $&$  MM item  $&$ "=" If  $(InStr(1, MM$  removeList,MM nextItem,1) = 0) Then MM\_keepForm = MM\_keepForm & MM\_nextItem & Server.URLencode(Request.Form(MM\_item)) End If Next ' create the Form + URL string and remove the intial '&' from each of the strings MM\_keepBoth = MM\_keepURL  $&$  MM\_keepForm If (MM\_keepBoth  $\leq$  "") Then MM\_keepBoth =  $Right(MM\text{ keepBoth}, Len(MM\text{ keepBoth}) - 1)$ End If If (MM\_keepURL  $\leq$  "") Then MM\_keepURL = Right(MM\_keepURL, Len(MM\_keepURL) - 1) End If If (MM\_keepForm  $\leq$  "") Then MM\_keepForm =  $Right(MM\text{ keepForm}, Len(MM\text{ keepForm}) - 1)$ 

```
End If 
     ' a utility function used for adding additional parameters to these strings 
     Function MM_joinChar(firstItem)
      If (firstItem \leq "") Then
       MM joinChar = "&"
       Else 
       MM \omegaioinChar = ""
       End If 
     End Function 
     \frac{0}{0}<\!\!\frac{0}{0}' *** Move To Record: set the strings for the first, last, next, and previous 
links 
     Dim MM_keepMove 
     Dim MM_moveParam 
     Dim MM_moveFirst 
     Dim MM_moveLast 
     Dim MM_moveNext 
     Dim MM_movePrev 
     Dim MM_urlStr 
     Dim MM_paramList 
     Dim MM_paramIndex 
     Dim MM_nextParam 
     MM_keepMove = MM_keepBoth
     MM_moveParam = "index"
     ' if the page has a repeated region, remove 'offset' from the maintained pa-
rameters 
     If (MM_size > 1) Then
       MM_moveParam = "offset" 
      If (MM_keepMove \leq "") Then
       MM_paramList = Split(MM_keepMove, "&")
       MM keepMove = ""For MM_paramIndex = 0 To UBound(MM_paramList)
        MM_nextParam = Left(MM_paramList(MM_paramIndex),
InStr(MM_paramList(MM_paramIndex),"=") - 1)
        If (StrComp(MM_nextParam,MM_moveParam,1) \leq 0) Then
         MM_keepMove = MM_keepMove & "&" &
MM_paramList(MM_paramIndex)
         End If 
        Next 
       If (MM_keepMove \leq "") Then
```

```
MM_keepMove = Right(MM\text{ keepMove}, Len(MM\text{ keepMove}) - 1) End If 
        End If 
     End If 
     ' set the strings for the move to links 
     If (MM_keepMove \leq "") Then
       MM_keepMove = MM_keepMove & "&"
     End If 
     MM_urlStr = Request.ServerVariables("URL") & "?" & MM_keepMove & 
MM moveParam & "="
     MM_moveFirst = MM_urlStr & "0"
     MM_moveLast = MM_urlStr & "-1"
     MM_moveNext = MM_urlStr & CStr(MM_offset + MM_size)
     If (MM_offset - MM_size < 0) Then
      MM_movePrev = MM_urlStr & "0"
     Else 
       MM_movePrev = MM_urlStr & \text{CStr}(MM \text{ offset -} MM \text{ size})End If 
     \frac{0}{0}\text{thm}<head> 
     <title>closeauctions</title> 
     <meta http-equiv="Content-Type" content="text/html; charset=windows-
1253"</head> 
     <body background="images/main_background_large.JPG"> 
     <table width="97%" border="0"> 
       <tr> <td width="58%"><font color="#3366FF" size="+2"><strong>Κλειστές
∆ηµοπρασίες 
         \langlestrong\langlefont\rangle\lttd width="42%"> \lt/td>
       \langle tr \rangle<tr><td colspan="2">
     \langle h r \rangle \langle t d \rangle\langle tr \rangle</table> 
     \langle p \rangle \& nbsp; \langle p \rangle<table cellspacing="10"> 
        <tr bgcolor="#99CCFF">
```
```
 <td width="0" height="0" nowrap><strong><font color="#FFFFFF" 
size="2">Πωλητής</font></strong></td>
        <td width="0" height="0" nowrap><strong><font color="#FFFFFF" 
size="2">Αγοραστής </font> </strong> </td>
        <td width="0" height="0" nowrap><strong><font color="#FFFFFF" 
size="2">Τελική 
         Τιµή</font></strong></td> 
        <td width="0" height="0" nowrap><strong><font color="#FFFFFF" 
size="2">Κωδικός 
         ζώου</font></strong></td> 
        <td width="0" height="0" nowrap><strong><font color="#FFFFFF" 
size="2">Ημερομηνία
         Καταχώρησης</font></strong></td> 
      \langle tr \rangle\leq% While ((Repeat1 _ numRows \leq 0) AND (NOT Recordset1.EOF)) %>
      <tr>\leqtd width="0" height="0" nowrap\leqfont
size="2"><%=(Recordset1.Fields.Item("SellersSur").Value)%>
<%=(Recordset1.Fields.Item("SellersName").Value)%></font></td> 
        <td width="0" height="0" nowrap><font 
size="2"><%=(Recordset1.Fields.Item("BuyersSur").Value)%>, 
<%=(Recordset1.Fields.Item("BuyersName").Value)%></font></td> 
        <td width="0" height="0" nowrap><font 
size="2"><%=(Recordset1.Fields.Item("WinPrice").Value)%>€</font></td>
       \leqtd width="0" height="0" nowrap>\leqfont size="2">&nbsp:\leqA
HREF="upd_animals_auction.asp?<%= MM_keepNone \&MM_joinChar(MM_keepNone) & "Animal_Id=" \& Record-
set1.Fields.Item("AnimalId").Value 
%>"><%=(Recordset1.Fields.Item("AnimalId").Value)%></A></font></td>
        <td width="0" height="0" nowrap><font 
size="2"><%=(Recordset1.Fields.Item("FINDATE").Value)%></font></td> 
      \langle tr \rangle< \!\!\frac{0}{0}Repeat1_index=Repeat1_index+1
      Repeat1__numRows=Repeat1__numRows-1
       Recordset1.MoveNext() 
     Wend 
     \frac{0}{2}</table> 
     <table width="18%" border="0" align="left" bgcolor="#99CCFF"> 
      <tr>\leqtd width="23%" align="center">\leq% If MM_offset \leq 0 Then %>
        \leqa href="\leq%=MM_moveFirst%>"\geqimg src="First.gif" border=0\geq/a\geq\langle 0 \rangle End If' end MM_offset \langle 0 \rangle %> \langle 1 \rangle\leqtd width="31%" align="center"> \leq% If MM offset \leq 0 Then %>
```

```
\leq a href="\leq%=MM movePrev%>"\geqimg src="Previous.gif" bor-
der=0>><i>z</i>\langle 0 \rangle End If ' end MM_offset \langle 0 \rangle %> \langle 1 \rangle\leqtd width="23%" align="center">\leq% If Not MM atTotal Then %>
          \leqa href="\leq%=MM_moveNext%>"\geqimg src="Next.gif" border=0\geq/a>
          \leq% End If' end Not MM_atTotal %>\leq/td>
          <td width="23%" align="center"> <% If Not MM_atTotal Then %> 
          \leqa href="\leq%=MM_moveLast%>"\geqimg src="Last.gif" border=0\geq/a\geq\langle 0 \rangle End If' end Not MM_atTotal %> \langle 1 \rangle\langle tr \rangle</table> 
      </body>
      </html><\!\!\frac{0}{6}Recordset1.Close() 
      Set Recordest1 = Nothing\frac{0}{0}
```
## **upd\_animals\_auction.asp**

Από εδώ ο εκάστοτε ενδιαφερόµενος πληροφορείται για το ζώο που έχει αγοραστεί µέσω της δηµοπρασίας.

```
<%@LANGUAGE="VBSCRIPT" CODEPAGE="1253"%> 
     <!--#include file="Connections/Delminet.asp" --> 
     <\frac{0}{0}Dim rstTmpRunLog 
     Dim rstTmpRunLog_numRows 
     Set rstTmpRunLog = Server.CreateObject("ADODB.Recordset") 
     rstTmpRunLog.ActiveConnection = MM_Delminet_STRING 
     rstTmpRunLog.Source = "SELECT * FROM dbo.ListUsers WHERE 
UserID = " + Session("User") + ""rstTmpRunLog.CursorType = 0 
     rstTmpRunLog.CursorLocation = 2 
     rstTmpRunLog.LockType = 1 
     rstTmpRunLog.Open() 
             If Session("User") = "" then response.redirect("session_timeout.htm") 
              else 
                    Session.Timeout = 120 end if 
       if CStr(rstTmpRunLog.Fields.Item("UAnimals").Value) = "False" then 
              response.redirect("duplicate_noright.htm") 
       end if
```
rstTmpRunLog\_numRows =  $0$  $\frac{0}{2}$  $<^{0}/_{0}$ ' \*\*\* Edit Operations: declare variables Dim MM\_editAction Dim MM\_abortEdit Dim MM\_editQuery Dim MM\_editCmd Dim MM\_editConnection Dim MM\_editTable Dim MM\_editRedirectUrl Dim MM\_editColumn Dim MM\_recordId Dim MM\_fieldsStr Dim MM\_columnsStr Dim MM<sub>fields</sub> Dim MM\_columns Dim MM\_typeArray Dim MM\_formVal Dim MM\_delim Dim MM\_altVal Dim MM\_emptyVal Dim MM\_i MM\_editAction =  $CStr(Request.ServerVariables("SCRIPT-NAME"))$ If (Request.QueryString  $\leq$  "") Then MM\_editAction = MM\_editAction & "?" & Request.QueryString End If ' boolean to abort record edit MM  $abortEdit = false$ ' query string to execute MM  $editQuery = ""$  $\frac{0}{2}$  $<\frac{0}{0}$ ' \*\*\* Update Record: set variables If  $(CStr(Request("MM update")) = "FrontPageForm1" And)$  $CStr(Request("MM recordId")) \Leftrightarrow$  "") Then MM\_editConnection = MM\_Delminet\_STRING

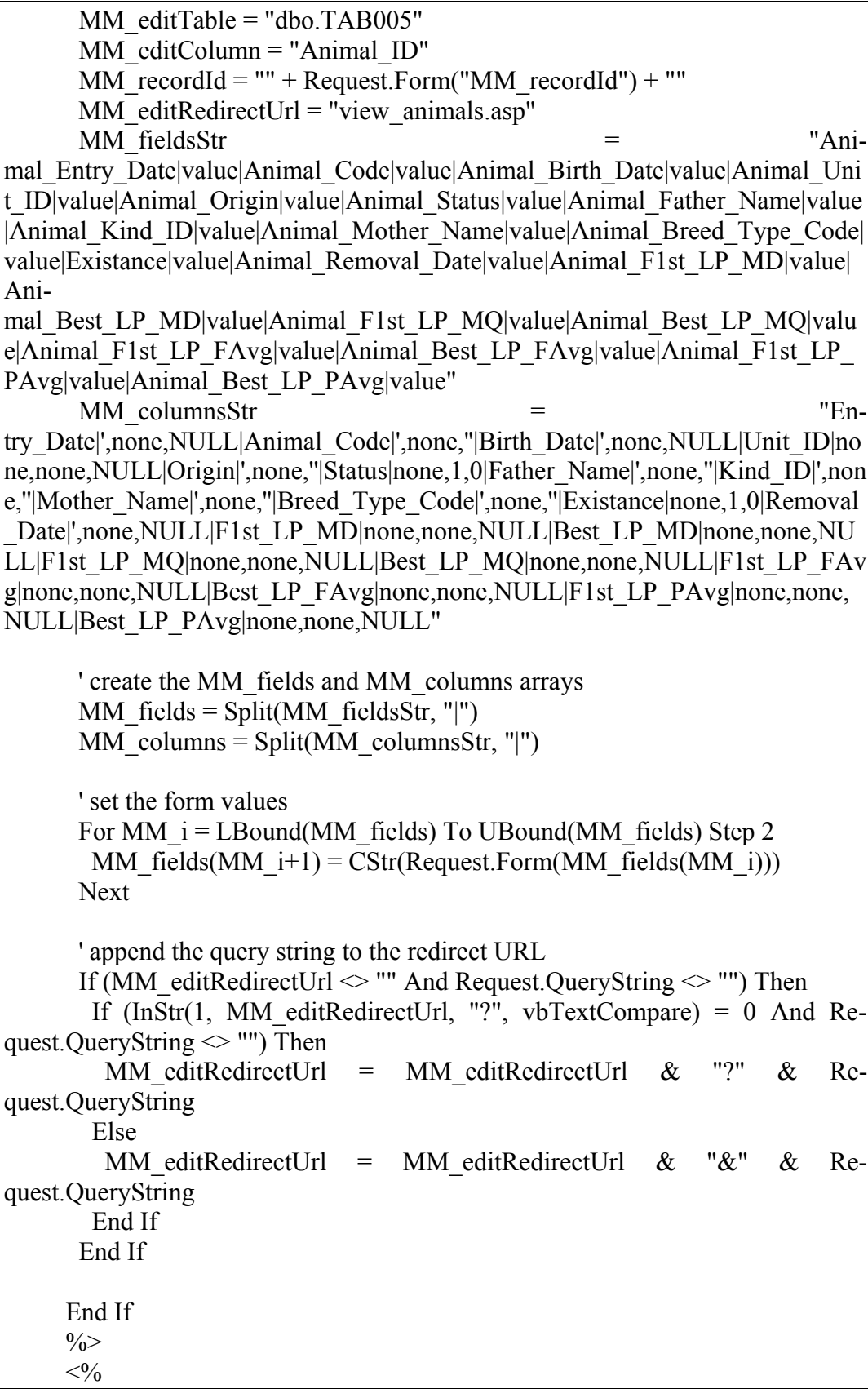

```
' *** Update Record: construct a sql update statement and execute it 
    If (CStr(Request("MM_update")) <> "" And 
CStr(Request('MM recordId'')) \leq "") Then
       ' create the sql update statement 
      MM_editQuery = "update " & MM_editTable & " set "
      For MM i = LBound(MM fields) To UBound(MM fields) Step 2
       MM_formVal = MM_fields(MM_i+1)
       MM_typeArray = Split(MM_columns(MM_i+1),",")
       MM_delim = MM_typeArray(0)
       If (MM_delim = "none") Then MM_delim = ""
       MM_altVal = MM_typeArray(1)
       If (MM_altVal = "none") Then MM_altVal = ""
       MM_emptyVal = MM_typeArray(2)
       If (MM_emptyVal = "none") Then MM_emptyVal = ""
       If (MM_formVal = "") Then
        MM_formVal = MM_emptyVal
        Else 
        If (MM_altVal \leq "") Then
         MM formVal = MM altVal
        ElseIf (MM_delim = "") Then ' escape quotes
         MM_formVal = "" & Replace(MM_formVal,"",""") & ""
         Else 
         MM_formVal = MM_delim + MM_formVal + MM_delim
         End If 
        End If 
       If (MM i \leq LBound(MM fields)) Then
        MM_editQuery = MM_editQuery \& ","
        End If 
       MM_editQuery = MM_editQuery & MM_columns(MM_i) & " = " &
MM_formVal 
       Next 
      MM_editQuery = MM_editQuery & " where " & MM_editColumn & " = "
& MM_recordId 
       If (Not MM_abortEdit) Then 
        ' execute the update 
        Set MM_editCmd = Server.CreateObject("ADODB.Command") 
       MM_editCmd.ActiveConnection = MM_editConnection
       MM_editCmd.CommandText = MM_editQuery
        MM_editCmd.Execute 
        MM_editCmd.ActiveConnection.Close 
       If (MM_editRedirectUrl \leq "") Then
         Response.Redirect(MM_editRedirectUrl)
```
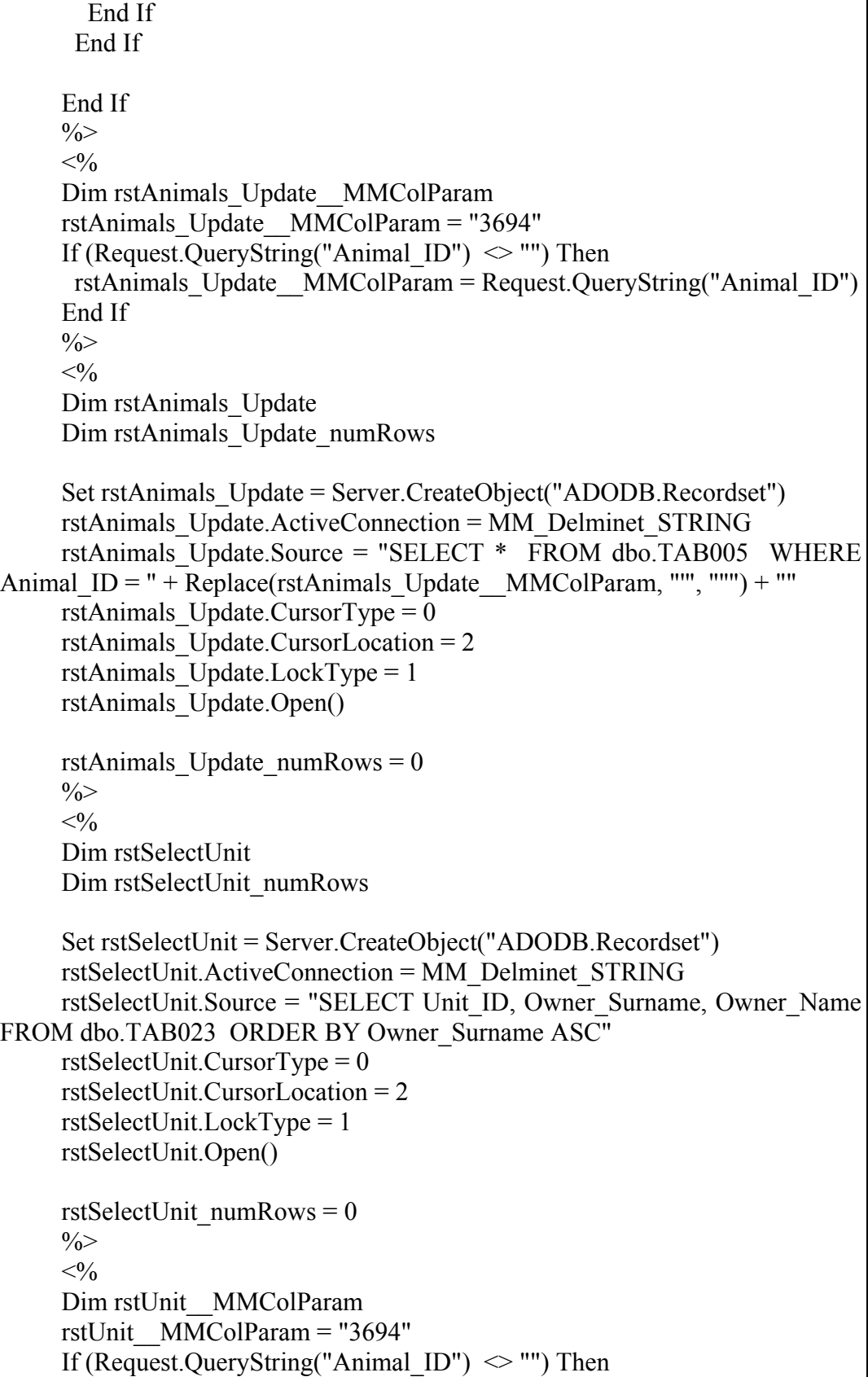

```
rstUnit MMColParam = Request.QueryString("Animal ID")
     End If 
     \frac{0}{2}<^{0}/_{0}Dim rstUnit 
     Dim rstUnit_numRows 
     Set rstUnit = Server.CreateObject("ADODB.Recordset") 
     rstUnit.ActiveConnection = MM_Delminet_STRING 
     rstUnit.Source = "SELECT Owner_Surname, Owner_Name, Animal_ID 
FROM dbo.Animals Stuff Three WHERE Animal ID = " + Re-
place(rstUnit MMCoIParam, "", """) + ""
     rstUnit.CursorType = 0rstUnit.CursorLocation = 2 
     rstUnit.LockType = 1 
     rstUnit.Open() 
     rstUnit_numRows = 0\frac{0}{2}<\!\!\frac{0}{0}Dim MM_paramName 
     \frac{0}{0}<\frac{0}{0}' *** Go To Record and Move To Record: create strings for maintaining 
URL and Form parameters 
     Dim MM_keepNone 
     Dim MM_keepURL 
     Dim MM_keepForm 
     Dim MM_keepBoth 
     Dim MM_removeList 
     Dim MM_item 
     Dim MM_nextItem 
     ' create the list of parameters which should not be maintained 
     MM removeList = "&index="
     If (MM_paramName \leq "") Then
      MM_removeList = MM_removeList & "&" & MM_paramName & "="
     End If 
     MM_keepURL=""
     MM keepForm=""
     MM_keepBoth=""
     MM_keepNone=""
```

```
' add the URL parameters to the MM_keepURL string 
     For Each MM_item In Request.QueryString 
      MM_nextItem = "&" & MM_item &"="
      If (InStr(1, MM, removeList, MM, nextItem, 1) = 0) Then
       MM_keepURL = MM_keepURL & MM_nextItem &
Server.URLencode(Request.QueryString(MM_item)) 
       End If 
     Next 
     ' add the Form variables to the MM_keepForm string 
     For Each MM_item In Request.Form 
      MM nextItem = "&" & MM item &"="
      If (InStr(1, MM, removeList, MM, nextItem, 1) = 0) Then
       MM_keepForm = MM_keepForm & MM_nextItem &
Server.URLencode(Request.Form(MM_item)) 
       End If 
     Next 
     ' create the Form + URL string and remove the intial '&' from each of the 
strings 
     MM_keepBoth = MM_keepURL & MM_keepForm
     If (MM_keepBoth \leq "") Then
      MM_keepBoth = Right(MM_keepBoth, Len(MM_keepBoth) - 1)
     End If 
     If (MM_keepURL \leq "") Then
      MM_keepURL = Right(MM_keepURL, Len(MM_keepURL) - 1)
     End I\bar{f}If (MM_keepForm \leq "") Then
      MM_keepForm = Right(MM_keepForm, Len(MM_keepForm) - 1)
     End I\bar{f}' a utility function used for adding additional parameters to these strings 
     Function MM_joinChar(firstItem)
      If (firstItem \leq "") Then
       MM joinChar = "&"
       Else 
       MM \omegaioinChar = ""
       End If 
     End Function 
     \frac{0}{0}<SCRIPT RUNAT=SERVER LANGUAGE=VBSCRIPT> 
     function DoDateTime(str, nNamedFormat, nLCID) 
       dim strRet
```
dim nOldLCID

```
strRet = strIf (nLCD > -1) Then
              oldLCID = Session.LCID 
       End If 
       On Error Resume Next 
      If (nLCD > -1) Then
              Session.LCID = nLCID 
       End If 
      If ((nLCD < 0) Or (Session.LCID = nLCD)) Then
              strRet = FormatDateTime(str, nNamedFormat) 
       End If 
      If (nLCD > -1) Then
              Session.LCID = oldLCID 
       End If 
       DoDateTime = strRet 
     end function 
     \le/script><SCRIPT LANGUAGE=VBSCRIPT> 
     function SetValue1() 
              if form1.Item("Animal_Entry_Date_View").Value = "" then 
                          form1.Item("Animal_Entry_Date").Value = ""
                           exit function 
              end if 
                   if Len(form1.Item("Animal_Entry_Date_View").Value) \leq10 then 
                   window.alert("Η μορφή του πεδίου Ήμ Εισαγωγής' πρέπει
να είναι ηη/µµ/εεεε.") 
                    exit function 
              end if 
              Dim Gdate 
              Dim Gmonth 
              Dim Gyear 
     \text{Gdate} =Day(CDate(form1.Item("Animal_Entry_Date_View").Value))
```
 $G$  month  $=$ Month(CDate(form1.Item("Animal\_Entry\_Date\_View").Value))  $Gyear =$ Year(CDate(form1.Item("Animal\_Entry\_Date\_View").Value)) form1.Item("Animal\_Entry\_Date").Value = Gmonth & "/" & Gdate & "/" & Gyear end function function SetValue2() if form1.Item("Animal\_Birth\_Date\_View").Value = "" then form1.Item("Animal\_Birth\_Date").Value = "" exit function end if if Len(form1.Item("Animal\_Birth\_Date\_View").Value)  $\leq$ 10 then window.alert("Η μορφή του πεδίου Ήμ Γέννησης' πρέπει να είναι ηη/µµ/εεεε.") exit function end if Dim Gdate Dim Gmonth Dim Gyear  $Gdate =$ Day(CDate(form1.Item("Animal\_Birth\_Date\_View").Value))  $G$  month  $=$ Month(CDate(form1.Item("Animal\_Birth\_Date\_View").Value))  $Gyear =$ Year(CDate(form1.Item("Animal\_Birth\_Date\_View").Value)) form1.Item("Animal\_Birth\_Date").Value = Gmonth & "/" & Gdate & "/" & Gyear end function function SetValue3() if form1.Item("Animal\_Removal\_Date\_View").Value = "" then

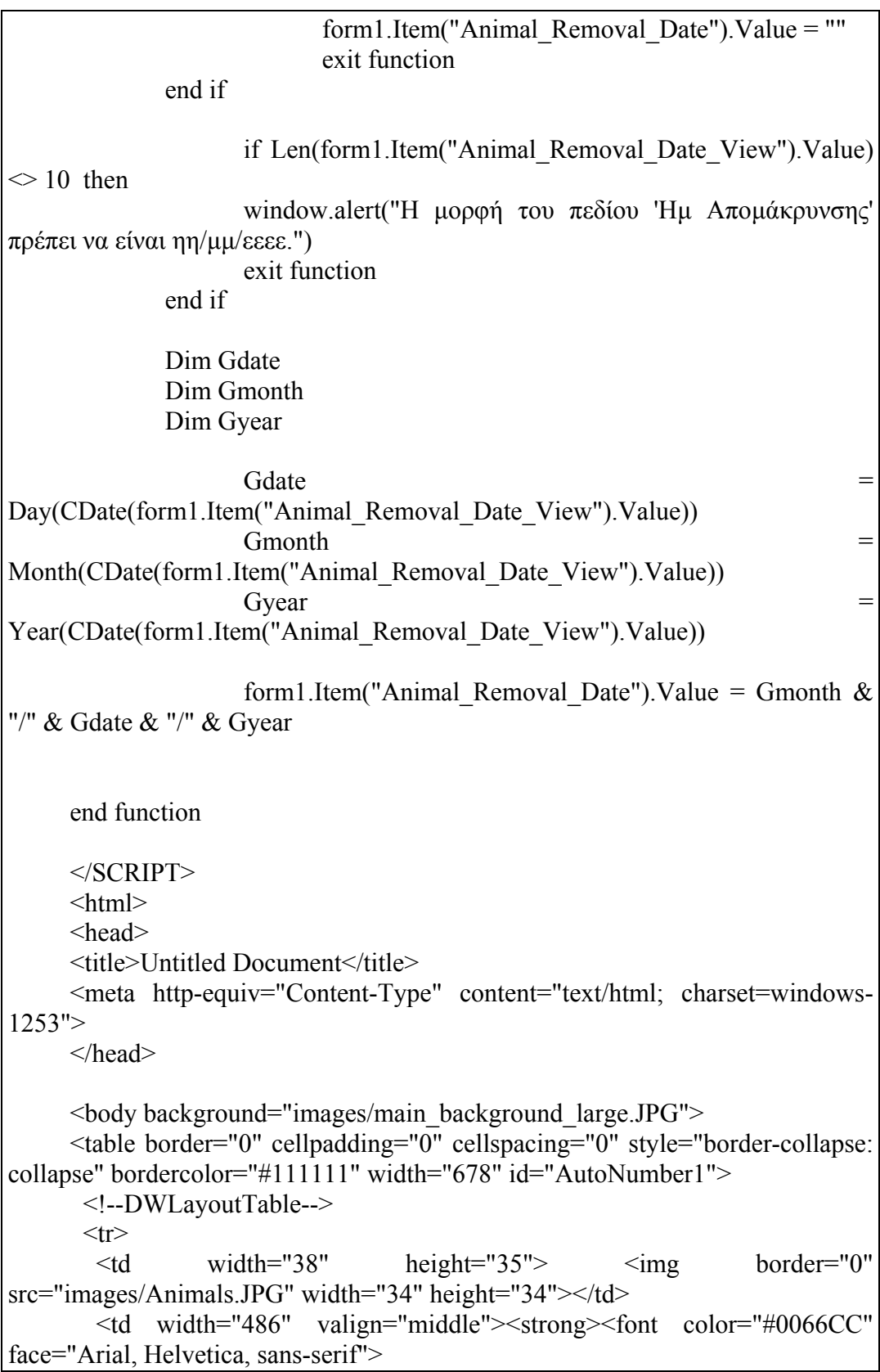

 Στοιχεία <span lang="el">Ζώου :<font color="#000000"> <%=(rstAnimals\_Update.Fields.Item("Animal\_Code").Value)%></font></span>  $\langle$ font $\rangle$  $\langle$ strong $\rangle$  $\langle$ td $\rangle$  $\leq$ td width="154" valign="middle">  $\leq$ div align="right"> $\leq$ strong> $\leq$ font color="#0066CC" face="Arial, Helvetica, sans-serif"><span lang="el"><font color="#000000"><A HREF="report animal stoixeia.asp?<%= MM keepNone & MM\_joinChar(MM\_keepNone) & "Animal\_ID="  $\&$  rstAnimals\_Update.Fields.Item("Animal\_ID").Value %>" target="\_window"><img src="images/Printer.JPG" alt="Εκτύπωση" width="25" height="25" longdesc="report\_animal\_stoixeia.asp" border="0"></A> </font></span></font></strong> </div></td>  $\langle tr \rangle$  $<$ tr $>$  $\lt$ td width="38" height="20">  $\lt$ /td> <td valign="top" width="486"><strong><font color="#0066CC" size="1" face="Arial, Helvetica, sans-serif">  $\langle$ span lang="el">Ιδιοκτήτης: </span><%=(rstUnit.Fields.Item("Owner\_Surname").Value)%>, <%=(rstUnit.Fields.Item("Owner\_Name").Value)%><span lang="el">  $\langle$ span $>>$ font $>>$ strong $>>$ td $>$  $\lt$ td width="154">  $\lt$ /td>  $\langle tr \rangle$  $\langle$  /table $\rangle$ <form action="<%=MM\_editAction%>" method="POST" name="form1" id="form1"> <table border="0" cellpadding="0" cellspacing="0" style="bordercollapse: collapse" bordercolor="#111111" width="680" id="AutoNumber1" height="299"> <!--DWLayoutTable-->  $<$ tr $>$  <td width="188" height="22" align="right" valign="middle"><b><font color="#0066CC" size="2" face="Arial">Ηµ Εισαγωγής : </font></b></td> <td width="201" valign="middle" height="22"> <label> <input name="Animal\_Entry\_Date\_View" type="text" id="Animal\_Entry\_Date\_View" value="<%=(rstAnimals\_Update.Fields.Item("Entry\_Date").Value)%>" size="15" maxlength="15" tabindex="1" onChange="SetValue1()"> <input name="Animal\_Entry\_Date" type="hidden" id="Animal Entry Date" value="<%= Do-DateTime((rstAnimals\_Update.Fields.Item("Entry\_Date").Value), 2, 1033) %>"> </label></td> <td colspan="3" align="right" valign="middle" height="22"><b><font color="#0066CC" size="2" face="Arial">Κωδικός

 Ζώου : </font></b></td> <td colspan="2" valign="middle" height="22"> <input name="Animal\_Code" type="text" id="Animal\_Code" value="<%=((rstAnimals\_Update.Fields.Item("Animal\_Code").Value))%>" size="15" maxlength="15" tabindex="7"></td>  $\langle tr \rangle$  $<$ tr $>$  $\leq$ td height="22" align="right" valign="middle" $\geq$ b $\geq$ font color="#0066CC" size="2" face="Arial">Ηµ Γέννησης :</font></b></td> <td valign="middle" height="22"> <input name="Animal\_Birth\_Date\_View" type="text" id="Animal\_Birth\_Date\_View" value="<%=(rstAnimals\_Update.Fields.Item("Birth\_Date").Value)%>" size="15" maxlength="15" tabindex="2" onChange="SetValue2()"> <input name="Animal\_Birth\_Date" type="hidden" id="Animal Birth Date" value="<%= Do-DateTime((rstAnimals\_Update.Fields.Item("Birth\_Date").Value), 2, 1033) %>"></td> <td colspan="3" align="right" valign="middle" height="22"><b><font color="#0066CC" size="2" face="Arial">Μονάδα : </font></b></td> <td colspan="2" valign="top" height="22"> <select name="Animal\_Unit\_ID" id="Animal\_Unit\_ID" tabindex="8">  $<\!\!\frac{0}{6}$ While (NOT rstSelectUnit.EOF)  $\frac{0}{0}$  <option value="<%=(rstSelectUnit.Fields.Item("Unit\_ID").Value)%>" <%If (Not isNull((rstAnimals\_Update.Fields.Item("Unit\_ID").Value))) Then If (CStr(rstSelectUnit.Fields.Item("Unit\_ID").Value) = CStr((rstAnimals\_Update.Fields.Item("Unit\_ID").Value))) Then Response.Write("SELECTED") : Response.Write("")% ><%=(rstSelectUnit.Fields.Item("Owner\_Surname").Value)%></option>  $<\!\!\frac{0}{6}$  rstSelectUnit.MoveNext() Wend If (rstSelectUnit.CursorType > 0) Then rstSelectUnit.MoveFirst Else rstSelectUnit.Requery End If  $\frac{0}{2}$  </select></td>  $\langle tr \rangle$  $<$ tr $>$ 

 $\leq$ td height="22" align="right" valign="middle" $\geq$ b $\geq$ font color="#0066CC" size="2" face="Arial">Προέλευση :</font></b></td> <td valign="middle" height="22"> <input name="Animal\_Origin" type="text" id="txtSurname3" value="<%=((rstAnimals\_Update.Fields.Item("Origin").Value))%>" size="15" maxlength="15" tabindex="3"></td> <td colspan="3" align="right" valign="middle" height="22"><b><font color="#0066CC" size="2" face="Arial">Μοσχίδα :</font></b></td> <td colspan="2" valign="middle" height="22"> <input name="Animal\_Status" type="checkbox" id="Animal\_Status" value="1"  $\langle$ %If (CStr((rstAnimals Update.Fields.Item("Status").Value)) CStr("True")) Then Response.Write("checked") : Response.Write("")%> tabindex="9"></td>  $<$ /tr $>$  $<$ tr $>$  <td height="24" align="right" valign="middle"><b><font color="#0066CC" size="2" face="Arial">Όνοµα Πατέρα :</font></b></td> <td valign="middle" height="24"> <input name="Animal\_Father\_Name" type="text" id="txtBornDate" value="<%=((rstAnimals\_Update.Fields.Item("Father\_Name").Value))%>" size="25" maxlength="25" tabindex="4"> <font color="#0066CC" size="1" face="Arial, Helvetica, sansserif"> </font></td> <td colspan="3" align="right" valign="middle" height="24"><b><font color="#0066CC" size="2" face="Arial">Είδος Ζώου:</font></b></td> <td colspan="2" valign="middle" height="24"> <select name="Animal\_Kind\_ID" id="Animal\_Kind\_ID" tabindex="10">  $\leq$ option value="0"  $\leq$ %If (Not isNull((rstAnimals Update.Fields.Item("Kind ID").Value))) Then If ("0" = CStr((rstAnimals\_Update.Fields.Item("Kind\_ID").Value))) Then Response.Write("SELECTED") : Response.Write("")%>>-- Επιλέξτε Τιµή --</option>  $\leq$ option value="Αγελάδα"  $\leq$ %If (Not isNull((rstAnimals\_Update.Fields.Item("Kind\_ID").Value))) Then If ("Αγελάδα" CStr((rstAnimals\_Update.Fields.Item("Kind\_ID").Value))) Then Response.Write("SELECTED") : Response.Write("")%>>Αγελάδα</option>  $\leq$   $\leq$ isNull((rstAnimals\_Update.Fields.Item("Kind\_ID").Value))) Then If ("Κατσίκα" = CStr((rstAnimals\_Update.Fields.Item("Kind\_ID").Value))) Then Response.Write("SELECTED") : Response.Write("")%>>Κατσίκα</option>

 $\leq$ option value="Πρόβατο"  $\leq$ %If (Not isNull((rstAnimals\_Update.Fields.Item("Kind\_ID").Value))) Then If ("Πρόβατο" = CStr((rstAnimals\_Update.Fields.Item("Kind\_ID").Value))) Then Response.Write("SELECTED") : Response.Write("")%>>Πρόβατο</option> </select></td>  $\langle tr \rangle$  $<$ tr $>$  $\leq$ td height="24" align="right" valign="middle" $\geq$ b $\geq$ font color="#0066CC" size="2" face="Arial">Όνοµα Μητέρας :</font></b></td> <td valign="middle" height="24"> <input name="Animal\_Mother\_Name" type="text" id="Animal\_Mother\_Name" value="<%=((rstAnimals\_Update.Fields.Item("Mother\_Name").Value))%>" size="25" maxlength="25" tabindex="5"> <font color="#0066CC" size="1" face="Arial, Helvetica, sansserif"> </font></td> <td colspan="3" align="right" valign="middle" height="24"><b><font color="#0066CC" size="2" face="Arial"> <span lang="en-us">Ράτσα Ζώου</span>:</font></b></td> <td colspan="2" valign="middle" height="24"> <select name="Animal\_Breed\_Type\_Code" id="Animal Breed Type Code" tabindex="11">  $\leq$ option value="0"  $\leq$ %If (Not isNull((rstAnimals\_Update.Fields.Item("Breed\_Type\_Code").Value))) Then If ("0" = CStr((rstAnimals\_Update.Fields.Item("Breed\_Type\_Code").Value))) Then Response.Write("SELECTED") : Response.Write("")%>>-- Επιλέξτε Τιµή --</option>  $\leq$ option value="Holstein"  $\leq$ %If (Not isNull((rstAnimals\_Update.Fields.Item("Breed\_Type\_Code").Value))) Then If ("Holstein" = CStr((rstAnimals\_Update.Fields.Item("Breed\_Type\_Code").Value))) Then Response.Write("SELECTED") : Response.Write("")%>>Holstein</option>  $\leq$ option value="Friezian"  $\leq$ %If (Not isNull((rstAnimals\_Update.Fields.Item("Breed\_Type\_Code").Value))) Then If ("Friezian" = CStr((rstAnimals\_Update.Fields.Item("Breed\_Type\_Code").Value))) Then Response.Write("SELECTED") : Response.Write("")%>>Friezian</option> <option value="Swntch" <%If (Not isNull((rstAnimals\_Update.Fields.Item("Breed\_Type\_Code").Value))) Then If ("Swntch" = CStr((rstAnimals\_Update.Fields.Item("Breed\_Type\_Code").Value))) Then Response.Write("SELECTED") : Response.Write("")%>>Swntch</option> <option value="Siarolae" <%If (Not isNull((rstAnimals\_Update.Fields.Item("Breed\_Type\_Code").Value))) Then If  $("Siarolae" =$ 

CStr((rstAnimals\_Update.Fields.Item("Breed\_Type\_Code").Value))) Then Response.Write("SELECTED") : Response.Write("")%>>Siarolae</option>  $\langle$ select $\rangle$  $\langle$ td $\rangle$  $\langle tr \rangle$  $<$ tr $>$  <td height="24"><div align="right"><b><font color="#0066CC" size="2" face="Arial">Υπάρχει στη Μονάδα :</font></b></div></td>  $<$ td height="24" $>$  <input name="Existance" type="checkbox" id="Existance" value="1" <%If (CStr((rstAnimals\_Update.Fields.Item("Existance").Value)) = CStr("True")) Then Response.Write("checked") : Response.Write("")%> tabindex="6"></td> <td colspan="3" align="right" valign="middle" height="24"><b><font color="#0066CC" size="2" face="Arial">Ηµ Απομάκρυνσης :</font></b></td> <td colspan="2" valign="middle" height="24"> <input name="Animal\_Removal\_Date\_View" type="text" id="Animal\_Removal\_Date\_View" value="<%=(rstAnimals\_Update.Fields.Item("Removal\_Date").Value)%>" size="15" maxlength="15" tabindex="12" onChange="SetValue3()"> <input name="Animal\_Removal\_Date" type="hidden" id="Animal Removal Date" value="<%= Do-DateTime((rstAnimals\_Update.Fields.Item("Removal\_Date").Value), 2, 1033) %>"></td>  $\langle tr \rangle$  $<$ tr $>$  <td height="32" align="right" valign="middle"><b><font color="#0066CC" size="2" face="Arial, Helvetica, sans-serif">Pedigree Μητέρας:</font></b></td> <td colspan="2" align="center" valign="middle" height="32"><b><font color="#0066CC" size="2" face="Arial, Helvetica, sans-serif">1η Γαλακτική Περίοδος</font></b></td> <td colspan="4" align="center" valign="middle" height="32"><b><font color="#0066CC" size="2" face="Arial">  $\langle$ span lang="el">Καλ. Γαλακτική Περίοδος $\langle$ span> : $\langle$ font> $\langle$ b> $\langle$ td>  $\langle tr \rangle$  $<$ tr $>$  <td height="22" align="right" valign="middle"><b><font color="#0066CC" size="2" face="Arial"> Η<span lang="el">µέρες</span> Α<span lang="el">ρµεγής</span> :</font></b></td> <td colspan="2" align="center" valign="middle" height="22"> <input name="Animal\_F1st\_LP\_MD" type="text" id="Animal\_F1st\_LP\_MD" value="<%=((rstAnimals\_Update.Fields.Item("F1st\_LP\_MD").Value))%>" size="15" maxlength="15" tabindex="13">

```
\langle t \, d \rangle <td colspan="4" align="center" valign="middle" height="22"> 
        \leinput name="Animal Best LP MD" type="text"
id="Animal_Best_LP_MD" 
value="<%=((rstAnimals_Update.Fields.Item("Best_LP_MD").Value))%>" 
size="15" maxlength="15" tabindex="17"> 
        \langle t d \rangle</tr><tr> <td height="22"align="right" valign="middle"><span lang="el"><b> 
<font face="Arial" size="2" 
color="#0066CC">Ποσότητα</font></b></span><b><font color="#0066CC"
size="2" face="Arial">
          Γ<span lang="el">άλακτος</span> :</font></b></td> 
         <td colspan="2" align="center" valign="middle" height="22"> 
         <input name="Animal_F1st_LP_MQ" type="text" 
id="Animal_F1st_LP_MQ" 
value="<%=((rstAnimals_Update.Fields.Item("F1st_LP_MQ").Value))%>" 
size="15" maxlength="15" tabindex="14"> 
        \langle t \rangle <td colspan="4" align="center" valign="middle" height="22"> 
        \leinput name="Animal Best LP MQ" type="text"
id="Animal_Best_LP_MQ" 
value="<%=((rstAnimals_Update.Fields.Item("Best_LP_MQ").Value))%>"
size="15" maxlength="15" tabindex="18"> 
        \langle t \, d \rangle\langle tr \rangle<tr> <td height="22"align="right" valign="middle"><b><font 
color="#0066CC" size="2" face="Arial"> 
          Μ.Ο Λ<span lang="el">ίπους</span> Γ<span 
lang="el">άλακτος</span> :</font></b></td>
         <td colspan="2" align="center" valign="middle" height="22"> 
        \leinput name="Animal F1st LP FAvg" type="text"
id="Animal F1st LP FAvg" value="<%= Re-place(FormatNumber((rstAnimals_Update.Fields.Item("F1st_LP_FAvg").Value), 
2, -2, -2, -2),",",".") %>" size="15" maxlength="15" tabindex="15"> 
        \langle t \, d \rangle <td colspan="4" align="center" valign="middle" height="22"> 
         <input name="Animal_Best_LP_FAvg" type="text" 
id="Animal Best LP FAvg" value="\langle\% = Re-
place(FormatNumber((rstAnimals_Update.Fields.Item("Best_LP_FAvg").Value), 
2, -2, -2, -2),",",".") %>" size="15" maxlength="15" tabindex="19"> 
        \langle t \rangle\langle tr \rangle<tr>
```

```
 <td height="22"align="right" valign="middle"><b><font 
color="#0066CC" size="2" face="Arial">Μ.Ο 
          Πρωτείνης Γάλακτος :</font></b></td>
          <td colspan="2" align="center" valign="middle" height="22"> 
          <input name="Animal_F1st_LP_PAvg" type="text" 
id="Animal F1st LP PAvg" value="<%= Re-
place(FormatNumber((rstAnimals_Update.Fields.Item("F1st_LP_PAvg").Value), 
2, -2, -2, -2),",",".") %>" size="15" maxlength="15" tabindex="16"> 
         \langle t \rangle <td colspan="4" align="center" valign="middle" height="22"> 
          <input name="Animal_Best_LP_PAvg" type="text" 
id="Animal Best LP PAvg" value="\langle\% = Re-
place(FormatNumber((rstAnimals_Update.Fields.Item("Best_LP_PAvg").Value), 
2, -2, -2, -2),",",".") %>" size="15^{\circ} maxlength="15^{\circ} tabindex="20^{\circ}">
         \langle t \, d \rangle</tr><tr> <td height="15" align="right" valign="top"></td> 
         \lttd height="15" \lt/td>
         lttd height="15" gtlt/tdgtlttd height="15" gtlt/tdgtlttd height="15" gtlt/tdgt\langle tr \rangle<tr> <td height="26" align="right" valign="top"><!--DWLayoutEmptyCell--
\geq \leq/td\geq\lttd valign="top" height="26">\ltlabel>\lt/label>\lt/td>
         \leqtd colspan="2" height="26">\leq!--DWLayoutEmptyCell-->&nbsp:\leq/td>
          <td colspan="2" height="26"></label> 
          <td align="left" valign="middle" height="26"><div align="right"> 
\langle \text{div}\rangle \langle \text{td}\rangle\langle tr \rangle </table> 
      \leinput type="hidden" name="MM_update" value="FrontPage_Form1">
      \leinput type="hidden" name="MM recordId" value="\le%= rstAni-
mals_Update.Fields.Item("Animal_ID").Value %>">
     </form> 
     \langle p \rangle \& nbsp; \langle p \rangle</body>
     </html> 
     <\frac{0}{0}rstAnimals_Update.Close() 
     Set rstAnimals Update = Nothing
     \frac{0}{0}<\frac{0}{0}rstSelectUnit.Close()
```
Set rstSelectUnit = Nothing  $\frac{0}{2}$  $<\frac{0}{6}$ rstUnit.Close() Set  $rstUnit = Nothing$  $\frac{0}{2}$  $<\!\!\frac{9}{6}$ rstTmpRunLog.Close() Set rstTmpRunLog = Nothing  $\frac{0}{2}$ 

## **ΑΝΟΙΧΤΕΣ ∆ΗΜΟΠΡΑΣΙΕΣ**

Όπως και στην ενότητα µε τις κλειστές δηµοπρασίες, έτσι και εδώ οι ενδιαφερόµενοι έχουν µια πλατφόρµα µε την οποία έχουν την δυνατότηα να πληροφορούνται για όλες τις τρέχουσες δηµοπρασίες, καθώς και επίσης και για όλα τα δεδοµένα αυτών. ∆ηλαδή για τα στοιχεία του αγοραστή, του ζώου και παρέχεται η δυνατότητα να εκτυπωθούν τα δεδοµένα αυτά µέσω κατάλληλων φορµών-εκθέσεων.

## **openauction.asp**

Με την δυναµική αυτή ιστοσελίδα παρουσιάζονται όλα τα στοιχεία εκείνα που ενδιαφέρουν τους χρήστες ώστε να δουν ποιές δηµοπρασίες είναι ανοιχτές.

```
<%@LANGUAGE="VBSCRIPT" CODEPAGE="1253"%> 
\langle\%session.LCID = 1032%>
<!--#include file="Connections/Delminet.asp" --> 
<^{0}/_{0}Dim Recordset1 
Dim Recordset1_numRows 
Set Recordset1 = Server.CreateObject("ADODB.Recordset") 
Recordset1.ActiveConnection = MM_Delminet_STRING 
Recordset1.Source = "SELECT * FROM dbo.User_Station" 
Recordest1.CursorType = 0Recordset1.CursorLocation = 2 
Recordest1.LockType = 1Recordset1.Open() 
Recordset1_numRows = 0\frac{0}{2}<^{0}/_{0}Dim Recordset2 
Dim Recordset2_numRows 
Set Recordset2 = Server.CreateObject("ADODB.Recordset")
```

```
Recordset2.ActiveConnection = MM_Delminet_STRING 
     if Request.QueryString("Station ID'') = "" then
        Recordset2.Source = "SELECT * FROM dbo.openAuctions" 
     else 
        Recordset2.Source = "SELECT * FROM dbo.openAuctions WHERE Sta-
tion ID = " + Request.QueryString("Station ID") + ""End if 
     Recordest2.CursorType = 0Recordset2.CursorLocation = 2 
     Recordest2.LockType = 1Recordset2.Open() 
     Recordset2_numRows = 0\frac{0}{0}<^{0}/_{0}Dim Repeat1__numRows
     Dim Repeat1_index
     Repeat1__numRows = 5Repeat1 index = 0
     Recordest2 numRows = Recordest2 numRows + Repeat1 numRows
     \frac{0}{0}<\!\!\frac{0}{0}' *** Recordset Stats, Move To Record, and Go To Record: declare stats 
variables 
     Dim Recordset2_total 
     Dim Recordset2_first 
     Dim Recordset2_last 
     ' set the record count 
     Recordset2_total = Recordset2.RecordCount 
     ' set the number of rows displayed on this page 
     If (Recordset2_numRows < 0) Then
      Recordest2 numRows = Recordest2 total
     Elseif (Recordset2_numRows = 0) Then
      Recordset2_numRows = 1End If 
     ' set the first and last displayed record 
     Recordset2 first = 1Recordset2_last = Recordset2_first + Recordset2_numRows - 1
     ' if we have the correct record count, check the other stats 
     If (Recordset2_total \leq -1) Then
```
If (Recordset2\_first > Recordset2\_total) Then Recordset2\_first = Recordset2\_total End If If (Recordset2\_last > Recordset2\_total) Then  $Recordest2$  last =  $Recordest2$  total End If If (Recordset2\_numRows > Recordset2\_total) Then  $Recordest2$  numRows =  $Recordest2$  total End If End If  $\frac{0}{0}$  $<\!\!\frac{9}{6}$ Dim MM\_paramName  $\frac{0}{0}$  $<\!\!\frac{0}{0}$ ' \*\*\* Move To Record and Go To Record: declare variables Dim MM\_rs Dim MM\_rsCount Dim MM\_size Dim MM\_uniqueCol Dim MM\_offset Dim MM\_atTotal Dim MM\_paramIsDefined Dim MM\_param Dim MM\_index Set MM\_rs =  $Recordest2$ MM\_rsCount =  $Recordest2$  total MM\_size =  $Recordest2$  numRows MM uniqueCol =  $"$ MM  $paramName = ""$ MM offset  $= 0$ MM  $atTotal = false$  $MM$  paramIsDefined = false If (MM\_paramName  $\leq$  "") Then  $MM\_paramsDefined = (Request.QueryString(MM\_paramName) \le "")$ End If  $\frac{0}{0}$  $<\frac{9}{6}$ ' \*\*\* Move To Record: handle 'index' or 'offset' parameter if (Not MM\_paramIsDefined And MM\_rsCount  $\leq$  0) then ' use index parameter if defined, otherwise use offset parameter

```
MM_param = Request.QueryString("index")
      If (MM_param = "") Then
       MM param = Request.QueryString("offset")
       End If 
      If (MM_param \leq "") Then
       MM_offset = Int(MM_param)
       End If 
       ' if we have a record count, check if we are past the end of the recordset 
      If (MM_rsCount \leq -1) Then
       If (MM_offset >= MM_rsCount Or MM_offset = -1) Then ' past end or
move last 
        If ((MM_rsCount Mod MM_size) > 0) Then ' last page not a full
repeat region 
          MM_offset = MM_rsCount - (MM_rsCount Mod MM_size)
         Else 
          MM_offset = MM_rsCount - MM_size
         End If 
        End If 
       End If 
       ' move the cursor to the selected record 
      MM index = 0While ((Not MM_rs.EOF) And (MM_index \leq MM_offset Or MM_offset =
-1)) 
        MM_rs.MoveNext 
       MM index = MM index + 1
       Wend 
       If (MM_rs.EOF) Then 
       MM_offset = MM_index \cdot set MM_offset to the last possible record
       End If 
     End If 
     \frac{0}{2}<\frac{0}{0}' *** Move To Record: if we dont know the record count, check the display 
range 
     If (MM_rsCount = -1) Then
       ' walk to the end of the display range for this page 
      MM index = MM offset
      While (Not MM_rs.EOF And (MM_size \leq 0 Or MM_index \leq MM_offset
+ MM size))
        MM_rs.MoveNext 
       MM index = MM index + 1
```

```
 Wend 
  ' if we walked off the end of the recordset, set MM_rsCount and MM_size 
  If (MM_rs.EOF) Then 
  MM rsCount = MM index
  If (MM_size \leq 0 Or MM_size > MM_rsCount) Then
   MM size = MM rsCount
   End If 
  End If 
  ' if we walked off the end, set the offset based on page size 
  If (MM_rs.EOF And Not MM_paramIsDefined) Then 
  If (MM_offset > MM_rsCount - MM_size Or MM_offset = -1) Then
   If ((MM_rsCount Mod MM_size) > 0) Then
    MM_offset = MM_rsCount - (MM_rsCount Mod MM_size)
    Else 
    MM_offset = MM_rsCount - MM_size
    End If 
   End If 
  End If 
  ' reset the cursor to the beginning 
 If (MM_rs.CursorType > 0) Then
   MM_rs.MoveFirst 
  Else 
  MM rs.Requery
  End If 
  ' move the cursor to the selected record 
 MM index = 0While (Not MM_rs.EOF And MM_index < MM_offset)
   MM_rs.MoveNext 
  MM index = MM index + 1
  Wend 
End If 
\frac{0}{2}<\!\!\frac{9}{6}' *** Move To Record: update recordset stats 
' set the first and last displayed record 
Recordset2_first = MM_offset + 1
Recordset2_last = MM_offset + MM_size
If (MM_rsCount \leq -1) Then
 If (Recordset2_first > MM_rsCount) Then
  Recordset2_first = MM rsCount
```
 End If If (Recordset2\_last > MM\_rsCount) Then Recordset2\_last = MM\_rsCount End If End If ' set the boolean used by hide region to check if we are on the last record MM at Total = (MM\_rsCount  $\le$  -1 And MM\_offset + MM\_size  $\ge$ = MM\_rsCount)  $\frac{0}{0}$  $<\frac{0}{0}$ ' \*\*\* Go To Record and Move To Record: create strings for maintaining URL and Form parameters Dim MM\_keepNone Dim MM\_keepURL Dim MM\_keepForm Dim MM\_keepBoth Dim MM\_removeList Dim MM\_item Dim MM\_nextItem ' create the list of parameters which should not be maintained MM removeList = " $&$ index=" If (MM\_paramName  $\leq$  "") Then MM\_removeList = MM\_removeList & "&" & MM\_paramName & "=" End If MM\_keepURL="" MM\_keepForm="" MM keepBoth="" MM\_keepNone="" ' add the URL parameters to the MM\_keepURL string For Each MM\_item In Request.QueryString MM nextItem = " $&$ "  $&$  MM item  $&$ "=" If  $(InStr(1, MM, removeList, MM, nextItem, 1) = 0)$  Then MM\_keepURL = MM\_keepURL & MM\_nextItem & Server.URLencode(Request.QueryString(MM\_item)) End If Next ' add the Form variables to the MM\_keepForm string For Each MM\_item In Request.Form MM\_nextItem = " $&$ "  $&$  MM\_item  $&$ "="

```
If (InStr(1, MM, removeList, MM, nextItem, 1) = 0) Then
       MM_keepForm = MM_keepForm & MM_nextItem &
Server.URLencode(Request.Form(MM_item)) 
       End If 
     Next 
     ' create the Form + URL string and remove the intial '&' from each of the 
strings 
     MM_keepBoth = MM_keepURL & MM_keepForm
     If (MM_keepBoth \leq "") Then
      MM_keepBoth = Right(MM_keepBoth, Len(MM_keepBoth) - 1)
     End If 
     If (MM_keepURL \leq "") Then
      MM_keepURL = Right(MM_keepURL, Len(MM_keepURL) - 1)
     End If 
     If (MM_keepForm \ll "") Then
      MM_keepForm = Right(MM\text{ keepForm}, Len(MM\text{ keepForm}) - 1)End If 
     ' a utility function used for adding additional parameters to these strings 
     Function MM_joinChar(firstItem)
      If (firstItem \leq "") Then
       MM joinChar = "&"
       Else 
       MM joinChar = ""
       End If 
     End Function 
     \frac{0}{0}<\frac{0}{0}' *** Move To Record: set the strings for the first, last, next, and previous 
links 
     Dim MM_keepMove 
     Dim MM_moveParam 
     Dim MM_moveFirst 
     Dim MM_moveLast 
     Dim MM_moveNext 
     Dim MM_movePrev 
     Dim MM_urlStr 
     Dim MM_paramList 
     Dim MM_paramIndex 
     Dim MM_nextParam 
     MM_keepMove = MM_keepBoth
     MM_moveParam = "index"
```

```
' if the page has a repeated region, remove 'offset' from the maintained pa-
rameters 
     If (MM_size > 1) Then
       MM_moveParam = "offset" 
      If (MM_keepMove \leq "") Then
       MM_paramList = Split(MM_keepMove, "&")
       MM keepMove = ""For MM_paramIndex = 0 To UBound(MM_paramList)
        MM_nextParam = Left(MM_paramList(MM_paramIndex),
InStr(MM_paramList(MM_paramIndex),"=") - 1)
        If (StrComp(MM_nextParam,MM_moveParam,1) \leq 0) Then
         MM_keepMove = MM_keepMove & "&" &
MM_paramList(MM_paramIndex)
         End If 
        Next 
       If (MM_keepMove \leq "") Then
        MM_keepMove = Right(MM_keepMove, Len(MM_keepMove) - 1)
        End If 
       End If 
     End If 
     ' set the strings for the move to links 
     If (MM_keepMove \leq "") Then
      MM_keepMove = MM_keepMove & "&"
     End If 
     MM_urlStr = Request.ServerVariables("URL") & "?" & MM_keepMove &
MM moveParam & "="
     MM_moveFirst = MM_urlStr & 0"MM_moveLast = MM_urlStr & "-1"
     MM_moveNext = MM_urlStr & CStr(MM_offset + MM_size)
     If (MM_offset - MM_size \leq 0) Then
      MM_movePrev = MM_urlStr & "0"
     Else 
      MM_movePrev = MM_urlStr & \text{CStr}(MM \text{ offset -} MM \text{ size})End If 
     \frac{0}{0}\lehtml><head> 
     <title>OpenAuction</title> 
     <meta http-equiv="Content-Type" content="text/html; charset=windows-
1253"> 
     <script language="JavaScript" type="text/JavaScript"> 
     <!--
```

```
function MM jumpMenu(targ,selObj,restore) { //v3.0
       eval(targ+".location='"+ "openauc-
tion.asp?Station_ID="+selObj.options[selObj.selectedIndex].value+""');
       if (restore) selObj.selectedIndex=0; 
     } 
     function MM_findObj(n, d) \frac{1}{\sqrt{2}} //v4.01
      var p,i,x; if(!d) d=document;
if((p=n.indexOf("?"))>0&&parent.frames.length) {
       d=parent.frames[n.substring(p+1)].document; n=n.substring(0,p); }
      if(!(x=d[n])\&\&d.all] x=d.all[n]; for (i=0; !x\&\&i\leq d \text{.forms.length}; i++)x=d.forms[i][n]; for(i=0;!x&&d.layers&&i<d.layers.length;i++) 
x=MM_findObj(n,d.layers[i].document); 
      if(!x && d.getElementById) x=d.getElementById(n); return x;
     } 
     function MM_jumpMenuGo(selName,targ,restore){ //v3.0 
      var selObj = MM findObj(selName); if (selObj)
MM_jumpMenu(targ,selObj,restore);
     } 
     //--> 
     </script> 
     </head> 
     <body background="images/main_background_large.JPG"> 
     <table width="95%" border="0" align="left"> 
      <tr>\leqtd width="38%" height="34">\leqfont color="#3366FF"
size="+2"><strong>Ανοιχτές 
         ∆ηµοπρασίες</strong></font></td> 
        <td width="62%"><form name="form1" action=""> 
          <div align="right"><strong><font color="#3366FF">Περιοχή : 
            <select name="menu1" > 
             <option value=""></option> 
            <\!\!\frac{0}{0}While (NOT Recordset1.EOF) 
     \frac{0}{0} <option 
value="<%=(Recordset1.Fields.Item("Station ID").Value)%>"><%=(Recordset1.
Fields.Item("Name").Value)%></option> 
            <\frac{0}{6} Recordset1.MoveNext() 
     Wend 
     If (Recordset1.CursorType > 0) Then
```

```
 Recordset1.MoveFirst 
      Else 
        Recordset1.Requery 
      End If 
      \frac{0}{0} </select> 
             <input type="button" name="Button1" value="Αναζήτηση" on-
Click="MM\ jumpMenuGo('menu1','self.0)''>\langlefont\rangle\langlestrong\rangle\langlediv\rangle<form></td>\langle tr \rangle <tr align="center" valign="top"> 
         <td height="34" colspan="2"> 
         \langle h r \rangle \langle t d \rangle\langle tr \rangle</table> 
      \langle p \rangle \& nbsp; \langle p \rangle\langle p \rangle \& nbsp; \langle p \rangle\langle p \rangle \& nbsp; \langle p \rangle<table width="0" cellpadding="0" cellspacing="5"> 
       <tr> <td width="0" height="0" nowrap bgcolor="#99CCFF"><strong><font 
color="#FFFFFF" size="2">Επώνυµο 
          Πωλητή</font></strong></td> 
         <td width="0" height="0" nowrap bgcolor="#99CCFF"><strong><font 
color="#FFFFFF" size="2">Κωδικός 
          ζώου</font></strong></td> 
         <td width="0" height="0" nowrap bgcolor="#99CCFF"><strong><font 
color="#FFFFFF" size="2">Ηµεροµηνία 
          Τερµατισµού</font></strong></td> 
         <td width="0" height="0" nowrap bgcolor="#99CCFF"><strong><font 
color="#FFFFFF" size="2">Ποσό 
         & quot; Χτυπή ματος & quot; </font> </strong> </td>
         <td width="0" height="0" nowrap bgcolor="#99CCFF"><strong><font 
color="#FFFFFF" size="2">Τρέχουσα 
          Τιµή</font></strong></td> 
         <td width="0" height="0" nowrap bgcolor="#99CCFF"><strong><font 
color="#FFFFFF" size="2">Ενδιαφερόµενοι</font></strong></td> 
        \lttd width="0" height="0" nowrap\ltfont size="2"> \lt/font\lt/td>
       \langle tr \rangle\leq% While ((Repeat1 _ numRows \leq 0) AND (NOT Recordset2.EOF)) %>
       <tr>\leqtd width="0" height="0" nowrap\geqA
HREF="upd_units_auction.asp?<%= MM_keepNone \&
```
MM\_joinChar(MM\_keepNone) & "Unit\_ID=" & Record-<br>set2 Fields Item("UserID") Value  $\%$  /'> /> /> /> /> /> / set2.Fields.Item("UserID").Value size="2"><%=(Recordset2.Fields.Item("Owner\_Surname").Value)%>, <%=(Recordset2.Fields.Item("Owner\_Name").Value)%></font></A></td>  $\leq$ td width="0" height="0" nowrap $\leq$ font size="2" $\leq$ a href="upd\_animals\_auction.asp?<%= MM\_keepNone & MM joinChar(MM keepNone) & "Animal ID="  $\&$  Recordset2.Fields.Item("Animal\_ID").Value %>"><%=(Recordset2.Fields.Item("Animal\_ID").Value)%></a></font></td> <td width="0" height="0" nowrap><font size="2"><%=(Recordset2.Fields.Item("EndDate").Value)%></font></td> <td width="0" height="0" nowrap><font size="2"><%=(Recordset2.Fields.Item("Increment").Value)%>€</font></td>  $\leq$ td width="0" height="0" nowrap $\leq$ font size="2"><%=(Recordset2.Fields.Item("WinPrice").Value)%>€</font></td> <td width="0" height="0" nowrap><font size="2"><%=(Recordset2.Fields.Item("MaxBid").Value)%></font></td>  $\lt t$ d width="0" height="0" nowrap $\lt t$ font size="2" $\lt t$ a href="makeoffer.asp?<%= MM\_keepNone & MM\_joinChar(MM\_keepNone) & "ItemsID=" & Recordset2.Fields.Item("ItemsID").Value %>"><img src="images/hammer.jpg" alt="Κάντε την Προσφορά σας" width="14" height="15"></a></font></td>  $\langle tr \rangle$  $\langle 0/2 \rangle$ Repeat1\_index=Repeat1\_index+1 Repeat1\_\_numRows=Repeat1\_\_numRows-1 Recordset2.MoveNext() Wend  $\frac{0}{0}$ </table> <table width="16%" border="0" align="left" bgcolor="#99CCFF">  $<$ tr $>$  $\leq$ td width="23%" align="center"> $\leq$ % If MM offset  $\leq$  0 Then %>  $\alpha$  href="<%=MM\_moveFirst%>"> $\alpha$  ="First.gif" border=0> $\alpha$  $\langle 0 \rangle$  End If ' end MM\_offset  $\langle 0 \rangle$  %  $\langle 1 \rangle$  $\leq$ td width="31%" align="center"> $\leq$ % If MM\_offset  $\leq$  0 Then %>  $\leq a$  href=" $\leq\%$ =MM movePrev%>" $\geq\$ img src="Previous.gif" bor $der=0>>a>$  $\langle 0.9 \rangle$  End If ' end MM\_offset  $\langle 0.9 \rangle$   $\langle 1.0 \rangle$  $\leq$ td width="23%" align="center"> $\leq$ % If Not MM atTotal Then %>  $\leq$ a href=" $\leq$ %=MM\_moveNext%>" $\geq$ img src="Next.gif" border=0 $\geq$ /a>  $\langle 0 \rangle$  End If' end Not MM\_atTotal %>  $\langle 1 \rangle$  $\lt$ td width="23%" align="center"> $\lt$ % If Not MM atTotal Then %>  $\leq$ a href=" $\leq$ %=MM\_moveLast%>" $\geq$ img src="Last.gif" border=0 $\geq$ /a $\geq$  $\langle 0 \rangle$  End If' end Not MM at Total %>  $\langle 1 \rangle$  $\langle tr \rangle$ 

```
</table> 
</body>
</html><\!\!\frac{0}{0}Recordset1.Close() 
Set Recordest1 = Nothing\frac{0}{0}<^{0}/_{0}Recordset2.Close() 
Set Recordest2 = Nothing\frac{0}{2}
```
## **upd\_units\_auction.asp**

Χρησιµοποιώντας την σελίδα αυτή ο ενδιαφερόµενος βλέπει τα στοιχεία του πωλητή.

```
<%@LANGUAGE="VBSCRIPT" CODEPAGE="1253"%> 
     <!--#include file="Connections/Delminet.asp" --> 
     <\!\!\frac{0}{0}Dim rstTmpRunLog 
     Dim rstTmpRunLog_numRows 
     Set rstTmpRunLog = Server.CreateObject("ADODB.Recordset") 
     rstTmpRunLog.ActiveConnection = MM_Delminet_STRING 
     rstTmpRunLog.Source = "SELECT * FROM dbo.ListUsers WHERE 
UserID = " + Session("User") + ""rstTmpRunLog.CursorType = 0rstTmpRunLog.CursorLocation = 2 
     rstTmpRunLog.LockType = 1 
     rstTmpRunLog.Open() 
             If Session("User") = "" then
                     response.redirect("session_timeout.htm") 
              else 
                     Session.Timeout = 120 
              end if 
        if CStr(rstTmpRunLog.Fields.Item("UUnits").Value) = "False" then 
              response.redirect("duplicate_noright.htm") 
        end if 
     rstTmpRunLog_numRows = 0\frac{0}{0}<\!\!\frac{9}{6}' *** Edit Operations: declare variables
```

```
Dim MM_editAction 
     Dim MM_abortEdit 
     Dim MM_editQuery
     Dim MM_editCmd 
     Dim MM_editConnection 
     Dim MM_editTable 
     Dim MM_editRedirectUrl 
     Dim MM_editColumn 
     Dim MM_recordId 
     Dim MM_fieldsStr 
     Dim MM_columnsStr 
     Dim MM_fields 
     Dim MM_columns 
     Dim MM_typeArray 
     Dim MM_formVal 
     Dim MM_delim 
     Dim MM_altVal 
     Dim MM_emptyVal 
     Dim MM_i 
     MM_editAction = CStr(Request.ServerVariables("SCRIPT_NAME"))
     If (Request.QueryString \leq "") Then
      MM_editAction = MM_editAction & "?" & Request.QueryString
     End If 
     ' boolean to abort record edit 
     MM abortEdit = false' query string to execute 
     MM editQuery = ""\frac{0}{0}<\!\!\frac{9}{6}' *** Update Record: set variables 
     If (CStr(Request("MM update")) = "FrontPageForm1" And)CStr(Request("MM recordId")) \Leftrightarrow "") Then
      MM_editConnection = MM_Delminet_STRING
      MM editTable = "dbo.TAB023" MM_editColumn = "Unit_ID" 
      MM_recordId = "" + Request.Form("MM_recordId") + ""
      MM_editRedirectUrl = "view_units.asp"
      MM_fieldsStr
"Owner_Surname|value|Owner_Address|value|Owner_Name|value|Owner_City|v
```
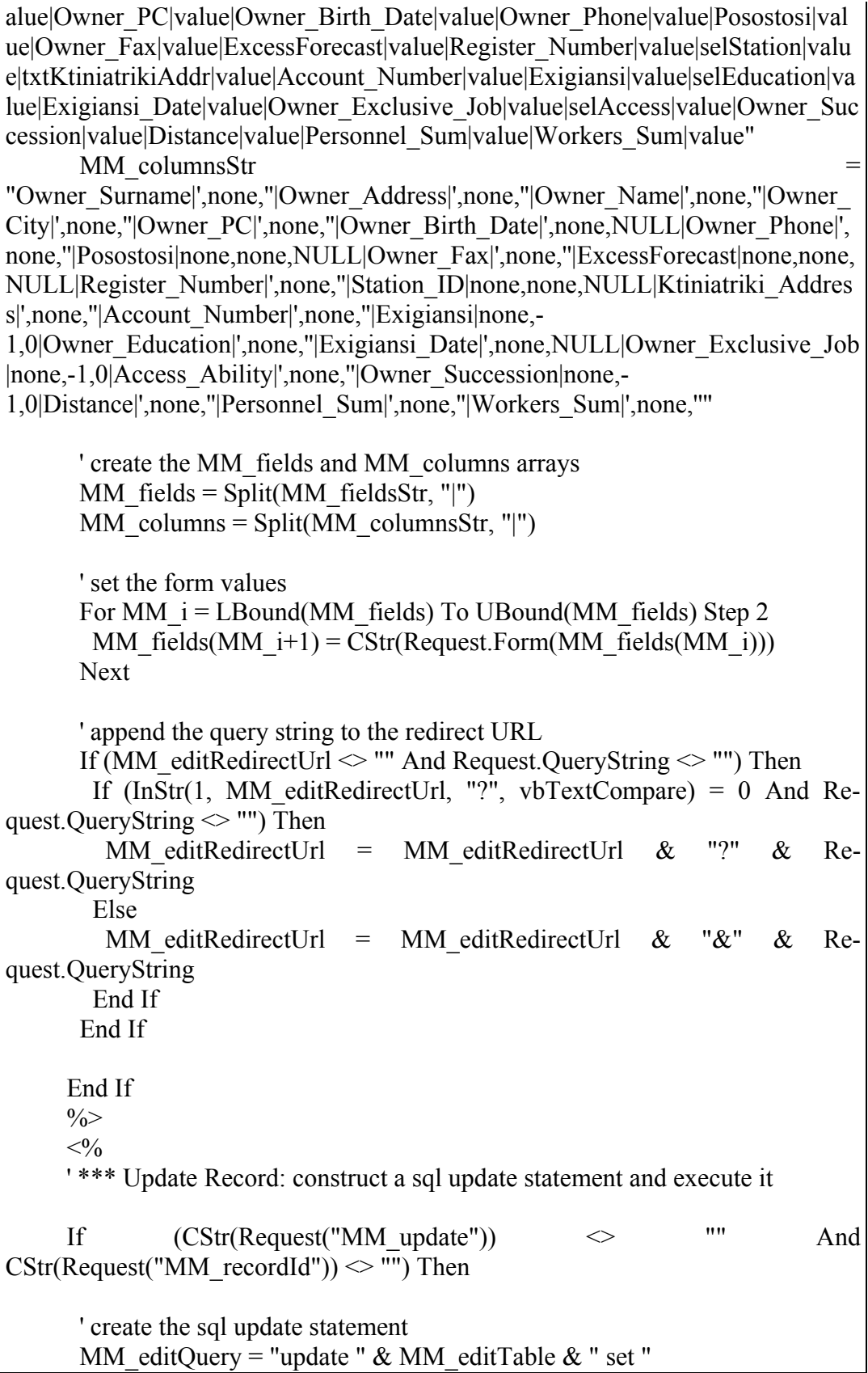

For MM  $i = LBound(MM$  fields) To UBound(MM fields) Step 2 MM\_formVal = MM\_fields(MM\_i+1) MM\_typeArray = Split(MM\_columns(MM\_i+1),",") MM\_delim = MM\_typeArray(0) If (MM\_delim = "none") Then MM\_delim = "" MM\_altVal = MM\_typeArray(1) If (MM\_altVal = "none") Then MM\_altVal = "" MM\_emptyVal = MM\_typeArray(2) If (MM\_emptyVal = "none") Then MM\_emptyVal = "" If (MM\_formVal = "") Then MM\_formVal = MM\_emptyVal Else If (MM\_altVal  $\ll$  "") Then MM  $formVal = MM$  altVal ElseIf (MM\_delim = "") Then ' escape quotes  $MM_{\text{form}}\overline{V}$ al = "" & Replace(MM\_formVal,"",""") & "" Else MM\_formVal = MM\_delim + MM\_formVal + MM\_delim End If End If If (MM  $i \leq L$ Bound(MM fields)) Then MM\_editQuery = MM\_editQuery  $\&$  "," End If MM\_editQuery = MM\_editQuery & MM\_columns(MM\_i) & " = " & MM\_formVal Next MM\_editQuery = MM\_editQuery & " where " & MM\_editColumn & " = " & MM\_recordId If (Not MM\_abortEdit) Then ' execute the update Set MM\_editCmd = Server.CreateObject("ADODB.Command") MM\_editCmd.ActiveConnection = MM\_editConnection MM\_editCmd.CommandText = MM\_editQuery MM\_editCmd.Execute MM\_editCmd.ActiveConnection.Close If (MM\_editRedirectUrl  $\leq$  "") Then Response.Redirect(MM\_editRedirectUrl) End If End If End If  $\frac{0}{2}$  $<\frac{0}{0}$ Dim rstUnits\_Update\_\_MMColParam

```
rstUnits_Update__MMColParam = "1" 
     If (Request.QueryString("Unit_ID") \leq"") Then
      rstUnits_Update_MMColParam = Request.QueryString("Unit_ID")
     End If 
     \frac{0}{0}<\frac{0}{0}Dim rstUnits_Update 
     Dim rstUnits_Update_numRows 
     Set rstUnits Update = Server.CreateObject("ADODB.Recordset")
     rstUnits_Update.ActiveConnection = MM_Delminet_STRING 
     rstUnits Update.Source = "SELECT * FROM dbo.TAB023 WHERE
Unit ID = " + Replace(rst Units Update - MMColParam, "''", "''") + "''rstUnits Update.CursorType = 0rstUnits Update.CursorLocation = 2rstUnits_Update.LockType = 1 
     rstUnits_Update.Open() 
     rstUnits_Update_numRows = 0\frac{0}{2}<\frac{0}{0}Dim rstStations 
     Dim rstStations_numRows 
     Set rstStations = Server.CreateObject("ADODB.Recordset") 
     rstStations.ActiveConnection = MM_Delminet_STRING 
     rstStations.Source = "SELECT * FROM dbo.TAB022 ORDER BY Name 
ASC" 
     rstStations.CursorType = 0rstStations.CursorLocation = 2 
     rstStations.LockType = 1 
     rstStations.Open() 
     rstStations numRows = 0\frac{0}{0}<^{0}/_{0}Dim rtsCountAnimals__MMColParam 
     rtsCountAnimals__MMColParam = "1" 
     If (Request.QueryString("Unit ID") \leq"") Then
       rtsCountAnimals__MMColParam = Request.QueryString("Unit_ID") 
     End If 
     \frac{0}{2}<^{0}/_{0}Dim rtsCountAnimals 
     Dim rtsCountAnimals_numRows
```

```
Set rtsCountAnimals = Server.CreateObject("ADODB.Recordset") 
     rtsCountAnimals.ActiveConnection = MM_Delminet_STRING 
     rtsCountAnimals.Source = "SELECT count(*) AS Count FROM 
dbo.TAB005 WHERE Unit ID = " + Replace(rtsCountAnimals_MMCC01Param,\cdots, \cdots+ ""
     rtsCountAnimals.CursorType = 0 
     rtsCountAnimals.CursorLocation = 2 
     rtsCountAnimals.LockType = 1 
     rtsCountAnimals.Open() 
     rtsCountAnimals_numRows = 0\frac{0}{0}<\!\!\frac{0}{0}Dim MM_paramName 
     \frac{0}{0}<\frac{0}{0}' *** Go To Record and Move To Record: create strings for maintaining 
URL and Form parameters 
     Dim MM_keepNone 
     Dim MM_keepURL 
     Dim MM_keepForm 
     Dim MM_keepBoth 
     Dim MM_removeList 
     Dim MM_item 
     Dim MM_nextItem 
     ' create the list of parameters which should not be maintained 
     MM removeList = "&index="
     If (MM_paramName \leq "") Then
      MM_removeList = MM_removeList & "&" & MM_paramName & "="
     End If 
     MM keepURL=""
     MM keepForm=""
     MM_keepBoth=""
     MM_keepNone=""
     ' add the URL parameters to the MM_keepURL string 
     For Each MM_item In Request.QueryString 
      MM_nextItem = "&" & MM_item &"="
      If (InStr(1, MM, removeList, MM, nextItem, 1) = 0) Then
       MM_keepURL = MM_keepURL & MM_nextItem &
Server.URLencode(Request.OuervString(MM_item))
```

```
 End If 
     Next 
     ' add the Form variables to the MM_keepForm string 
     For Each MM_item In Request.Form 
      MM nextItem = "&" & MM item &"="
      If (InStr(1, MM, removeList, MM, nextItem, 1) = 0) Then
       MM_keepForm = MM_keepForm & MM_nextItem &
Server.URLencode(Request.Form(MM_item)) 
       End If 
     Next 
     ' create the Form + URL string and remove the intial '&' from each of the 
strings 
     MM_keepBoth = MM_keepURL & MM_keepForm
     If (MM_keepBoth \leq \frac{1}{1}") Then
      MM_keepBoth = Right(MM_keepBoth, Len(MM_keepBoth) - 1)
     End If 
     If (MM_keepURL \leq "") Then
      MM_keepURL = Right(MM_keepURL, Len(MM_keepURL) - 1)
     End If 
     If (MM_keepForm \leq "") Then
      MM_keepForm = Right(MM_keepForm, Len(MM_keepForm) - 1)
     End If 
     ' a utility function used for adding additional parameters to these strings 
     Function MM_joinChar(firstItem)
      If (firstItem \leq "") Then
       MM joinChar = "&"
       Else 
       MM \omegaioinChar = ""
       End If 
     End Function 
     \frac{0}{2}<SCRIPT RUNAT=SERVER LANGUAGE=VBSCRIPT> 
     function DoDateTime(str, nNamedFormat, nLCID) 
       dim strRet 
       dim nOldLCID 
      strRet = strIf (nLCD > -1) Then
              oldLCID = Session.LCID 
       End If
```
```
 On Error Resume Next 
     If (nLCD > -1) Then
           Session LCID = nLCID End If 
     If ((nLCD < 0) Or (Session.LCID = nLCD)) Then
            strRet = FormatDateTime(str, nNamedFormat) 
      End If 
     If (nLCD > -1) Then
            Session.LCID = oldLCID 
      End If 
      DoDateTime = strRet 
    end function 
    \langlescript\rangle<SCRIPT LANGUAGE=VBSCRIPT> 
    function SetValue1() 
           if form1.Item("Owner_Birth_Date_View").Value = "" then
                        form1.Item("Owner_Birth_Date").Value = "" 
                        exit function 
            end if 
                 if Len(form1.Item("Owner Birth Date View").Value) \leq10 then 
                 window.alert("Η μορφή του πεδίου Ήμερ Γέννησης' πρέπει
να είναι ηη/µµ/εεεε.") 
                  exit function 
            end if 
            Dim Gdate 
            Dim Gmonth 
            Dim Gyear 
    \text{Gdate} =Day(CDate(form1.Item("Owner_Birth_Date_View").Value))
                 G month =Month(CDate(form1.Item("Owner_Birth_Date_View").Value))
    Gyear =Year(CDate(form1.Item("Owner_Birth_Date_View").Value))
                 form1.Item("Owner_Birth_Date").Value = Gmonth & "/" &Gdate & "/" & Gyear
```
end function  $<$ /SCRIPT $>$ <SCRIPT LANGUAGE=VBSCRIPT> function SetValue2() if form1.Item("Exigiansi\_Date\_View").Value = "" then form1.Item("Exigiansi\_Date").Value = "" exit function end if if Len(form1.Item("Exigiansi Date View").Value)  $\leq 10$ then window.alert("Η μορφή του πεδίου Ημερομηνία Εξυγίανσης' πρέπει να είναι ηη/µµ/εεεε.") exit function end if Dim Gdate Dim Gmonth Dim Gyear  $\text{Gdate}$   $=$ Day(CDate(form1.Item("Exigiansi\_Date\_View").Value))  $G$ month  $=$ Month(CDate(form1.Item("Exigiansi\_Date\_View").Value))  $Gyear =$ Year(CDate(form1.Item("Exigiansi\_Date\_View").Value)) form1.Item("Exigiansi Date").Value = Gmonth & "/" & Gdate & "/" & Gyear end function  $<$ /SCRIPT>  $\text{thm}$ <head> <title>Untitled Document</title> <meta http-equiv="Content-Type" content="text/html; charset=windows- $1253"$ </head> <body background="images/main\_background\_large.JPG"> <table border="0" cellpadding="0" cellspacing="0" style="border-collapse: collapse" bordercolor="#111111" width="747" id="AutoNumber1">

```
 <!--DWLayoutTable--> 
       <tr>\leqtd width="34" height="34" valign="top"> \leqimg border="0"
src="images/Units.JPG" width="34" height="34"></td> 
         <td width="476" valign="middle"><strong><font color="#0066CC" 
face="Arial, Helvetica, sans-serif"> 
          Στοιχεία Πωλητή:<font color="#FFFFFF">-- </font></font><font 
color="#000000" face="Arial. Helvetica. sans-
serif"><%=(rstUnits_Update.Fields.Item("Owner_Surname").Value)%> <font
color="#FFFFFF">-</font> 
<%=(rstUnits_Update.Fields.Item("Owner_Name").Value)%></font></strong></
td> 
         <td width="237" valign="middle"><div align="right"><strong> <font 
color="#000000" face="Arial, Helvetica, sans-serif"> 
          \leq title="Εξοπλισμός Μονάδας" href="upd units equip.asp?\leq%=
MM_keepURL %>">
           </a></font><font color="#FFFFFF" face="Arial, Helvetica, sans-
serif"> 
          \langle font > \langle font color="#000000" face="Arial, Helvetica, sans-serif" > \langlea
title="Περιβάλλον Μονάδας" href="upd units env.asp?<%= MM keepURL
\frac{0}{0} >">
          \langle a \rangle \langle \text{font} \rangle \langle \text{strong} \rangle \langle \text{anbsp} \rangle \langle \text{div} \rangle \langle \text{td} \rangle\langle tr \rangle<tr><td height="20"></td> <td valign="top"><strong><font color="#0066CC" size="1" face="Arial, 
Helvetica, sans-serif"> 
          &nbsp; <span lang="el"> Αριθµός Ζώων: 
</span><%=(rtsCountAnimals.Fields.Item("Count").Value)%><span lang="el"> 
</span></font></strong></td> 
        <td></td>\langle tr \rangle</table> 
     <script Language="JavaScript" Type="text/javascript"> 
     function FrontPage_Form1_Validator(theForm)
      \{\frac{1}{\pi}πεδίο Επωνυμία
      if (the Form. Owner Surname.value == "")
        { 
         alert("∆εν έχετε συµπληρώσει τιµή στο πεδίο \"Επωνυµία\"."); 
         theForm.Owner_Surname.focus(); 
         return (false); 
        }
```

```
if (theForm.Owner_Surname.value.length > 100)
  { 
  alert("Το πεδίο \"Επωνυμία\" δέχεται μέχρι 100 χαρακτήρες.");
  theForm.Owner_Surname.focus();
   return (false); 
  } 
if (the Form. Posostosi. value == "")
 { 
   alert("∆εν έχετε συµπληρώσει τιµή στο πεδίο \"Ατοµ. Ποσ/ση\"."); 
   theForm.Posostosi.focus(); 
   return (false); 
  } 
 if (theForm.Posostosi.value.length > 15) 
 \{ alert("Το πεδίο \"Ατοµ. Ποσ/ση\" δέχεται µέχρι 15 χαρακτήρες."); 
   theForm.Posostosi.focus(); 
   return (false); 
  } 
var checkOK = "0123456789-";
 var checkStr = theForm.Posostosi.value; 
var all Valid = true;
var validGroups = true;
var decPoints = 0;
var allNum = ";
for (i = 0; i < checkStr.length; i^{++})
 \{ch = checkStr.charAt(i);for (i = 0; j < checkOK.length; j++)if (ch == checkOK.charAt(j)) break; 
  if (j == checkOK.length)\{allValid = false;
    break; 
   } 
  allNum += ch;
  } 
 if (!allValid) 
  { 
   alert("Το πεδίο \"Ατοµ. Ποσ/ση\" δέχεται µόνο αριθµούς."); 
   theForm.Posostosi.focus(); 
   return (false); 
  }
```

```
 if (theForm.ExcessForecast.value.length > 15) 
        { 
        alert("Το πεδίο \"Πρ. Μη Υπερ.\" δέχεται μέχρι 15 χαρακτήρες.");
         theForm.ExcessForecast.focus(); 
         return (false); 
        } 
       var checkOK = "0123456789-";
        var checkStr = theForm.ExcessForecast.value; 
       var allValid = true;
       var validGroups = true;
       var decPoints = 0;
       var allNum = ";
       for (i = 0; i < checkStr.length; i^{++})
        { 
        ch = checkStr.charAt(i);for (j = 0; j < checkOK.length; j++)if (ch == checkOK.charAt(i)) break; 
        if (j == checkOK.length)\{allValid = false;
          break; 
         } 
        allNum += ch;
        } 
        if (!allValid) 
       \mathbf{A} alert("Το πεδίο \"Πρ. Μη Υπερ.\" δέχεται µόνο αριθµούς."); 
         theForm.ExcessForecast.focus(); 
         return (false); 
        } 
        if (theForm.selStation.selectedIndex < 0) 
       \{ alert("Επιλέξετε µια τιµή από το πεδίο\"Επιλογή Σταθµού\" ."); 
         theForm.selStation.focus(); 
         return (false); 
        } 
       if (theForm.selStation.selectedIndex == 0)
       { 
         alert("Η πρώτη επιλογή του πεδίου \"Επιλογή Σταθµού\" δεν είναι
αποδεκτή. Επιλέξτε άλλη επιλογή."); 
         theForm.selStation.focus();
```
 return (false); } return (true); }  $\langle$ script $\rangle$ <form action="<%=MM\_editAction%>" method="POST" name="form1" id="form1" onsubmit="return FrontPage\_Form1\_Validator(this)" language="JavaScript"> <table border="0" cellpadding="0" cellspacing="0" style="bordercollapse: collapse" bordercolor="#111111" width="747" id="AutoNumber1"> <!--DWLayoutTable-->  $<$ tr $>$  <td width="138" height="22" align="right" valign="middle"><b><font color="#0066CC" size="2" face="Arial"> <span lang="el">Επωνυµία </span>:</font></b></td>  $\leq$ td width="203" valign="top" height="22">  $\leq$ label> <input name="Owner\_Surname" type="text" id="Owner\_Surname" value="<%=(rstUnits\_Update.Fields.Item("Owner\_Surname").Value)%>" size="30" maxlength="100" tabindex="1">  $\langle$ label $>\langle$ td $\rangle$  <td width="210" align="right" valign="middle" height="22"><b><font color="#0066CC" size="2" face="Arial">∆ιεύθυνση : </font></b></td>  $\lt t$ d valign="top" width="217" height="22">  $\lt t$ input name="Owner\_Address" type="text" id="Owner\_Address" value="<%=(rstUnits\_Update.Fields.Item("Owner\_Address").Value)%>" size="37" maxlength="100" tabindex="11" $>\lt$ /td>  $<$ /tr $>$  $<$ tr $>$  <td height="22" align="right" valign="middle" width="138"><b><font color="#0066CC" size="2" face="Arial">Όνοµα :</font></b></td>  $\leq$ td valign="middle" width="203" height="22">  $\leq$ input name="Owner\_Name" type="text" id="Owner\_Name" value="<%=(rstUnits\_Update.Fields.Item("Owner\_Name").Value)%>" size="30" maxlength="100" tabindex="2"></td> <td align="right" valign="middle" width="210" height="22"><b><font color="#0066CC" size="2" face="Arial">Πόλη  $-K : \langle font \rangle \langle h \rangle \langle h \rangle$  $\leq$ td valign="top" width="217" height="22">  $\leq$ input name="Owner\_City" type="text" id="Owner\_City" value="<%=(rstUnits\_Update.Fields.Item("Owner\_City").Value)%>" size="15" maxlength="100" tabindex="12">

 - <input name="Owner\_PC" type="text" id="Owner\_PC" value="<%=(rstUnits\_Update.Fields.Item("Owner\_PC").Value)%>" size="8" maxlength=" $15$ " tabindex=" $13$ " $>>$ td $>$  $\langle tr \rangle$  $<$ tr $>$  <td height="22" align="right" valign="middle" width="138"><b><font color="#0066CC" size="2" face="Arial">Ηµερ. Γέννησης :</font></b></td>  $\lt t$ d valign="top" width="203" height="22">  $\lt t$ input name="Owner\_Birth\_Date\_View" type="text" id="txtSurname3" value="<%=(rstUnits\_Update.Fields.Item("Owner\_Birth\_Date").Value)%>" size="15" maxlength="15" tabindex="3" onChange="SetValue1()"></td> <td align="right" valign="middle" width="210" height="22"><b><font color="#0066CC" size="2" face="Arial">Τηλέφωνο :</font></b></td>  $\leq$ td valign="top" width="217" height="22">  $\leq$ input name="Owner\_Phone" type="text" id="Owner\_Phone" value="<%=(rstUnits\_Update.Fields.Item("Owner\_Phone").Value)%>" size="15" maxlength="15" tabindex="14"></td>  $\langle tr \rangle$  $<$ tr $>$  <td height="22" align="right" valign="middle" width="138"><b><font color="#0066CC" size="2" face="Arial">Ατοµ. Ποσ/ση :</font></b></td> <td valign="top" width="203" height="22"> <input name="Posostosi" type="text" id="txtBornDate" value="<%=(rstUnits\_Update.Fields.Item("Posostosi").Value)%>" size="15" maxlength="15" tabindex="4"> <font color="#0066CC" size="1" face="Arial, Helvetica, sansserif"><strong>(κιλά)</strong></font>  $\langle t \rangle$  <td align="right" valign="middle" width="210" height="22"><b><font color="#0066CC" size="2" face="Arial"> <span lang="en-us">Fax </span>:</font></b></td>  $\leq$ td valign="top" width="217" height="22">  $\leq$ input name="Owner\_Fax" type="text" id="Owner\_Fax" value="<%=(rstUnits\_Update.Fields.Item("Owner\_Fax").Value)%>" size="15" maxlength="15" tabindex="15"></td>  $<$ /tr $>$  $<$ tr $>$  <td height="22" align="right" valign="middle" width="138"><b><font color="#0066CC" size="2" face="Arial"> $\Pi$ ρ. Μη Υπερ. :</font></b></td>  $\lt t$ d valign="middle" width="203" height="22">  $\lt t$ input name="ExcessForecast" type="text" id="ExcessForecast"

```
value="<%=(rstUnits_Update.Fields.Item("ExcessForecast").Value)%>"
size="15" maxlength="15" tabindex="5"> 
          <font color="#0066CC" size="1" face="Arial, Helvetica, sans-
serif"><strong>(κιλά)</strong>
         <font></td> <td align="right" valign="middle" width="210" height="22"><b><font 
color="#0066CC" size="2" face="Arial">Αριθµός 
          Κτην. Έγκρισης :</font></b></td> 
        \leqtd valign="middle" width="217" height="22"> \leqinput
name="Register_Number" type="text" id="Register_Number"
value="<%=(rstUnits_Update.Fields.Item("Register_Number").Value)%>"
size="15" maxlength="15" tabindex="16"></td>
       \langle tr \rangle<tr> <td height="22" align="right" valign="middle" width="138"><b><font 
color="#0066CC" size="2" face="Arial, Helvetica, sans-serif">Επιλογή 
          Σταθµού :</font></b></td> 
        \leqtd valign="top" width="203" height="22"> \leqlabel>
           <select name="selStation" id="selStation" tabindex="6"> 
           \langle 0/2 \rangleWhile (NOT rstStations.EOF) 
     \frac{0}{2}< \frac{0}{0} rstStations.MoveNext() 
     Wend 
     If (rstStations.CursorType > 0) Then
       rstStations.MoveFirst 
     Else 
       rstStations.Requery 
     End If 
     \frac{0}{2}<\frac{0}{0}While (NOT rstStations.EOF) 
     \frac{0}{0} <option 
value="<%=(rstStations.Fields.Item("Station ID").Value)%>" <%If (Not
isNull((rstUnits Update.Fields.Item("Station ID").Value))) Then If
(CStr(rstStations.Fields.Item("Station_ID").Value) = 
CStr((rstUnits_Update.Fields.Item("Station_ID").Value))) Then Re-
sponse.Write("SELECTED") : Response.Write("")%
><%=(rstStations.Fields.Item("Name").Value)%></option> 
           <\!\!\frac{0}{0} rstStations.MoveNext() 
     Wend 
     If (rstStations.CursorType > 0) Then
       rstStations.MoveFirst
```
Else rstStations.Requery End If  $\frac{0}{0}$  </select></label></td> <td align="right" valign="middle" width="210" height="22"><b><font color="#0066CC" size="2" face="Arial">Κτηνιατρική Διεύθυνση :</font></b></td>  $\leq$ td valign="middle" width="217" height="22">  $\leq$ input name="txtKtiniatrikiAddr" type="text" id="txtKtiniatrikiAddr" value="<%=(rstUnits\_Update.Fields.Item("Ktiniatriki\_Address").Value)%>" size="38" maxlength="100" tabindex="17"></td>  $\langle tr \rangle$  $<$ tr $>$  <td height="22" align="right" valign="middle" width="138"><b><font color="#0066CC" size="2" face="Arial">Αρ. Λογιστηρίου :</font></b></td>  $\leq$ td valign="top" width="203" height="22">  $\leq$ input name="Account\_Number" type="text" id="Account\_Number" value="<%=(rstUnits\_Update.Fields.Item("Account\_Number").Value)%>" size="15" maxlength="15" tabindex="7">  $\langle t \, d \rangle$  <td align="right" valign="middle" width="210" height="22"><b><font color="#0066CC" size="2" face="Arial">Εξυγίανση Μονάδας :</font></b></td> <td valign="middle" width="217" height="22"> <label>  $\leq$ input  $\leq$ %If (CStr((rstUnits Update.Fields.Item("Exigiansi").Value)) = CStr("True")) Then Response.Write("checked") : Response.Write("")%> type="checkbox" name="Exigiansi" value=1 tabindex="18" ></label></td>  $\langle tr \rangle$  $<$ tr $>$  <td rowspan="2" align="right" valign="middle" width="138" height="22"><b><font color="#0066CC" size="2" face="Arial">Εκπαίδευση :</font></b></td>  $\leq$ td height="22" valign="top" width="203">  $\leq$ select name="selEducation" id="selEducation" tabindex="8">  $\leq$  option value="0"  $\leq$ %If (Not isNull((rstUnits\_Update.Fields.Item("Owner\_Education").Value))) Then If ("0" = CStr((rstUnits\_Update.Fields.Item("Owner\_Education").Value))) Then Response.Write("SELECTED") : Response.Write("")%>>-- Επιλέξτε Τιµή --</option> <option value="Αναλφάβητος" <%If (Not isNull((rstUnits\_Update.Fields.Item("Owner\_Education").Value))) Then If ("Αναλφάβητος" = CStr((rstUnits\_Update.Fields.Item("Owner\_Education").Value))) Then Response.Write("SELECTED") : Response.Write("")%>>Αναλφάβητος</option>

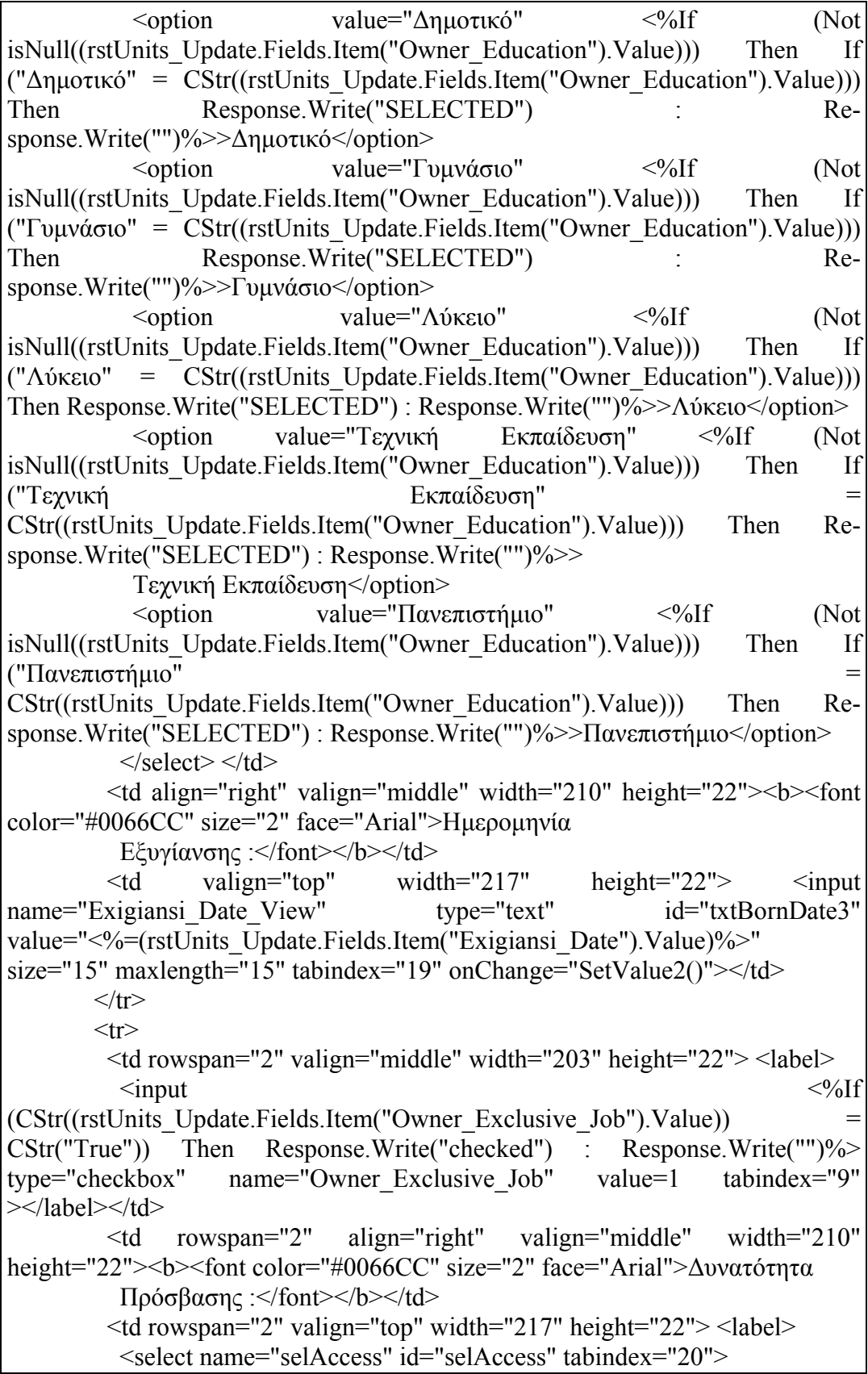

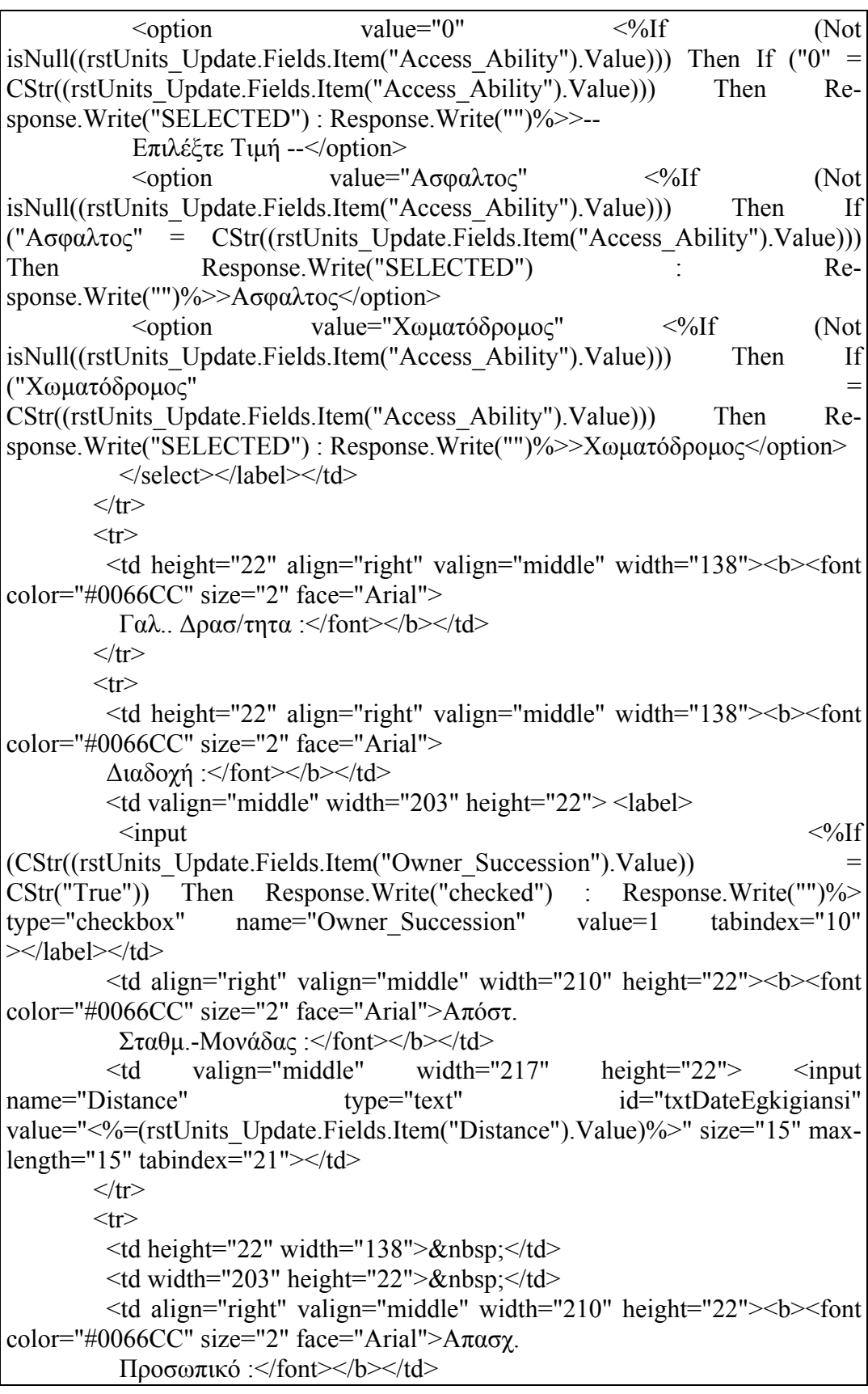

```
\leqtd width="217" valign="middle" height="22"> \leqlabel>
           <input name="Personnel_Sum" type="text" id="txtAProsopiko2" 
value="<%=(rstUnits_Update.Fields.Item("Personnel_Sum").Value)%>" size="8" 
maxlength="8" tabindex="22"></label></td>
       \langle tr \rangle<tr>\leqtd height="22" width="138">\leq/td>
        \lttd width="203" height="22">\lt/td>
         <td align="right" valign="middle" width="210" height="22"><b><font 
color="#0066CC" size="2" face="Arial">Εργάτες 
          :</font></b></td>
        \lt td valign="top" width="217" height="22"> \lt tinput
name="Workers_Sum" type="text" id="txtErgates2"
value="<%=(rstUnits_Update.Fields.Item("Workers_Sum").Value)%>" size="8" 
maxlength="8" tabindex="23"> 
        \langle t \rangle\langle tr \rangle<tr> <td height="22" align="right" valign="top" width="138"><input 
name="Exigiansi Date" type="hidden" id="Exigiansi Date" value="<%= Do-
DateTime((rstUnits_Update.Fields.Item("Exigiansi_Date").Value), 2, 1033) %>">
           <input name="Owner_Birth_Date" type="hidden" 
id="Owner_Birth_Date" value="<%= Do-
DateTime((rstUnits_Update.Fields.Item("Owner_Birth_Date").Value), 2, 1033)
%>"></td>
        \lttd valign="top" width="203" height="22"> \ltlabel>\lt/label>\lt/td>
        \lttd width="210" height="22">  \lt/td\lt/label>
        \langle div align="right"> \langle div>
        \langle div align="right"\rangle\langlediv\rangle <td align="left" valign="middle" width="217" height="22"><div 
align="center"> 
          \langle \text{div}\rangle \langle \text{td}\rangle\langle tr \rangle </table> 
      \leinput type="hidden" name="MM_update" value="FrontPage_Form1">
      \leinput type="hidden" name="MM recordId" value="\le%= rstU-
nits_Update.Fields.Item("Unit_ID").Value %>">
     </form> 
     </body> 
     </html><\frac{0}{0}rstUnits_Update.Close() 
     Set rstUnits Update = Nothing
     \frac{0}{2}<^{0}/_{0}
```

```
rstStations.Close() 
Set rstStations = Nothing 
\frac{0}{2}<^{0}/_{0}rtsCountAnimals.Close() 
Set rtsCountAnimals = Nothing 
\frac{0}{0}<^{0}/_{0}rstTmpRunLog.Close() 
Set rstTmpRunLog = Nothing 
\frac{0}{2}
```
### **makeoffer.asp**

Στην συγκεκριµένη ιστοσελίδα ο αγοραστής εισάγει τα στοιχεία του ώστε να συµµετάσχει στην τρέχουσα δηµοπρασία.

```
<%@LANGUAGE="VBSCRIPT" CODEPAGE="1253"%> 
     \langlehtml><head> 
     <title>MakeOffer</title> 
     <meta http-equiv="Content-Type" content="text/html; charset=windows-
1253"> 
     </head> 
     <body background="images/main_background_large.JPG"> 
     <form name="form1" method="post" action="finalmakeoffer.asp"> 
       \langle p \text{ align} = "center" > \& nbsp; \& p\langle p \rangle align="center"> \langle p \rangle <p align="center"><strong><font color="#3366FF"><font 
size="+2">Παρακαλώ εισάγεται 
         τα στοιχεία σας </font></font></strong></p> 
       \langle p \rangle align="center"> \langle p \rangle <table width="53%" border="0" align="center"> 
        <tr> <td width="58%"><strong><font color="#3366FF">Εισάγεται το
Κωδικό Όνοµα 
          :</font></strong></td>
          <td width="42%"><strong><font color="#3366FF"> 
           <input type="text" name="UserID"> 
           </font></strong></td> 
        \langle tr \rangle<tr> <td><strong><font color="#3366FF">Εισάγεται το Κωδικό σας
:</font></strong></td>
         <td><strong><font color="#3366FF">
           <input type="password" name="Password"> 
          \langlefont\rangle\langlestrong\rangle\langletd\rangle
```
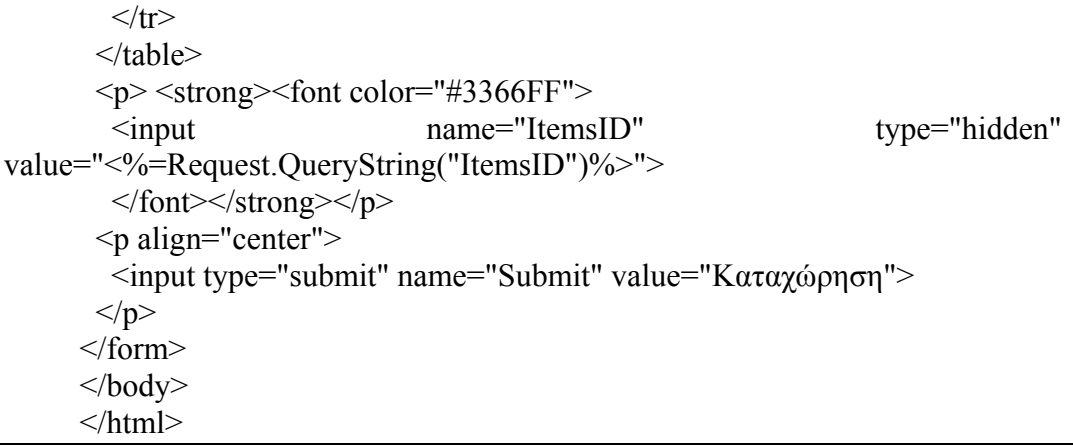

## **finalmakeoffer.asp**

Χρησιµοποιώντας την σελίδα αυτή το σύστηµα ελέγχει έαν τα δεδοµένα του αγοραστή είναι σωστά ή οχι, και εάν είναι τότε καταχωρεί την πρόσφορά του.

```
<%@LANGUAGE="VBSCRIPT" CODEPAGE="1253"%> 
     \langle\%session.LCID = 1033%>
     <html> 
     <head> 
     <title>FinalMakeOffer</title> 
     <meta http-equiv="Content-Type" content="text/html; charset=windows-
1253"> 
     </head> 
     <body background="images/main_background_large.JPG"> 
     <div align="center"> 
       <p><strong><font color="#3366FF" size="+4">Η προσφορά σας έγινε
δεκτή</font></strong></p>
      \langle p \rangle \& nbsp; \langle p \rangle <p><strong><font color="#3366FF" size="+4"><a 
href="MainFrame.htm"><img src="images/LogOff.JPG" width="49" height="47" 
border="0"></a></font></strong></p>
      p>>0/6chkUserid=Trim(Request.Form("UserID")) 
     chkPassword=Trim(Request.Form("Password")) 
     chkItemsID=Trim(Request.Form("ItemsID")) 
     If chkuserid="" THEN 
       Response.Redirect "error.htm" 
     End if 
     IF chkpassword="" THEN 
       Response.Redirect "error.htm" 
     End if
```

```
If chkItemsID="" THEN 
        Response.Redirect "error.htm" 
     End if 
     chkuserid=cINT(chkuserid) 
     chkItemsID=cINT(chkItemsID) 
     chkpassword=cINT(chkpassword) 
     Set Con = Server.CreateObject("ADODB.Connection") 
     Con.Open "Delminet" 
     sqlstring = "SELECT PassWord FROM TAB023 WHERE 
Unit_Id="&chkuserid&""
     set RS = \text{con}.\text{execute}(sqlstring)if RS.EOF then 
       Response.Redirect "error.htm" 
     elseif RS("PassWord")<>chkpassword then 
        Response.Redirect "error.htm" 
     end if 
     sqlstring1 = "SELECT UserID from openauctions WHERE Item-
sID="&chkItemsID&"" 
     set RS1 = \text{con}.\text{execute}(sqlstring1)if RS1(0)=chkuserid THEN 
        Response.Redirect "error.htm" 
     END if 
     sqlstring2 = "SELECT BidsID,Maxbid FROM Bids WHERE Item-
sID="&chkItemsID&"" 
     set RS2 = \text{con}.\text{execute}(sqlstring2)if RS2.EOF then 
        sqlstring3 = "SELECT max(BidsID) FROM Bids" 
       set RS3 = \text{con}.\text{execute}(sqlstring3)IF RS3(0) > 0 THEN
             intBidsID = RS3(0) + 1 ELSE 
             intBidsID = 1 END IF 
       MaxBid = 1 sqlstring4 = " SELECT minprice,Increment FROM Items WHERE Item-
sID="&chkitemsID&"" 
       set RS4 = \text{con}.\text{execute}(sqlstring4)WinPrice = RS4(0) + RS4(1) sqlstring5 = "INSERT INTO Bids (BidsID, ItemsID, UserID, WinPrice, 
MaxBid, FinDate) VALUES
```

```
("&intBidsID&","&chkItemsID&","&chkuserid&","&WinPrice&","&MaxBid&",
'"&DATE()&"')" 
       con.execute(sqlstring5) 
     ELSE 
       sqlstring6 = " SELECT minprice,Increment FROM Items WHERE Item-
sID="&chkitemsID&"" 
       set RS6 = con.execute(sqlstring6) 
      chkWinPrice = R\{S6(0) + (RS6(1)*(RS2(1)+1)) chkMaxbid=RS2(1)+1 
       chkmaxbid=cINT(chkmaxbid) 
       sqlstring7 = "UPDATE Bids SET UserID="&chkuserid&", win-
price="&chkwinprice&", maxbid="&chkmaxbid&", Findate='"&DATE()&"' 
WHERE itemsid="&chkitemsid&""
       con.execute(sqlstring7) 
     END if 
     \frac{0}{2}</p></div>
     </body> 
     </html>
```
### **report\_animal\_stoixeia.asp**

Από εδώ ο ενδιαφερόµενος σε µια δηµοπρασία µπορεί να ανοίξει µια σελίδα µε την οποία έχει την δυνατότητα να εκτυπώσει όλα τα σχετικά δεδοµένα του ζώου.

```
<%@LANGUAGE="VBSCRIPT"%> 
     <!--#include file="Connections/Delminet.asp" --> 
     <\frac{0}{6}Dim rstAR__MMColParam 
     rstAR__MMColParam = "1" 
     If (Request.QueryString("Animal ID") \leq"") Then
      rstAR MMColParam = Request.QueryString("Animal ID")
     End If 
     \frac{0}{2}<\frac{0}{0}Dim rstAR 
     Dim rstAR_numRows 
     Set rstAR = Server.CreateObject("ADODB.Recordset") 
     rstAR.ActiveConnection = MM_Delminet_STRING 
     rstAR.Source = "SELECT * FROM dbo.Animal_Report WHERE Ani-
mal_ID = " + Replace(rstAR__MMColParam, "", """) + \overline{''}rstAR. Cursor Type = 0
     rstAR.CursorLocation = 2 
     rstAR.LockType = 1
     rstAR.Open()
```
If Session("User") = "" then response.redirect("session\_timeout.htm") else Session.Timeout = 120 end if rst $AR$  numRows = 0  $\frac{0}{2}$  $<^{0}/_{0}$ Dim rstAB MMColParam rstAB\_\_MMColParam = "1" If (Request.QueryString("Animal  $ID$ ")  $\leq$ "") Then rstAB MMColParam = Request.QueryString("Animal ID") End If  $\frac{0}{2}$  $<^{0}/_{0}$ Dim rstAB Dim rstAB\_numRows Set rstAB = Server.CreateObject("ADODB.Recordset") rstAB.ActiveConnection = MM\_Delminet\_STRING rstAB.Source = "SELECT \* FROM dbo.AnimalsBreeding\_Values\_Report WHERE Animal  $ID = " + Replace(rstAB - MMColParam, "''", "''''') + "''$ rst $AB$ .CursorType = 0 rstAB.CursorLocation = 2  $rstAB.LockType = 1$ rstAB.Open() rst $AB$  numRows = 0  $\frac{0}{0}$  $<^{0}/_{0}$ Dim Repeat1\_\_numRows Dim Repeat1\_index Repeat $1$  numRows = -1 Repeat1  $index = 0$ rstAB\_numRows = rstAB\_numRows + Repeat1\_\_numRows  $\frac{0}{0}$ <HTML>  $<$ HEAD $>$ <META HTTP-EQUIV="Content-Type" CONTENT="text/html; charset=windows-1253"> <TITLE>∆ιαχείριση Στοιχείων Ζώου</TITLE>  $<$ /HEAD>  $<$ BODY $>$ 

<TABLE BORDER=0 CELLSPACING=0 CELLPADDING=0 width=" $652" >$  <!--DWLayoutTable-->  $\leq$ TR HEIGHT=45  $>$  <TD WIDTH=45 height="45" ALIGN=center valign="top" bgcolor="#FFFFFF" ><B> <font color="#0066CC" size="5" face="Arial, Helvetica, sansserif">
src="images/Animals.JPG" width="35" height="35"></font></B></TD> <TD WIDTH=215 ALIGN=LEFT valign="top" bgcolor="#FFFFFF" ><B><font color="#0066CC" size="5" face="Arial, Helvetica, sansserif">Ταυτότητα Ζώου </font></B></TD> <TD WIDTH=392 valign="top" ><B><FONT COLOR=#000000 size="- 2" FACE="Arial, Helvetica, sans-serif" style=FONT-SIZE:12pt><font size="5"><%=(rstAR.Fields.Item("Animal\_Code").Value)%></font></FONT></  $B \times \langle TD \rangle$  $<$ TR $>$  $<$ /TABLE> <TABLE BORDER=0 CELLSPACING=0 CELLPADDING=0 >  $\leq$ TR HEIGHT=20  $>$  <TD WIDTH=88 ALIGN=LEFT bgcolor="#FFFFFF" ><B> <FONT style=FONT-SIZE:12pt FACE="Arial" CO-LOR=#0066CC>Ιδιοκτήτ&# 951;ς:</FONT></B></TD> <TD WIDTH=564 ALIGN=LEFT bgcolor="#FFFFFF" ><B> <FONT style=FONT-SIZE:12pt FACE="Arial" COLOR=#000000><%=(rstAR.Fields.Item("Owner\_Surname").Value)%>, <%=(rstAR.Fields.Item("Owner\_Name").Value)%></FONT></B></TD>  $<$ /TR $>$  $<$ TABLE> <TABLE BORDER=0 CELLSPACING=0 CELLPADDING=0 height="3" width=" $651"$  >  $\leq$ TR HEIGHT=17  $>$  <TD WIDTH=158 ALIGN=LEFT height="25" > <FONT style=FONT-SIZE:9pt FACE="Arial" CO-LOR=#800000>Ημερομην&#9 43; α Εισα&#947:ω&#947:&#942:&#962::</FONT></ TD> <TD WIDTH=133 ALIGN=LEFT height="25" > <FONT style=FONT-SIZE:9pt FACE="Arial" COLOR=#333399><%=(rstAR.Fields.Item("Birth\_Date").Value)%></FONT></ TD> <TD WIDTH=180 ALIGN=LEFT height="25" >

<FONT style=FONT-SIZE:9pt FACE="Arial" CO-LOR=#800000>Κωδικός Ζώου;</FONT></TD>  $\langle$ TD WIDTH=180 ALIGN=LEFT height="25" >  $\langle$ FONT style=FONT-SIZE:9pt FACE="Arial" COLOR=#000080><%=(rstAR.Fields.Item("Animal\_Code").Value)%></FONT>  $<$ /TD>  $\langle T$ R $>$  $\leq$ TR HEIGHT=16  $>$  <TD WIDTH=158 ALIGN=LEFT height="25" > <FONT style=FONT-SIZE:9pt FACE="Arial" COLOR=#800000>Ηµεροµηνία Γέννησης:</FONT></TD> <TD WIDTH=133 ALIGN=LEFT height="25" > <FONT style=FONT-SIZE:9pt FACE="Arial" COLOR=#333399><%=(rstAR.Fields.Item("Entry\_Date").Value)%></FONT></ TD> <TD WIDTH=180 ALIGN=LEFT height="25" > <FONT style=FONT-SIZE:9pt FACE="Arial" CO-LOR=#800000>Μοσχίδα:</FONT></TD> <TD WIDTH=180 ALIGN=LEFT height="25" > <FONT style=FONT-SIZE:9pt FACE="Arial" COLOR=#000080>  $\langle \text{input } \langle \text{Mf } (CStr((rstAR.Fields.Item("Status").Value)) = CStr("True"))$ Then Response.Write("checked") : Response.Write("")%> type="checkbox" name="checkbox" value="checkbox"> </FONT></TD>  $<$ /TR $>$  $\leq$ TR HEIGHT=18  $>$  <TD WIDTH=158 ALIGN=LEFT height="25" > <FONT style=FONT-SIZE:9pt FACE="Arial" CO-LOR=#800000>Προέλευσ&#9 51;:</FONT></TD> <TD WIDTH=133 ALIGN=LEFT height="25" > <FONT style=FONT-SIZE:9pt FACE="Arial" COLOR=#333399><%=(rstAR.Fields.Item("Origin").Value)%></FONT></TD> <TD WIDTH=180 ALIGN=LEFT height="25" > <FONT style=FONT-SIZE:9pt FACE="Arial" CO-LOR=#800000>Ράτσα Ζώου;</FONT></TD>  $\langle$ TD WIDTH=180 ALIGN=LEFT height="25" >  $\langle$ FONT style=FONT-SIZE:9pt FACE="Arial" COLOR=#333399><%=(rstAR.Fields.Item("Breed\_Type\_Code").Value)%></FO NT></TD>  $<$ /TR $>$  $\leq$ TR HEIGHT=15  $>$ <TD WIDTH=158 ALIGN=LEFT height="25" >

<font face="Arial" style="font-size: 9pt" color="#800000">Όνοµα Πατέρα</font><FONT style=FONT-SIZE:9pt FACE="Arial" CO-LOR=#800000>:</FONT></TD> <TD WIDTH=133 ALIGN=LEFT height="25" > <FONT style=FONT-SIZE:9pt FACE="Arial" COLOR=#333399><%=(rstAR.Fields.Item("Father\_Name").Value)%></FONT>  $<$ /TD>  $\langle$ TD WIDTH=180 ALIGN=LEFT height="25" > <font face="Arial" style="font-size: 9pt" color="#800000">Είδος</font><FONT style=FONT-SIZE:9pt FACE="Arial" CO-LOR=#800000> Ζώου:</FONT></TD> <TD WIDTH=180 ALIGN=LEFT height="25" > <FONT style=FONT-SIZE:9pt FACE="Arial" COLOR=#333399><%=(rstAR.Fields.Item("Kind\_ID").Value)%></FONT></T  $D>$  $\langle T$ R $>$  $\leq$ TR HEIGHT=17  $>$  <TD WIDTH=158 ALIGN=LEFT height="25" > <font face="Arial" style="font-size: 9pt" color="#800000">Όνοµα Μητέρας</font><FONT style=FONT-SIZE:9pt FACE="Arial" CO-LOR=#800000>:</FONT></TD> <TD WIDTH=133 ALIGN=LEFT height="25" > <FONT style=FONT-SIZE:9pt FACE="Arial" COLOR=#333399><%=(rstAR.Fields.Item("Mother\_Name").Value)%></FONT  $>\!\!<\!\!\!/\!T\!D\!\!>$  <TD WIDTH=180 ALIGN=LEFT height="25" > <font face="Arial" style="font-size: 9pt" color="#800000">Ηµεροµηνία</font><FONT style=FONT-SIZE:9pt FACE="Arial" COLOR=#800000> Αποµάκρυνσης:</FONT></TD> <TD WIDTH=180 ALIGN=LEFT height="25" > <FONT style=FONT-SIZE:9pt FACE="Arial" COLOR=#333399><%=(rstAR.Fields.Item("Removal\_Date").Value)%></FONT  $>\lt$ /TD $>$  $<$ /TR $>$  $<$ TABLE>  $\langle$ BR $>$  $\leq$ TABLE BORDER=0 CELLSPACING=0 CELLPADDING=0 >  $\leq$ TR HEIGHT=20  $>$  <TD WIDTH=1 ALIGN=LEFT bgcolor="#FFFFFF" > <BR></TD> <TD WIDTH=651 ALIGN=LEFT bgcolor="#FFFFFF" height="20" > <FONT style="FONT-SIZE:12pt; font-weight:700" FACE="Arial" COLOR=#0066CC> Pedigree Μητέρας</FONT></TD>  $<$ /TR $>$ 

 $<$ TABLE> <TABLE BORDER=0 CELLSPACING=0 CELLPADDING=0 >  $\langle$ TR HEIGHT=17  $>$ <TD WIDTH=200 ALIGN=LEFT height="25" bgcolor="#FFFFFF"  $\geq$   $\leq$ TD $\geq$  <TD WIDTH=170 ALIGN=center height="25" bgcolor="#FFFFFF" > <FONT style=FONT-SIZE:9pt FACE="Arial" COLOR=#800000>1&#951; Γαλακτική  $<$ FONT $><$ TD $>$  $\langle$ TD WIDTH=260 ALIGN=center height="25" bgcolor="#FFFFFF" > <FONT style=FONT-SIZE:9pt FACE="Arial" CO-LOR=#800000>&#922:&#945:&#955:&#973:&#964:&#949:&#961:&#951: Γαλακτική  $<$ FONT $><$ TD $>$  $<$ TR $>$  $<$ TABLE> <TABLE BORDER=0 CELLSPACING=0 CELLPADDING=0 width=" $629" >$  $\leq$ TR HEIGHT=15  $>$  <TD WIDTH=191 ALIGN=LEFT height="25" > <FONT style=FONT-SIZE:9pt FACE="Arial"  $COLOR = #800000 > & #919 : & #956 : & #941 : & #961 : & #949 : & #962$ &#913:&#961:&#956:&#949:&#947:&#942:&#962::</FONT></TD>  $\langle$ TD WIDTH=168 ALIGN=center height="25" >  $\langle$ FONT style=FONT-SIZE:9pt FACE="Arial" COLOR=#333399><%=(rstAR.Fields.Item("F1st\_LP\_MD").Value)%></FONT>  $\langle$ TD> <TD WIDTH=251 ALIGN=center height="25" > <FONT style=FONT-SIZE:9pt FACE="Arial" COLOR=#333399><%=(rstAR.Fields.Item("Best\_LP\_MD").Value)%></FONT>  $<$ TD>  $\langle T$ R $>$  $\leq$ TR HEIGHT=15  $>$  $\langle$ TD WIDTH=191 ALIGN=LEFT height="25" >  $\langle$  font face="Arial" style="font-size: 9pt" color="#800000">Ποσότητα Γάλακτος:</font></TD> <TD WIDTH=168 ALIGN=center height="25" > <FONT style=FONT-SIZE:9pt FACE="Arial" COLOR=#333399><%=(rstAR.Fields.Item("F1st\_LP\_MQ").Value)%></FONT>  $<$ TD> <TD WIDTH=251 ALIGN=center height="25" > <FONT style=FONT-SIZE:9pt FACE="Arial" COLOR=#333399><%=(rstAR.Fields.Item("Best\_LP\_MQ").Value)%></FONT>  $<$ /TD>  $<$ /TR $>$ 

```
\leqTR HEIGHT=15 >\text{T} WIDTH=191 ALIGN=LEFT height="25" > \text{C} <font face="Arial"
style="font-size: 9pt" color="#800000">Μ.Ο 
       Λίπους Γάλακτος:</font></TD> 
       <TD WIDTH=168 ALIGN=center height="25" > <FONT style=FONT-
SIZE:9pt FACE="Arial"
COLOR=#333399><%=(rstAR.Fields.Item("F1st_LP_FAvg").Value)%></FONT
>\!\!</TD> <TD WIDTH=251 ALIGN=center height="25" > <FONT style=FONT-
SIZE:9pt FACE="Arial"
COLOR=#333399><%=(rstAR.Fields.Item("Best_LP_FAvg").Value)%></FONT
>\!\!</TD></TR>\leqTR HEIGHT=15 >\langleTD WIDTH=191 ALIGN=LEFT height="25" > \langle font face="Arial"
style="font-size: 9pt" color="#800000">Μ.Ο 
       Πρωτείνης Γάλακτος:</font></TD> 
       <TD WIDTH=168 ALIGN=center height="25" > <FONT style=FONT-
SIZE:9pt FACE="Arial"
COLOR=#333399><%=(rstAR.Fields.Item("F1st_LP_PAvg").Value)%></FONT
>\!\!<\!\!\!/\!T\!D\!\!> <TD WIDTH=251 ALIGN=center height="25" > <FONT style=FONT-
SIZE:9pt FACE="Arial"
COLOR=#333399><%=(rstAR.Fields.Item("Best_LP_PAvg").Value)%></FONT
>\!\!\!</TD></TR></TABLE>
    \langle TR><TABLE>
    <BR><TABLE BORDER=0 CELLSPACING=0 CELLPADDING=0 
width="660" >\leqTR HEIGHT=20 >\langleTD WIDTH=624 ALIGN=LEFT height="20" bgcolor="#FFFFFF" >
    <FONT style="FONT-SIZE:12pt; font-weight:700" FACE="Arial" 
COLOR=#0066CC>Pedigree Ζώου</FONT></TD>
    </TR></TABLE>
    <TABLE BORDER=0 CELLSPACING=0 CELLPADDING=0 height="1" 
width="660" >\leqTR HEIGHT=14 > <TD WIDTH=20 ALIGN=CENTER height="25" > 
    <FONT FACE="Arial" COLOR=#800000 style="font-size: 
9pt">Γ Π</FONT></TD>
      <TD WIDTH=46 ALIGN=CENTER height="25" >
```
<FONT FACE="Arial" COLOR=#800000 style="font-size: 9pt">Τοκετός</FONT></TD> <TD WIDTH=24 ALIGN=CENTER height="25" > <FONT FACE="Arial" COLOR=#800000 style="font-size: 9pt">&#934;.M</FONT></TD> <TD WIDTH=18 ALIGN=CENTER height="25" > <FONT FACE="Arial" COLOR=#800000 style="font-size: 9pt">Τ Γ</FONT></TD> <TD WIDTH=77 ALIGN=CENTER height="25" > <FONT FACE="Arial" COLOR=#800000 style="font-size: 9pt">Γον/ση</FONT></TD> <TD WIDTH=77 ALIGN=CENTER height="25" > <div align="center"><FONT FACE="Arial" COLOR=#800000 style="font-size: 9pt">Αν/γή 305 ημ </FONT></div></TD> <TD WIDTH=77 ALIGN=CENTER height="25" > <div align="center"><FONT FACE="Arial" COLOR=#800000 style="font-size: 9pt">Γάλα </FONT></div></TD>  $\langle$ TD WIDTH=77 ALIGN=CENTER height="25" >  $\langle$ div align="center"><FONT FACE="Arial" COLOR=#800000 style="font-size:  $9pt" >&\#924$ ;  $&\#927$ ; Λίπους</FONT></div></TD>  $\langle$ TD WIDTH=77 ALIGN=CENTER height="25" >  $\langle$ div align="center"><FONT FACE="Arial" COLOR=#800000 style="font-size: 9pt">Μ Ο Σωμ/κά</FONT></div></TD>  $\langle$ TD WIDTH=81 ALIGN=CENTER height="25" >  $\langle$ div align="center"><FONT FACE="Arial" COLOR=#800000 style="font-size:  $9pt" >&\#924$ ;  $&\#927$ ;  $&\#928;\&\#961;\&\#969;\&\#964;\&\#949;\&\#912;\&\#957;\&\#951;<\nFONT\le\ndiv\le\Tr$  $D>$  $\langle T$ R $>$  $\leq$ TR HEIGHT=14  $>$  $<\frac{0}{6}$ While ((Repeat1\_\_numRows  $\leq$  0) AND (NOT rstAB.EOF))  $\frac{0}{0}$  $\leq$ TR HEIGHT=14  $>$  <TD WIDTH=20 ALIGN=CENTER height="20" ><font color="#000000" size="1" face="Arial, Helvetica, sansserif"><%=(rstAB.Fields.Item("LP\_Number").Value)%></font> </TD>

 <TD WIDTH=46 ALIGN=CENTER height="20" ><font color="#000000" size="1" face="Arial, Helvetica, sansserif"><%=(rstAB.Fields.Item("Delivery\_Date").Value)%></font> </TD> <TD WIDTH=24 ALIGN=CENTER height="20" ><font color="#000000" size="1" face="Arial, Helvetica, sansserif"><%=(rstAB.Fields.Item("Child\_Sex").Value)%></font> </TD> <TD WIDTH=18 ALIGN=CENTER height="20" ><font color="#000000" size="1" face="Arial, Helvetica, sansserif"><%=(rstAB.Fields.Item("FT Type").Value)%></font>  $<$ /TD> <TD WIDTH=77 ALIGN=CENTER height="20" ><font color="#000000" size="1" face="Arial, Helvetica, sansserif"><%=(rstAB.Fields.Item("FT Animal").Value)%></font> </TD> <TD WIDTH=77 ALIGN=CENTER height="20" > <div align="right"><font color="#000000" size="1" face="Arial, Helvetica, sans-serif"><%= FormatNumber((rstAB.Fields.Item("Milk\_Qty305").Value), 2, -2, -2, -2) % $>\frac{7}{100}$  /s =  $\frac{1}{20}$  /s =  $\frac{1}{20}$  /s =  $\frac{1}{20}$  /s =  $\frac{1}{20}$  /s =  $\frac{1}{20}$  /s =  $\frac{1}{20}$  /s =  $\frac{1}{20}$  /s =  $\frac{1}{20}$  /s =  $\frac{1}{20}$  /s =  $\frac{1}{20}$  /s =  $\frac{1}{20}$  /s =  $\frac{1}{20}$  /s = <TD WIDTH=77 ALIGN=CENTER height="20" > <div align="right"><font color="#000000" size="1" face="Arial, Helvetica, sans-serif"><%= FormatNumber((rstAB.Fields.Item("Milk\_Qty").Value), 2, -2, -2, -2) % $>\frac{7}{10}$  \/squad \/squad \/squad \/squad \/squad \/squad \/squad \/squad \/squad \/squad \/squad \/squad \/squad \/squad \/squad \/squad \/squad \/squad \/squad \/squad \/squad \/squad \/squad \/squad \/squad \/ <TD WIDTH=77 ALIGN=CENTER height="20" > <div align="right"><font color="#000000" size="1" face="Arial, Helvetica, sans-serif"><%= FormatNumber((rstAB.Fields.Item("Milk\_Fat\_Avg").Value), 2,  $-2$ ,  $-2$ ,  $-2$ ) %  $\le$  font  $>$   $\le$  /div  $\ge$  /TD  $>$  <TD WIDTH=77 ALIGN=CENTER height="20" > <div align="right"><font color="#000000" size="1" face="Arial, Helvetica, sans-serif"><%= FormatNumber((rstAB.Fields.Item("Milk\_SCs\_Avg").Value), 2,  $-2$ ,  $-2$ ,  $-2$ ) % $\ge$  font $\ge$   $\le$  /div $\ge$   $\le$  /TD $>$  <TD WIDTH=81 ALIGN=CENTER height="20" > <div align="right"><font color="#000000" size="1" face="Arial, Helvetica, sans-serif"><%= FormatNumber((rstAB.Fields.Item("Milk\_Protein\_Avg").Value), 2, -2, -2, -2) %></font>  $\langle$ div $\langle$ TD $\rangle$  $<$ /TR $>$  $<^{0}/_{0}$ Repeat1\_index=Repeat1\_index+1 Repeat1\_\_numRows=Repeat1\_\_numRows-1

```
 rstAB.MoveNext() 
Wend 
\frac{0}{0}</TABLE>
</BODY>
</HTML>\langle \frac{0}{0} \ranglerstAR.Close() 
Set rstAR = Nothing
\frac{0}{0}<\!\!\frac{9}{6}rstAB.Close() 
Set rstAB = Nothing
\frac{0}{2}
```
### **ΜΙΚΡΕΣ ΑΓΓΕΛΙΕΣ**

Στην τελευταία ενότητα, υπάρχουν οι ιστοσελιδες µε τις οποίες µπορούν οι χρήστες να δουν, να καταχωρήσουν και να διαχειρηστούν τις µικρές αγγελίες.

#### **ads.asp**

Αυτή η ιστοσελίδα χρησιµοποιείται προκειµένου να προβληθούν στο διαδίκτυο οι µικρές αγγελίες.

```
<%@LANGUAGE="VBSCRIPT" CODEPAGE="1253"%> 
\langle %session.LCID = 1032%>
<!--#include file="Connections/Delminet.asp" --> 
<\!\!\frac{0}{0}Dim Recordset1 
Dim Recordset1_numRows
Set Recordset1 = Server.CreateObject("ADODB.Recordset") 
Recordset1.ActiveConnection = MM_Delminet_STRING 
Recordset1.Source = "SELECT * FROM dbo.ads_view" 
Recordest1.CursorType = 0Recordset1.CursorLocation = 2 
Recordset1.LockType = 1 
Recordset1.Open() 
Recordset1_numRows = 0\frac{0}{2}<\frac{0}{0}Dim Repeat1__numRows
Dim Repeat1_index
```

```
Repeat1 numRows = 5Repeat1 index = 0Recordset1_numRows = Recordset1_numRows + Repeat1__numRows
     \frac{0}{0}<\!\!\frac{0}{0}' *** Recordset Stats, Move To Record, and Go To Record: declare stats 
variables 
     Dim Recordset1_total
     Dim Recordset1_first
     Dim Recordset1_last
     ' set the record count 
     Recordset1_total = Recordset1.RecordCount 
     ' set the number of rows displayed on this page 
     If (Recordset1_numRows < 0) Then
      Recordest1 numRows = Recordest1 total
     Elseif (Recordset1_numRows = 0) Then
      Recordset1_numRows = 1End If 
     ' set the first and last displayed record 
     Recordset1 first = 1Recordset1_last = Recordset1_first + Recordset1_numRows - 1
     ' if we have the correct record count, check the other stats 
     If (Recordset1_total \leq -1) Then
      If (Recordset1_first > Recordset1_total) Then
         Recordset1_first = Recordset1_total 
       End If 
      If (Recordset1_last > Recordset1_total) Then
       Recordset1_last = Recordset1_total
       End If 
      If (Recordset1_numRows > Recordset1_total) Then
       Recordest1 numRows = Recordest1 total
       End If 
     End If 
     \frac{0}{0}<\frac{0}{0}Dim MM_paramName 
     \frac{0}{0}<^{0}/_{0}' *** Move To Record and Go To Record: declare variables
```
Dim MM\_rs Dim MM\_rsCount Dim MM\_size Dim MM\_uniqueCol Dim MM\_offset Dim MM\_atTotal Dim MM\_paramIsDefined Dim MM\_param Dim MM\_index Set MM\_rs =  $Recordest1$ MM\_rsCount =  $Recordest1$  total MM\_size =  $Recordest1$  numRows MM uniqueCol  $=$  "" MM  $paramName = ""$ MM offset  $= 0$ MM  $atTotal = false$  $MM$  paramIsDefined = false If (MM\_paramName  $\leq$  "") Then MM\_paramIsDefined = (Request.QueryString(MM\_paramName)  $\leq$  "") End If  $\frac{0}{2}$  $<\frac{0}{6}$ ' \*\*\* Move To Record: handle 'index' or 'offset' parameter if (Not MM\_paramIsDefined And MM\_rsCount  $\leq$  0) then ' use index parameter if defined, otherwise use offset parameter  $MM$  param = Request.QueryString("index") If  $(MM$  param =  $\overline{''''}$ ) Then MM\_param = Request.QueryString("offset") End If If (MM\_param  $\leq$  "") Then MM\_offset = Int(MM\_param) End If ' if we have a record count, check if we are past the end of the recordset If (MM\_rsCount  $\leq$  -1) Then If (MM\_offset  $>=$  MM\_rsCount Or MM\_offset = -1) Then ' past end or move last If ((MM\_rsCount Mod MM\_size)  $> 0$ ) Then ' last page not a full repeat region MM\_offset = MM\_rsCount - (MM\_rsCount Mod MM\_size) Else MM\_offset = MM\_rsCount - MM\_size

```
 End If 
        End If 
       End If 
       ' move the cursor to the selected record 
      MM index = 0While ((Not MM_rs.EOF) And (MM_index < MM_offset Or MM_offset =
-1)) 
        MM_rs.MoveNext 
       MM index = MM index + 1
       Wend 
       If (MM_rs.EOF) Then 
       MM_offset = MM_index \cdot set MM_offset to the last possible record
       End If 
     End If 
     \frac{0}{2}<\frac{9}{6}' *** Move To Record: if we dont know the record count, check the display 
range 
     If (MM_rsCount = -1) Then
       ' walk to the end of the display range for this page 
      MM index = MM offset
      While (Not MM_rs.EOF And (MM_size \leq 0 Or MM_index \leq MM_offset
+ MM size))
        MM_rs.MoveNext 
       MM index = MM index + 1
       Wend 
       ' if we walked off the end of the recordset, set MM_rsCount and MM_size 
       If (MM_rs.EOF) Then 
       MM rsCount = MM index
       If (MM_size \leq 0 Or MM_size > MM_rsCount) Then
        MM size = MM rsCount
        End If 
       End If 
       ' if we walked off the end, set the offset based on page size 
       If (MM_rs.EOF And Not MM_paramIsDefined) Then 
       If (MM_offset > MM_rsCount - MM_size Or MM_offset = -1) Then
        If ((MM_rsCount Mod MM_size) > 0) Then
          MM_offset = MM_rsCount - (MM_rsCount Mod MM_size)
         Else 
          MM_offset = MM_rsCount - MM_size
```

```
 End If 
         End If 
       End If 
       ' reset the cursor to the beginning 
      If (MM_rs.CursorType > 0) Then
        MM_rs.MoveFirst 
       Else 
       MM_rs.Requery
       End If 
       ' move the cursor to the selected record 
      MM index = 0While (Not MM_rs.EOF And MM_index \leq MM_offset)
        MM_rs.MoveNext 
        MM index = MM index + 1
       Wend 
     End If 
     \frac{0}{2}<sup>0</sup>/<sub>0</sub></sup>
     ' *** Move To Record: update recordset stats 
     ' set the first and last displayed record 
     Recordset1_first = MM_offset + 1
     Recordset1_last = MM_offset + MM_size
     If (MM_rsCount \leq -1) Then
      If (Recordset1_first > MM_rsCount) Then
       Recordset1_first = MM_rsCount
       End If 
      If (Recordset1_last > MM_rsCount) Then
        Recordset1_last = MM rsCount
       End If 
     End If 
     ' set the boolean used by hide region to check if we are on the last record 
     MM at Total = (MM_rsCount \le -1 And MM_offset + MM_size \ge=
MM_rsCount)
     \frac{0}{0}<\frac{0}{6}' *** Go To Record and Move To Record: create strings for maintaining 
URL and Form parameters 
     Dim MM_keepNone 
     Dim MM_keepURL 
     Dim MM_keepForm
```

```
Dim MM_keepBoth 
    Dim MM_removeList 
    Dim MM_item
    Dim MM_nextItem 
    ' create the list of parameters which should not be maintained 
    MM removeList = "\&index="
    If (MM_paramName \leq "") Then
      MM_removeList = MM_removeList & "&" & MM_paramName & "="
    End If 
    MM_keepURL=""
    MM keepForm=""
    MM_keepBoth=""
    MM_keepNone=""
    ' add the URL parameters to the MM_keepURL string 
    For Each MM_item In Request.QueryString 
      MM_nextItem = "&" & MM_item &"="
      If (InStr(1,MM_removeList,\overline{M}M_nextItem,1) = 0) Then
       MM_keepURL = MM_keepURL & MM_nextItem &
Server.URLencode(Request.QueryString(MM_item)) 
       End If 
    Next 
    ' add the Form variables to the MM_keepForm string 
    For Each MM_item In Request.Form 
      MM_nextItem = "&" & MM_item & "="
      If (InStr(1, MM removeList,MM nextItem,1) = 0) Then
       MM_keepForm = MM_keepForm & MM_nextItem &
Server.URLencode(Request.Form(MM_item)) 
       End If 
    Next 
    ' create the Form + URL string and remove the intial '&' from each of the 
strings 
    MM_keepBoth = MM_keepURL & MM_keepForm
    If (MM_keepBoth \leq "") Then
      MM_keepBoth = Right(MM_keepBoth, Len(MM_keepBoth) - 1)
    End If 
    If (MM_keepURL \leq "") Then
      MM_keepURL = Right(MM_keepURL, Len(MM_keepURL) - 1)
    End If 
    If (MM_keepForm \leq "") Then
      MM_keepForm = Right(MM\text{ keepForm}, Len(MM\text{ keepForm}) - 1)
```

```
End If 
     ' a utility function used for adding additional parameters to these strings 
     Function MM_joinChar(firstItem)
      If (firstItem \leq "") Then
       MM joinChar = "&"
       Else 
       MM \omegaioinChar = ""
       End If 
     End Function 
     \frac{0}{0}<\!\!\frac{0}{0}' *** Move To Record: set the strings for the first, last, next, and previous 
links 
     Dim MM_keepMove 
     Dim MM_moveParam 
     Dim MM_moveFirst 
     Dim MM_moveLast 
     Dim MM_moveNext 
     Dim MM_movePrev 
     Dim MM_urlStr 
     Dim MM_paramList 
     Dim MM_paramIndex 
     Dim MM_nextParam 
     MM_keepMove = MM_keepBoth
     MM_moveParam = "index"
     ' if the page has a repeated region, remove 'offset' from the maintained pa-
rameters 
     If (MM_size > 1) Then
      MM_moveParam = "offset"
      If (MM_keepMove \leq "") Then
       MM_paramList = Split(MM_keepMove, "&")
       MM keepMove = ""For MM_paramIndex = 0 To UBound(MM_paramList)
        MM_nextParam = Left(MM_paramList(MM_paramIndex),
InStr(MM_paramList(MM_paramIndex),"=") - 1)
        If (StrComp(MM_nextParam,MM_moveParam,1) \leq 0) Then
         MM_keepMove = MM_keepMove & "&" &
MM_paramList(MM_paramIndex)
         End If 
        Next 
       If (MM_keepMove \leq "") Then
```

```
MM_keepMove = Right(MM\text{ keepMove}, Len(MM\text{ keepMove}) - 1) End If 
       End If 
     End If 
     ' set the strings for the move to links 
     If (MM_keepMove \leq "") Then
      MM_keepMove = MM_keepMove & "&"
     End If 
     MM_urlStr = Request.ServerVariables("URL") & "?" & MM_keepMove & 
MM moveParam & "="
     MM_moveFirst = MM_urlStr & "0"
     MM_moveLast = MM_urlStr & "-1"
     MM_moveNext = MM_urlStr & CStr(MM_offset + MM_size)
     If (MM_offset - MM_size < 0) Then
      MM_movePrev = MM_urlStr & "0"
     Else 
      MM_movePrev = MM_urlStr & \text{CStr}(MM \text{ offset -} MM \text{ size})End If 
     \frac{0}{0}\text{thm}<head> 
     <title>ads</title> 
     <meta http-equiv="Content-Type" content="text/html; charset=windows-
1253"</head> 
     <body background="images/main_background_large.JPG"> 
     <table width="97%" border="0"> 
      <tr> <td width="58%"><font color="#3366FF" size="+2"><strong>Μικρές
Αγγελίες</strong></font></td> 
        <td width="42%"><div align="right"><font 
color="#3366FF"><strong><a href="insertad.asp">Εισαγωγή 
          Αγγελίας</a></strong></font></div></td> 
      \langle/tr><tr>\lttd colspan="2"> \lthr>\lt/td>
      \langle tr \rangle</table> 
     <\frac{0}{0}While ((Repeat1__numRows \leq 0) AND (NOT Recordset1.EOF))
```

```
\frac{0}{2}<table width="88%" border="0" align="center" cellspacing="0"> 
       <tr> <td width="72%" bgcolor="#99CCFF"><strong><font 
color="#FFFFFF"><%=(Recordset1.Fields.Item("Owner_Surname").Value)%>
<%=(Recordset1.Fields.Item("Owner_Name").Value)%></font></strong></td> 
         <td width="28%" bgcolor="#99CCFF"><strong><font 
color="#FFFFFF"><%=(Recordset1.Fields.Item("insertdate").Value)%> 
\langlefont>\langlestrong>\langletd\rangle\langle tr \rangle<tr>\langle \text{td} \rangle colspan="2">div
align="justify"><%=(Recordset1.Fields.Item("Ad").Value)%></div></td>
       \langle/tr>\langle \rangle table \langle \rangle<\!\!\frac{0}{6}Repeat1_index=Repeat1_index+1
       Repeat1__numRows=Repeat1__numRows-1
        Recordset1.MoveNext() 
      Wend 
      \frac{0}{0}\langle p \rangle \& nbsp; \langle p \rangle<table width="17%" border="0" align="left" bgcolor="#99CCFF"> 
       <tr>\leqtd width="23%" align="center">\leq% If MM_offset \leq 0 Then %>
          \leqa href="\leq%=MM_moveFirst%>"\geqimg src="First.gif" border=0\geq/a\geq\langle 0.9 \rangle End If ' end MM_offset \langle 0.9 \rangle \delta \times\)
        \leqtd width="31%" align="center"> \leq% If MM offset \leq 0 Then %>
           <a href="<%=MM_movePrev%>"><img src="Previous.gif" bor-
der=0>\lt/a\langle 0.9 \rangle End If ' end MM_offset \langle 0.9 \rangle \langle 1.0 \rangle\leqtd width="23%" align="center">\leq% If Not MM atTotal Then %>
          \leqa href="\leq%=MM_moveNext%>"\geqimg src="Next.gif" border=0\geq/a\geq\langle 0 \rangle End If' end Not MM at Total %> \langle 1 \rangle\lttd width="23%" align="center">\lt% If Not MM atTotal Then %>
          \leqa href="\leq%=MM_moveLast%>"\geqimg src="Last.gif" border=0\geq/a\geq\langle 0 \rangle End If' end Not MM at Total %> \langle 1 \rangle\langle tr \rangle</table> 
      \langle p \rangle \& nbsp; \langle p \rangle</body></html> 
      <%Recordset1.Close() 
      Set Recordset1 = Nothing%>
```
# **insertad.asp**

Αυτή είναι η σελίδα στην οποία ο χρήστης έχει την δυνατότητα να ανεβάσει στο σύστηµα την δικιά του αγγελία.

```
<%@LANGUAGE="VBSCRIPT" CODEPAGE="1253"%> 
     \text{thm}<head> 
     <title>insertad</title>
     <meta http-equiv="Content-Type" content="text/html; charset=windows-
1253"> 
     </head> 
     <body background="images/main_background_large.JPG"> 
     <table width="97%" border="0"> 
      <tr> <td width="58%"><font color="#3366FF" size="+2"><strong>Εισαγωγή
Αγγελίας</strong></font></td> 
       \lt td width="42%"\lt tdiv align="right"\lt tfont
color="#3366FF"></font></div></td> 
      \langle tr \rangle<tr>\lttd colspan="2"> \lthr>\lt/td>
      \langle tr \rangle</table> 
     <form name="form1" method="post" action="finalad.asp"> 
       <table width="75%" border="0" align="center"> 
       <tr> <td width="49%"><font color="#3366FF"><strong>Εισάγεται το
Κωδικό σας όνοµα 
          :</strong></font></td> 
        <td width="51%">
     <input name="chkuserid" type="text" id="chkuserid"></td> 
       \langle tr \rangle<tr> <td><font color="#3366FF"><strong>Εισάγεται το Κωδικό σας
:</strong></font></td> 
        <td><input name="chkpassword" type="password" id="chkpassword"></td> 
       \langle tr \rangle<tr> <td><font color="#3366FF"><strong>Ηµεροµηνία
:</strong></font></td>
        <td><input name="chkdate" type="text" disabled="disabled" id="chkdate" 
value="<%=DATE()%>"></td>
       </tr>
```

```
<tr> <td colspan="2"> 
<div align="center"><font color="#3366FF"><strong>Αγγελία 
       :</strong></font></div></td>
  \langle tr \rangle<tr><td colspan="2">
\lediv align="center">
       <textarea name="chkad" cols="70" rows="5" id="chkad"></textarea> 
     \langlediv\langletd\rangle\langle tr \rangle </table> 
 \leq p align="center">
   <input type="submit" name="Submit" value="Καταχώρηση"> 
 </p>
</form> 
\langle p \rangle \& nbsp; \langle p \rangle\langlebody>
\langlehtml>
```
# **finalad.asp**

Απο εδώ γίνεται ο έλεγχος για το εάν τα δεδοµένα που έδωσε ο χρήστης, ώστε να ανεβάσει την αγγελία του είναι σωστά, και εάν είναι την περνάει στο σύστηµα και έτσι να γίνει διαθέσιµη.

```
\langle\%session LCID = 1033%>
<\!\!\frac{0}{0}chkuserid=TRIM(Request("chkuserID")) 
chkpassword=TRIM(Request("chkpassword")) 
chkad=Request("chkad") 
chkuserid=cINT(chkuserid) 
chkpassword=cINT(chkpassword) 
If chkuserID="" THEN 
  Response.Redirect "insertad.asp" 
End if 
If chkpassword="" THEN 
  Response.Redirect "insertad.asp" 
End if 
If chkad="" THEN 
  Response.Redirect "insertad.asp" 
End if 
Set Con = Server.CreateObject("ADODB.Connection") 
Con.Open "Delminet"
```

```
sqlstring1 = " SELECT password FROM TAB023 WHERE Unit ID ="&chkuserid&"" 
     set RS1 = \text{con}.\text{execute}(salstime1)IF RS1.EOF THEN 
       Response.Redirect "insertad.asp" 
     ELSE 
     IF RS1(0)\geqchkpassword THEN
       Response.Redirect "insertad.asp" 
     END IF 
     END IF 
     sqlstring2 = " SELECT max(adID) FROM ads" 
     set RS2 = \text{con}.\text{execute}(sqlstring2)IF RS2(0) > 0 THEN
      intadID = RS2(0) + 1ELSE 
      intadID = 1END IF 
     sqlstring3 = " INSERT INTO ads (adid, userid, ad, insertdate) VALUES 
("&intadid&", "&chkuserid&", '"&chkad&"', '"&date()&"')" 
     set RS3 = \text{con}.\text{execute}(sglstring3)\frac{0}{2}<!DOCTYPE HTML PUBLIC "-//W3C//DTD HTML 4.01 Transi-
tional//EN"> 
     \text{thm}<head> 
     <title>Thank's</title> 
     <meta http-equiv="Content-Type" content="text/html; charset=windows-
1253"> 
     </head> 
     <body background="/images/main_background_large.JPG"> 
     \langlediv align="center">
       <p><font color="#3366FF" size="+4"><strong>Η αγγελία σας εγίνε
δεχτή. </strong></font></p> 
     \langle p \rangle \langlestrong>\langlefont color="#3366FF" size="+4">\langle a \ranglehref="MainFrame.htm"><img src="images/exit_button.JPG" width="49" 
height="46" border="0"></a></font></strong></p>
     \langlediv></body>
     </html>
```
# **Βιβλιογραφία**

## **ΒΙΒΛΙΑ**

- 1. «Εγχειρίδιο Προγραµµατισµού E-Commerce µε ASP» των Stephen Walther  $\&$  Jonathan Levine,
- Εκδόσεις Γκιούρδας. 2. «Εγχειρίδιο της Visual Basic 6» του Greg Perry, Εκδόσεις Γκιούρδας
- 3. «Οδηγός του SQL Server 2000» του Dusan Petkovic, Εκδόσεις Γκιούρδας
- 4. Delminet-paper

## **INTERNET**

- 1. http://www.aspobjects.com/
- 2. http://wdvl.internet.com/Authoring/ASP/Ebay/index.html
- 3. http://www.xcent.com/
- 4. http://www.aspin.com/

# **ΠΑΡΑΡΤΗΜΑ Οδηγίες Εγκατάστασεις & Χρήσης**

## **ΓΕΝΙΚΑ ΣΤΟΙΧΕΙΑ**

Το Delminet σε γενικές γραµµές είναι ένα πρόγραµµα ή καλύτερα ένα web site που έχει σαν σκοπό την διαχείριση και την παρακολούθηση των σταθµών συγκέντρωσης γάλακτος καθώς και τών διάφορων φαρµών που συνεργάζονται ή ανήκουν στην ∆ΕΛΤΑ. Το πρόγραµµα είναι δηµιουργηµένο πάνω σε ASP και HTML σελίδες και χρησιµοποιεί τεχνολογίες VBScript και JavaScript. Η βάση δεδοµένων είναι σε SQL Server 2000 και περιλαµβάνει tables, views, store procedures κτλ. Στις παρακάτω γραµµές παρουσιάζεται αναλυτικά η διαδικασία εγκατάστασης του προγράµµατος.

## **ΕΛΑΧΙΣΤΕΣ ΑΠΑΙΤΗΣΕΙΣ**

Το Delminet είναι σχεδιασµένο µε αρχιτεκτονική client/server. Αυτό προϋποθέτει την ύπαρξει ενός server όπου εκεί γίνεται η βασική εγκατάσταση και παραµετροποίησει του web site. Στον server, λοιπόν θα πρέπει υποχρεωτικά να υπάρχουν τα ακόλουθα:

### **Hardware**

- Pentium IV 2.4MHz (και άνω)
- 1024 RAM (και άνω)
- 60 GB HDD (και άνω)

#### **Software**

- Microsoft Windows 2000 Server (NTFS format)
- Microsoft SQL Server 2000 Standard Edition
- IIS 5.0 (και άνω)

#### **∆ΙΑ∆ΙΚΑΣΙΑ ΕΓΚΑΤΑΣΤΑΣΗΣ**

Στο συνοδευτικό CD υπάρχουν δύο φάκελοι. Ο ένας ονοµάζεται "Web Site" και ο άλλος "Βάση ∆εδοµένων". Μέσα στον φάκελο "Web Site" υπάρχει ένα αρχείο .zip µε όνοµα "siteDelminet". Το πρώτο πράγµα που έχουµε να κάνουµε είναι να «ξεζιπάρουµε» το αρχείο σε ένα οποιοδήποτε σηµείο του σκληρού µας δίσκου. Στην συνέχεια παίρνουµε το φάκελο του έχει δηµιουργηθεί και τον τοποθετούµε µέσα στον σκληρό δίσκο C και συγκεκριµένα στην διαδροµή:

#### **C:\Inetpub\wwwroot\**

To πρώτο σκέλος της εγκατάστασης ολοκληρώθηκε. Το δεύτερο σκέλος περιλαµβάνει το «ανέβασµα» της βάσης δεδοµένων στον SQL Server. Πρώτο πράγµα που έχουµε να κάνουµε είναι να ανοίξουµε τον "Enterprise Manager". Κάνουµε στη συνέχεια δεξί – κλικ πάνω στην επιλογή "Databases" και επιλέγουµε "New Database…". Στο πεδίο "Name" της οθόνης που µας εµφανίστηκε πληκτρολογούµε την λέξη "Delminet" και στην συνέχεια πατάµε "OK". Με την διαδικασία αυτή έχουµε δηµιουργήσει την Βάση ∆εδοµένων που µας χρειάζεται. (βλέπε παρακάτω εικόνες)

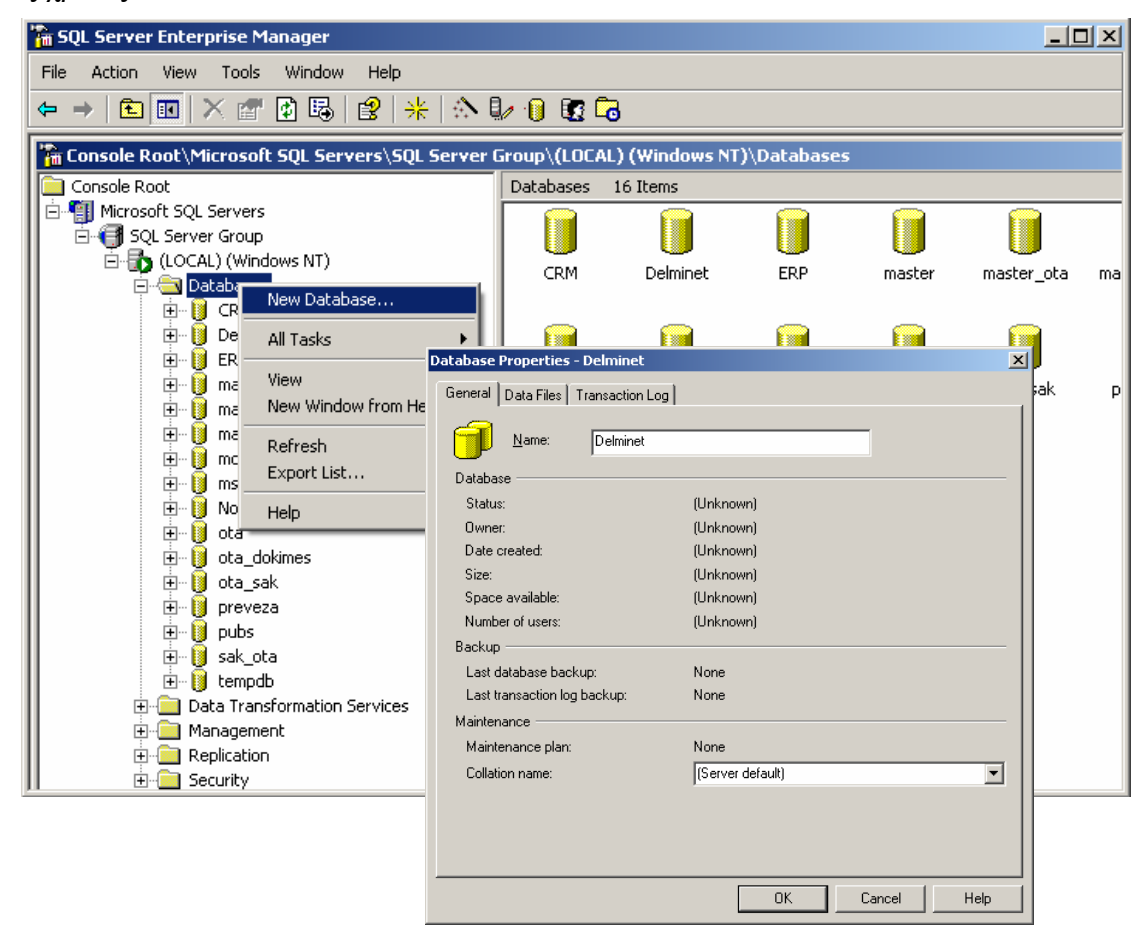

Επόµενο βήµα είναι να κάνουµε "Restore" της βάσης που υπάρχει µέσα στο CD στη βάση που δηµιουργήσαµε τώρα. Το πρώτο πράγµα που έχουµε να κάνουµε είναι να αντιγράψουµε το αρχείο που υπάρχει µέσα στο φάκελο "Βάση ∆εδοµένων" που είναι µέσα στο CD στην παρακάτω διαδροµή. **C:\Program Files\Microsoft SQL Server\MSSQL\Backup\** 

Στην συνέχεια πηγαίνουµε και πάλι στον "Enterprise Manager" και κάνουµε δεξί – κλικ πάνω στην βάση µε το όνοµα "Delminet" που δηµιουτγήσαµε πριν από λίγο. Στο µενού που εµφανίζεται επιλέγουµε "All Tasks" και στην συνέχεια "Restore Database". (βλέπε παρακάτω εικόνες)

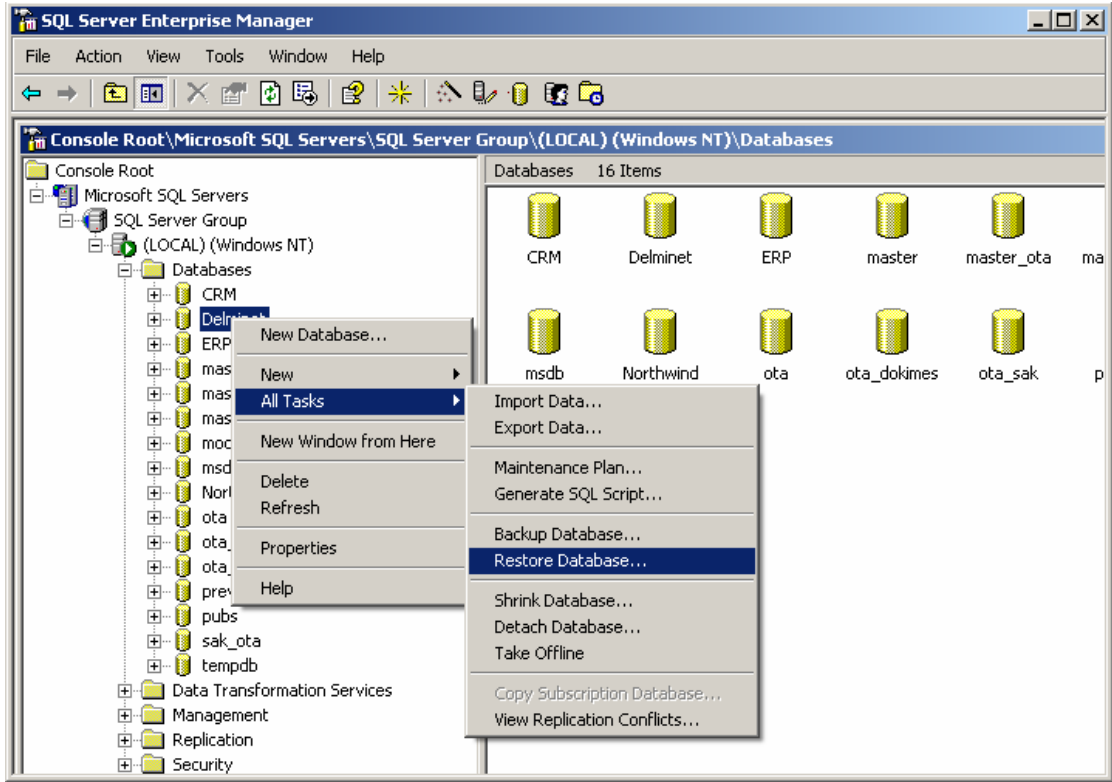

Κάνωντας κλικ στην επιλογή "Restore Database" µας εµφανίζεται µια καινούργια οθόνη. Στην επιλογή "Restore" επιλέγουµε "From Device" και στην συνέχεια επιλέγουµε "Select Devices". Στην καινούργια οθόνη που εµφανίζεται επιλέγουμε "Add". Επιλέγουμε "File Name" και ύστερα κάνουμε κλικ στο κουμη

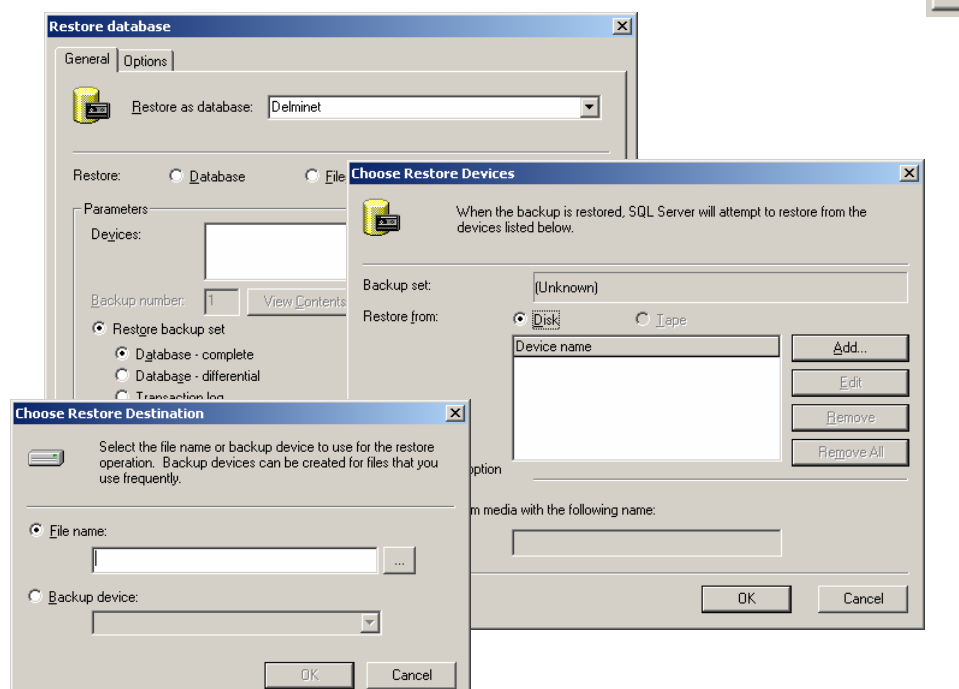

Αφού κάνουµε κλικ στο κουµπί αυτό, µας εµφανίζεται µια άλλη οθόνη όπου µέσα από αυτή πρέπει να πλοηγηθούµε στον σκληρό και να επιλέξουµε το αρχείο "Delminet" που πριν από λίγο αντιγράψαµε από το CD. Το αρχείο θα το βρούµε στη διαδροµή που αναφέραµε σε παραπάνω γράµµες. (βλέπε παρακάτω εικόνα).

Αφού λοιπόν βρούµε το αρχείο επιλέγουµε "ΟΚ".

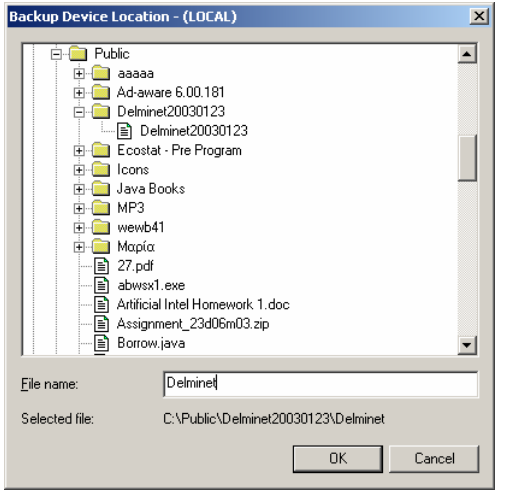

Παρατηρούµε ότι µας επανέφερε πάλι στην προηγούµενη οθόνη µε τίτλο "Choose Restore Destination". Αυτό που έχουµε να κάνουµε είναι να επιλέξουµε και εδώ "OK". Το ίδιο πάλι θα κανόυµε και στην οθόνη "Choose Restore Devices". Βλέπουμε τώρα μπροστά μας την οθόνη "Restore Database". Εδω αυτό που έχουµε να κάνουµε είναι να επιλέξουµε την καρτέλλα "Options". Κάνουµε κλικ στην επιλογή "Force Restore over Existing Database". Επόµενο βήµα είναι να επιλέξουµε από την λίστα που µας έχει εµφανιστεί το πρώτο "Physical File Name" και να πληκτρολογήσουµε σε αυτό την ακόλουθη διαδροµή και την δεύτερη διαδροµή στο δεύτερο "Physical File Name".

### **C:\Program Files\Microsoft SQL Server\MSSQL\Data\Delminet\_Data.MDF C:\Program Files\Microsoft SQL Server\MSSQL\Data\Delminet\_Log.LDF**

Αφου τα πληκτρολογήσουµε πατάµε "OK" και θα εµφανιστεί ένα παράθυρο το οποίο µας ενηµερώνει για την πορεία του Restore. Όταν η διαδικασία

ολοκληρωθεί θας µας εµφανιστεί  $x$ ένα µήνυµα επιτυχίας. General Options  $\Box$  Eject tapes (if any) after restoring each backup F Prompt before restoring each backup  $\overline{\blacktriangledown}$  Eorce restore over existing database Read from media Restore database files as: Logical file name Move to physical file name C:\Program Files\Microsoft SQL Server\MSSQL\D CRM Data C:\MSSQL7\data\CRM\_Log.LDF .<br>SQL Server Enterprise Manag  $\vert x \vert$ Restore of database 'Delminet' completed successfully  $\overline{\alpha}$ hal. No additional transaction logs can be restored.  $\degree$  Leave database nonoperational but able to restore additional transaction logs C Leave database read-only and able to restore additional transaction logs Undo file C:\MSSQLZ\BACKLIP\LINDO\_CBM DAT  $\overline{\alpha}$ Cancel Help

Η διαδιακασία εγκατάστασης του προγράµµατος έχει ολοκληρωθεί. Το µόνο που µένει είναι να κάνουµε το web site να είναι προσβάσιµο από άλλους υπολογιστες. Για να το πετύχουµε αυτό πρέπει να ρυθµίσουµε τον IIS (Internet Information Services). Για να ανοίξουμε τις ρυθμίσεις του Server πηγαίνουμε στο Control Panel, επιλέγουμε Administrative Tools και στη συνέχεια Internet Information Services. (βλέπε παρακάτω εικόνα)

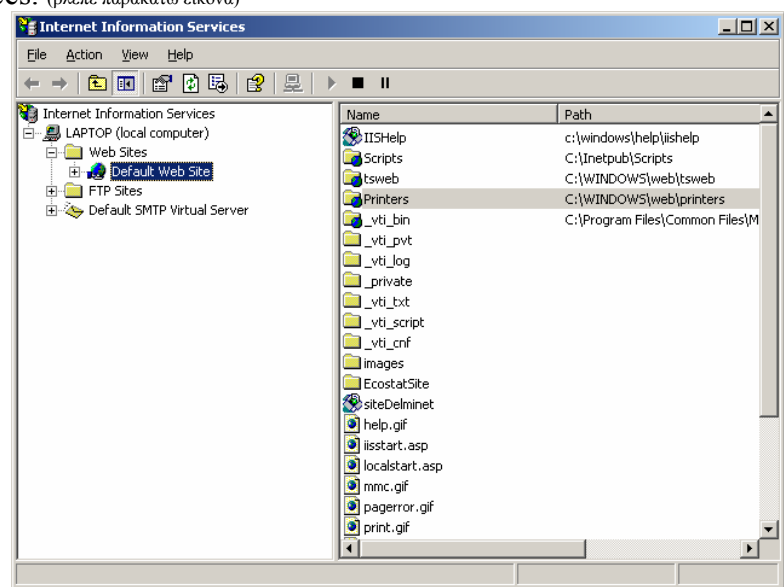

Στην οθόνη που µας εµφανίζεται κάνουµε δεξί – κλικ πάνω στην επιλογή "Default Web Site" και επιλέγουμε "New" και στη συνέχεια "Virtual Directory". Επιλέγουµε "Next" και στη συνέχεια στο "Alias" πληκτρολογούµε "siteDelminet". Σε όλες τις επόμενες οθόνες επιλέγουμε "Next" και τέλος πατάμε

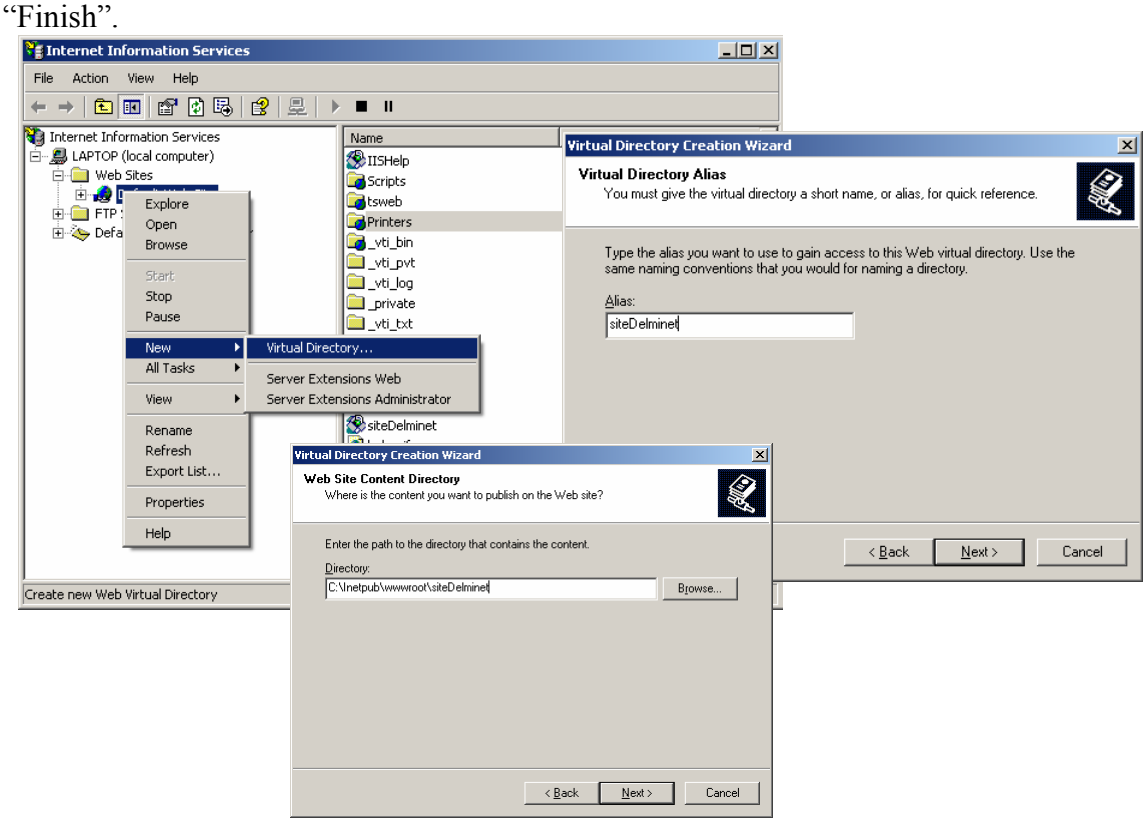

Τελευταίο βήµα είναι να κάνουµε πάλι δεξί – κλικ στην επιλογή "Default Web Site" και να επιλέξουμε "Properties". Στην οθόνη εμφανίζεται επιλέγουμε την καρτέλλα "Home Directory" και στην συνέχεια πατάµε στην επιλογή "Configuration". Στην οθόνη που εμφανίζεται επιλέγουμε "Options" και στα πεδία "Session Timeout" και "ASP Script Timeout" πληκτρολογούµε 120 και 620 αντίστοιχα. Στην συνέχεια επιλέγουµε "Apply" και µετά "OK"

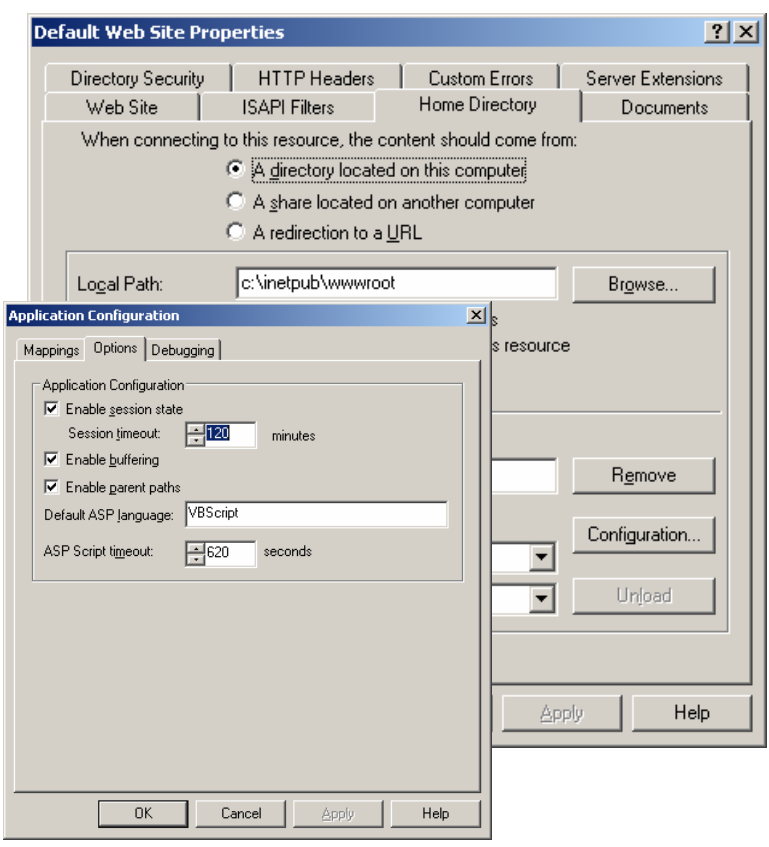

Προκειµένου να τελειώσει η εγκατάσταση θα πρέπει να ορίσουµε στον SQL Server τον Internet User για να επιτρέπεται η πρόσβαση από το ∆ιαδίκτυο. Από το Console Root πατάµε το Security Logins. ∆εξί κλικ πάνω στο Logins-New Login…

Στην περιοχή Name πατάμε το και ... επιλέγουμε το IUSR\_ENIAC (όπου ENIAC θα είναι το όνοµα του υπολογιστή µας ). Και στην συνέχεια Add και OK. Στο παράθυρο που είµαστε τώρα στην περιοχή DATA-BASE επιλέγουμε DELMINET. Πάμε καρτέλα Server Roles τα επιλέγουμε όλα και πάµε καρτέλα Database Access και επιλέγουµε και πάλι Delminet ενώ στο κάτω µέρος του παραθύρου επιλέγουµε όλα τα στοιχεία.

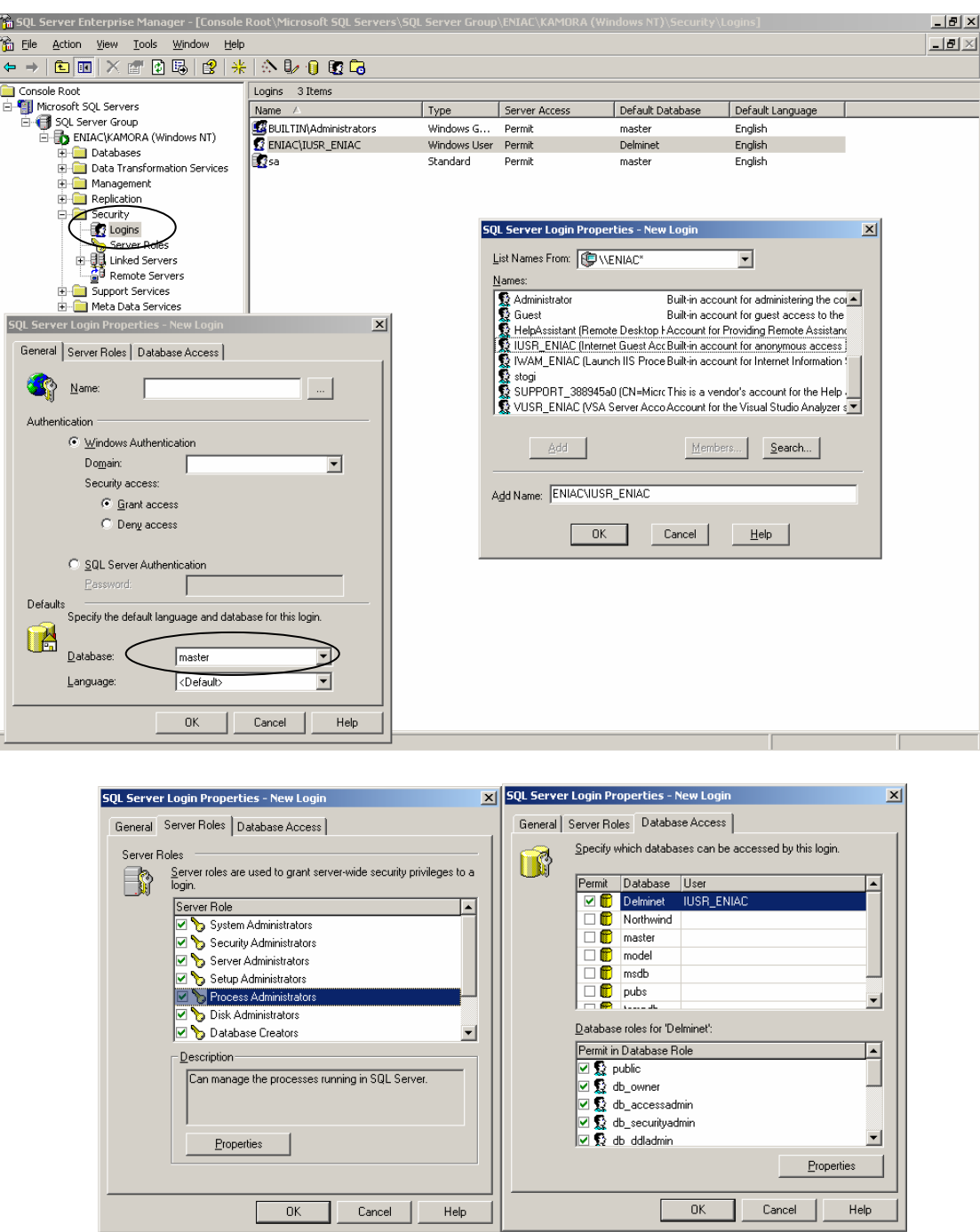

Τέλος πάµε Control Panel - Administrative Tools - Data Sources (ODBC). Έκει θα πρέπει να ορίσουµε την Delminet ώστε να υπάρχει η σύνδεση µεταξύ Web Server και Sql Server. Αφού ανοίξουμε τα Data Sources (ODBC) πάμε στην καρτέλα System DSN και πατάµε ADD. Επιλέγουµε SQL Server και µετά Finish. Στην συνέχεια δίνουµε στο Name : Delminet και στο Server επιλέγουµε τον SQL server µας. Πατάµε 2 φορές το Next και στο σηµείο που είµαστε επιλέγουµε από το Change the Default Database to: την Delminet. Και στην συνέχεια Next µέχρι το τέλος.

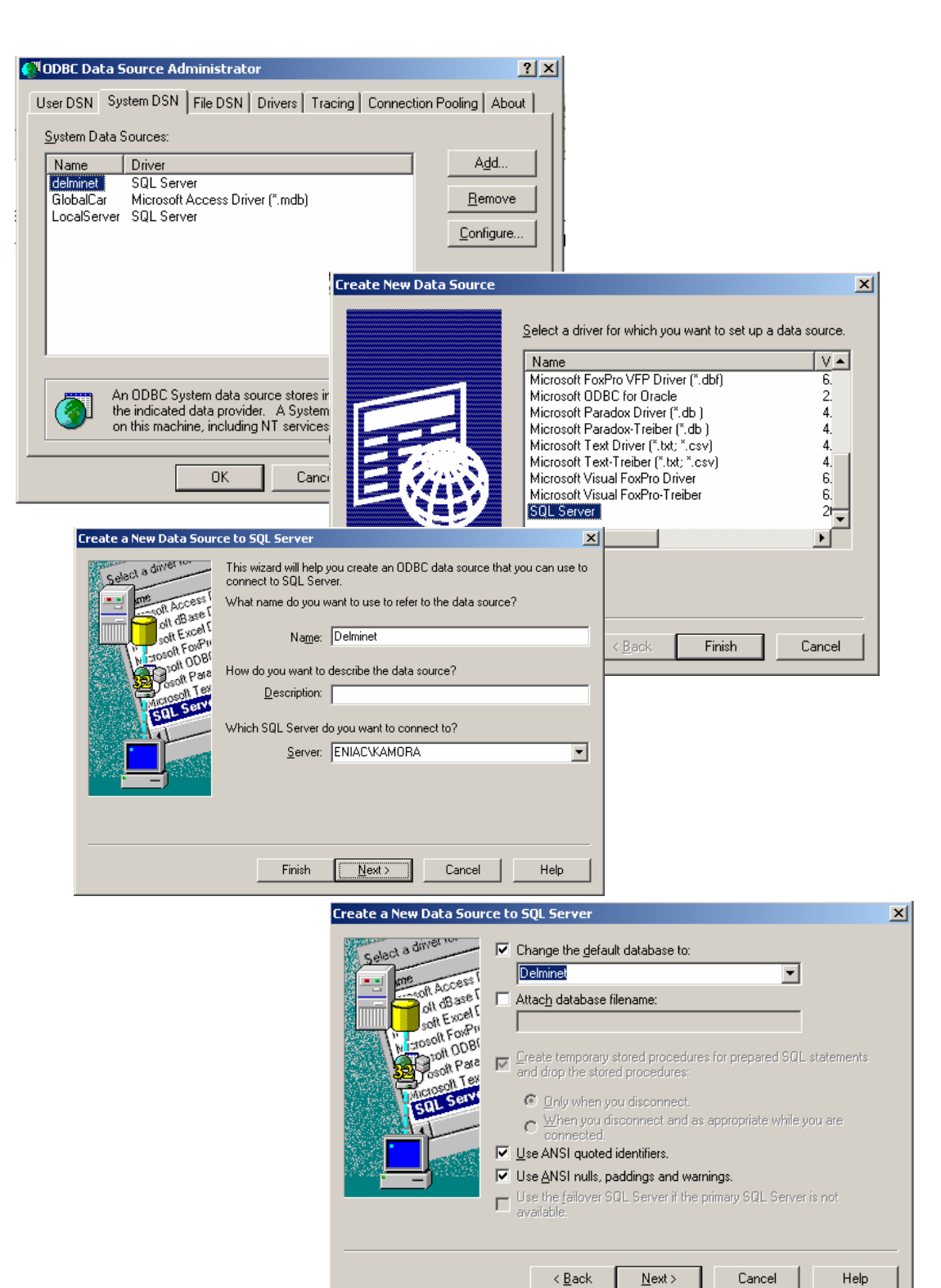

## **Ά∆ΕΙΣΜΑ ΤΗΣ DELMINET**

Για να αδειάσουµε την βάση δεδοµένων µας ακολουθούµε τα εξής βήµατα. Στο συνοδευτικό CD υπάρχει ένα αρχείο Empty. Το τοποθετούµε στο ακόλουθο path.

#### **C:\Program Files\Microsoft SQL Server\MSSQL\Backup\**

Έπειτα το µόνο που έχουµε να κάνουµε είναι να επαναλάβουµε την διαδικασία Restore όπως περιγράφτηκε και πιο πάνω αλλά για το αρχείο Empty.

## **ΕΙΣΑΓΩΓΗ ΤΗΣ FARMPLAN ΣΤΗΝ DELMINET**

Υπάρχουν πολλοί τρόποι προκείµένου να εισάγουµε τα δεδοµένα από µια βάση σε µια άλλη. Για να αποφύγουµε τις δυσκολίες θα καταφύγουµε στον πιο αξιόπιστο τρόπο τον DTS (Data Transformation Sevises). Στο συνοδευτικό CD στον φάκελο "Βάση ∆εδοµένων" θα βρείτε 17 αρχεία τύπου DTS. Αυτά για να τα περάσουµε στον SQL Server Enterprise Manager εκτελούµε την παρακάτω διαδικασία.

Από το Console Root κάνουµε δεξί κλικ στο Data Transformation Sevises Kαι πατάμε "Open Package.."<br>Fill SQL Server Enterprise Manager - [Console Root\Microsoft SQL

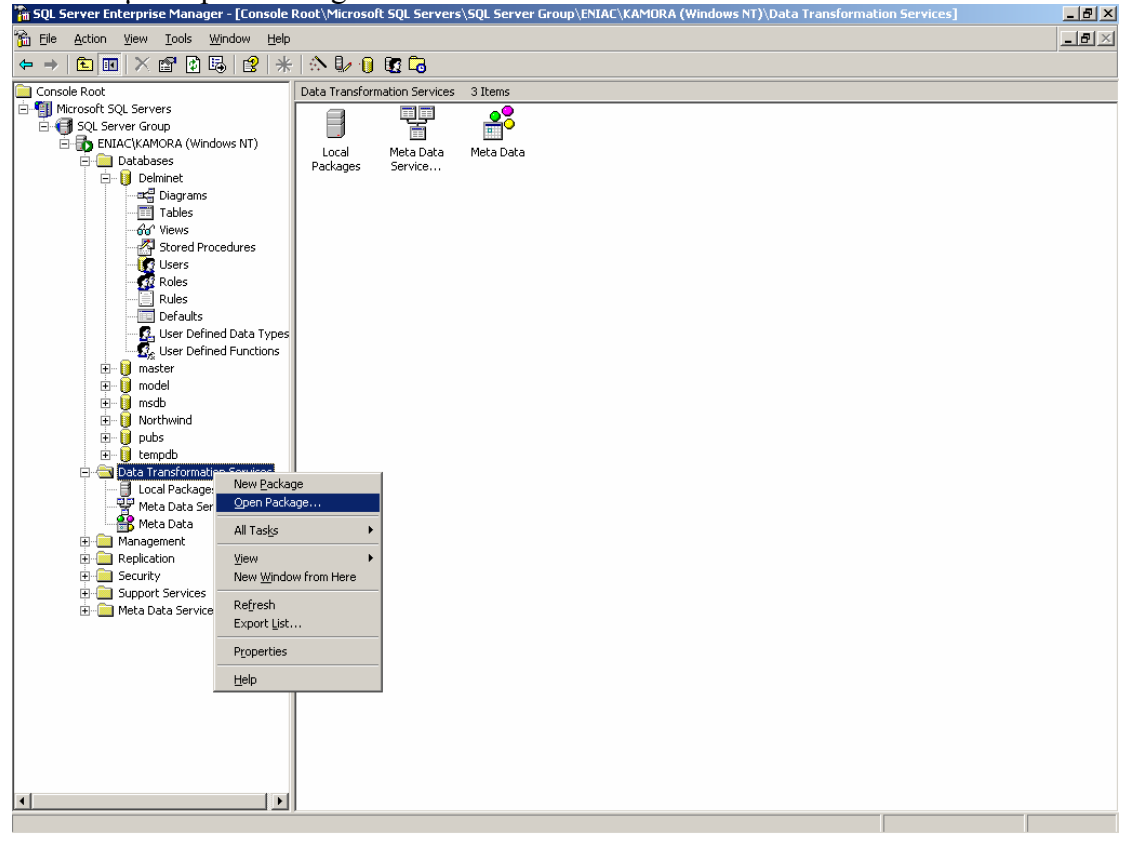

Βρίσκουµε τα αρχείο πχ το "Disease Types" και Open. Έπειτα πατάµε το Package και Save as…

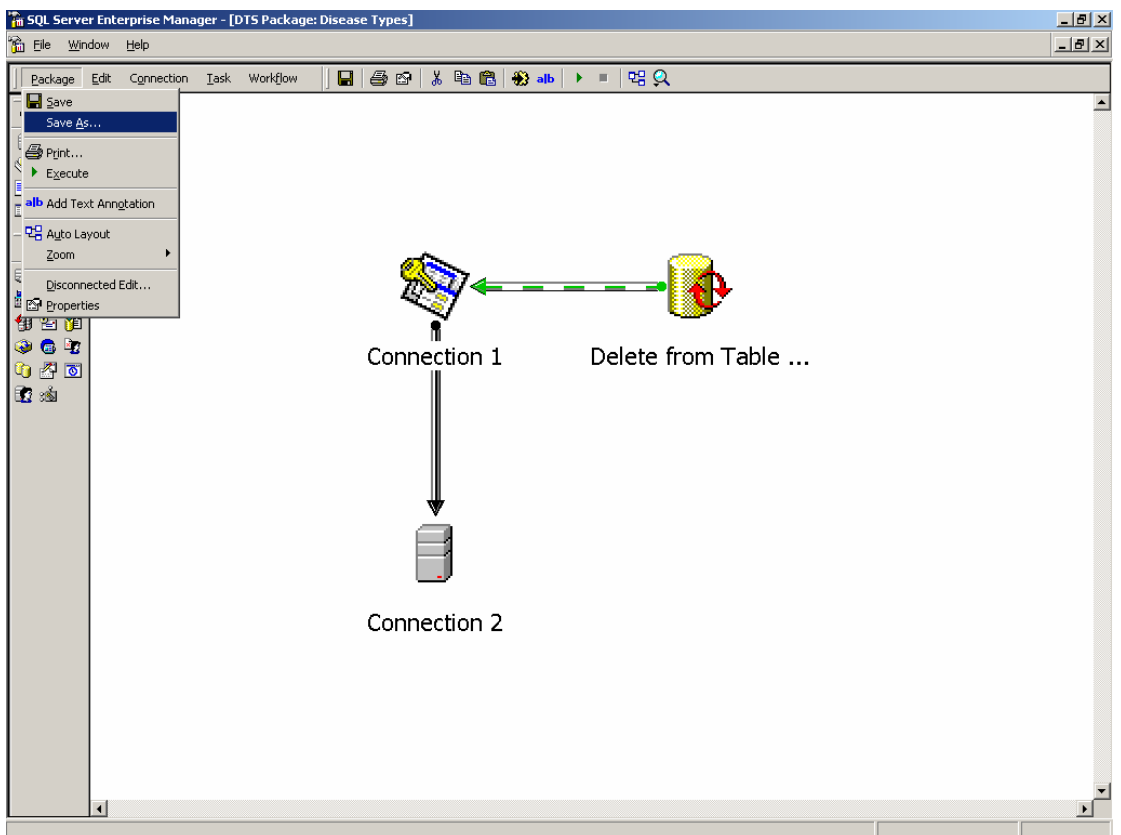

Στην συνέχεια επιλέγουµε στο Location: SQL Server και στο Server τον SQL server µας. Και ΟΚ.

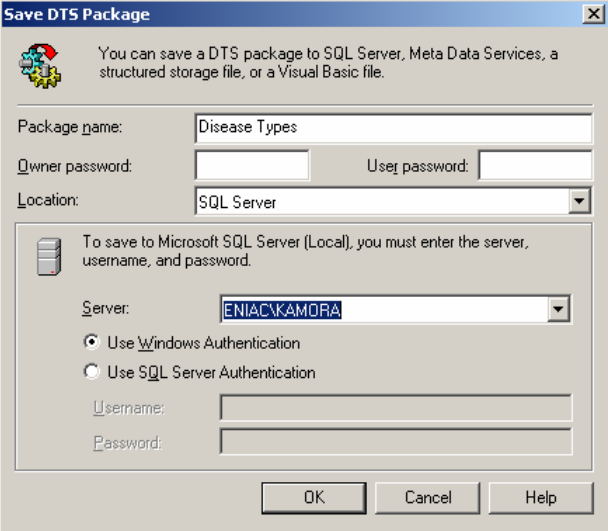

Επαναλαµβάνουµε την ίδια διαδικασία και όλα τα πακέτα DTS. Έτσι τελικά στον Enterprise Manager και µέσα στο Local Packages του DTS θα έχουµε όλες τις ενέργειες που θα µας χρειαστούν προκειµένου να µεταφέρουµε τα δεδοµένα µας από την FarmPlan στην Delminet.

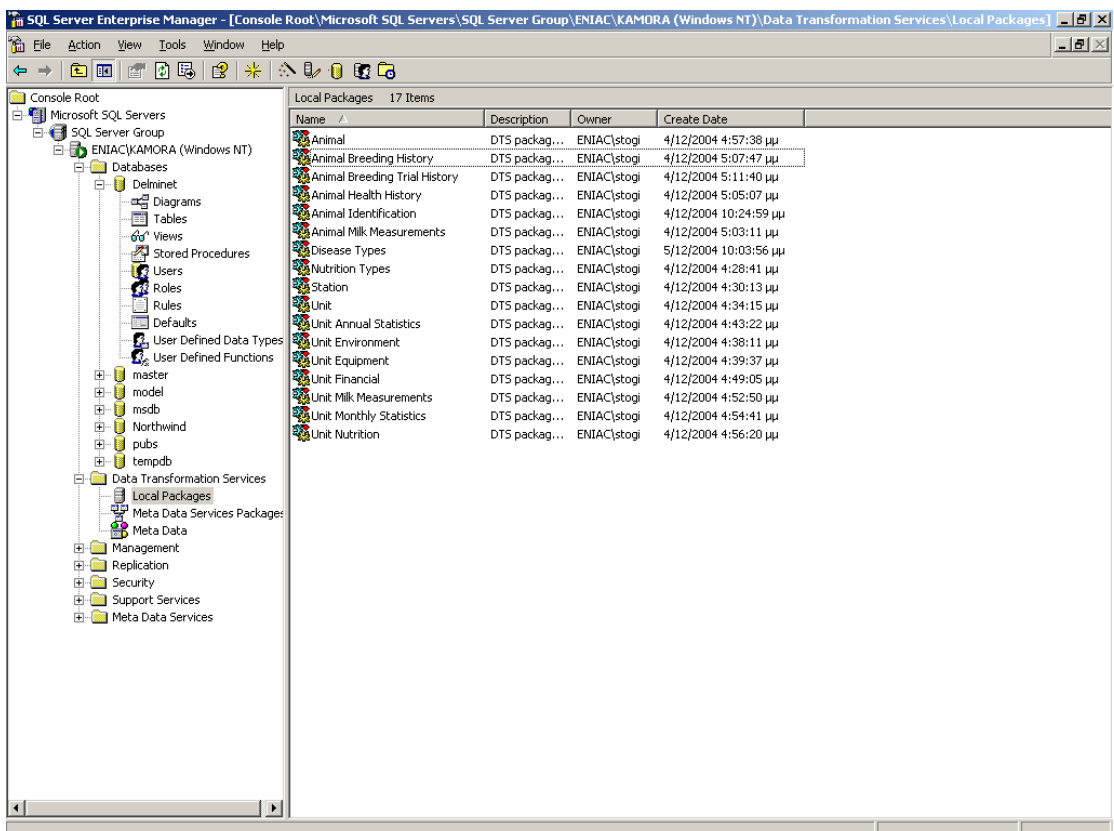

Κάθε πακέτο DTS περιέχει την διαδικασία για µεταφορά των δεδοµένων από πίνακα της Access στον SQL Server. U*Προσοχή θέλει ώστε το αρχείο της Access να βρίσκεται στον C: και να έχει το όνοµα «deltadb».*

Είµαστε έτοιµοι να εκτελέσουµε τα πακέτα για να µεταβιβάσουµε τα δεδοµένα µας. ∆εν µπορούµε να τα εκτελέσουµε µε όποια σειρά εµείς θέλουµε, αλλά πρέπει να ακολουθήσουµε την παρακάτω σειρά.

Για να εκτελέσουµε την κάθε ενέργεια κάνουµε απλά δεξί κλικ πάνω της και πατάµε το "Execute Package".

Σύµφωνα µε τις σχέσεις των πινάκων

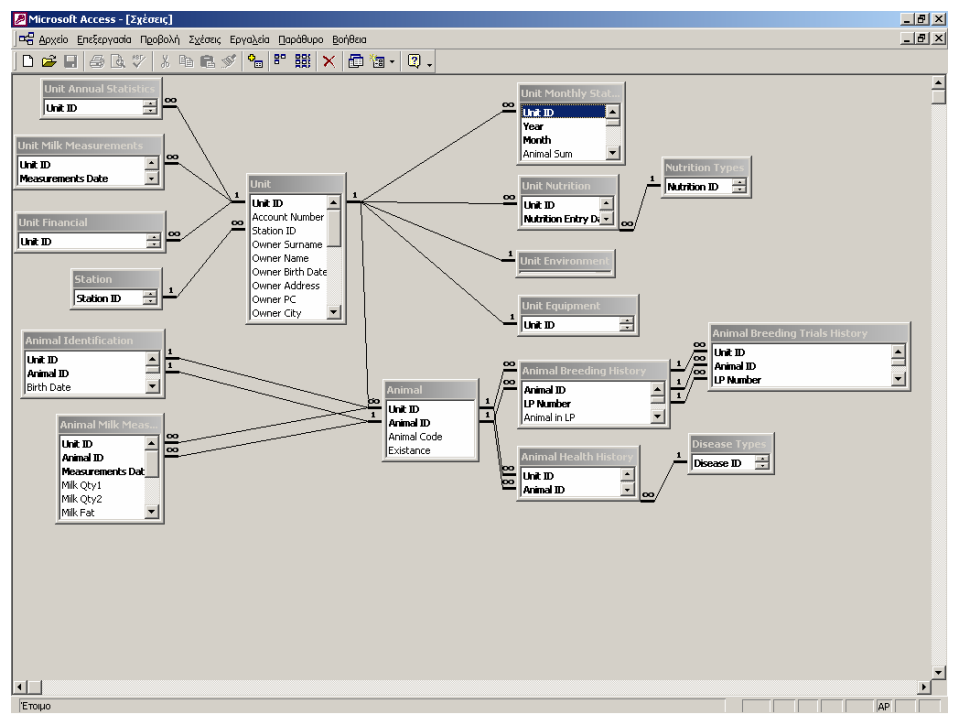

Θα πρέπει να εισάγουµε πρώτα τους βασικούς πίνακες και έπειτα τους εξαρτηµένους.

- Έτσι
	- 1. Disease Types
	- 2. Nutrition Types
	- 3. Station
	- 4. Unit
	- 5. Unit Environnant
	- 6. Unit Equipment
	- 7. Unit Annual Statistics
	- 8. Unit Financial
	- 9. Unit Milk Measurements
	- 10. Unit Monthly Statistics
	- 11. Unit Nutrition
	- 12. Animal
	- 13. Animal Identification
	- 14. Animal Breeding History
	- 15. Animal Health History
	- 16. Animal Measurements
	- 17. Animal Breeding Trial History

Αφού ολοκληρώσουµε την διαδικασία αυτή, έχουµε πλέον ενηµερωµένη την Delminet από την FarmPlan.

#### **UPDATE ΤΗΣ DELMINET ΑΠΟ ΤΗΝ FARMPLAN**

Ένα άλλο θέµα που µας απασχολεί είναι η ενηµέρωση των δεδοµένων µεταξύ της παλιάς βάσης δεδοµένων και της νέας.

…

Η διαδικασία είναι πλέον πολύ εύκολη εφόσον έχουμε τα πακέτα DTS περασµένα στον SQL Server µας (σε περίπτωση που δεν τα έχουµε βλ παραπάνω : Εισαγώγη της FarmPlan στην Delminet)

Το µόνο που έχουµε να κάνουµε είναι να εκτελούµε το πακέτο που θέλουµε. Έτσι πχ ένα θέλουµε να ενηµερώσουµε τον πίνακα TAB007 της SQL Server τότε εκτελούμε το πακέτο Disease Types.

#### **BACKUP ΤΟΥ DELMINET**

Τέλος, θα δούµε την διαδικασία για να εξασφαλίσουµε τα BackUp της βάσης δεδοµένων µας.

Η διαδικασία έχει ως εξής:

Κάνουµε δεξί κλικ στην Delminet και µετά All Tasks – BackUp Database

Στο παράθυρο που μας ανοίγει πατάμε το ADD και μετά το  $\Box$  στην περιοχή που λέει Filename δίνουµε το επιθυµητό όνοµα για το αρχείο µας. Πατάµε δυο φορές ΟΚ και στο αρχικό παράθυρο επιλέγουµε το "Overwrite existing Media" .

Η διαδικασία φαίνεται και στα παρακάτω screenshots.

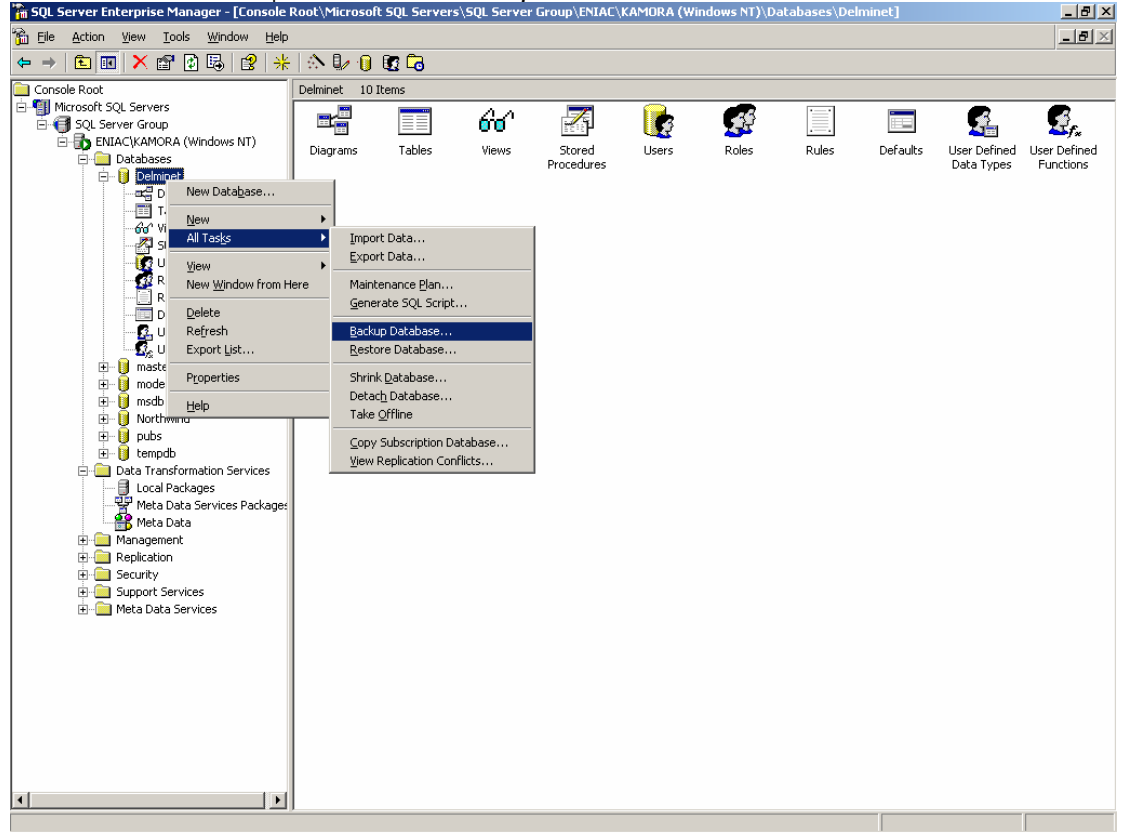

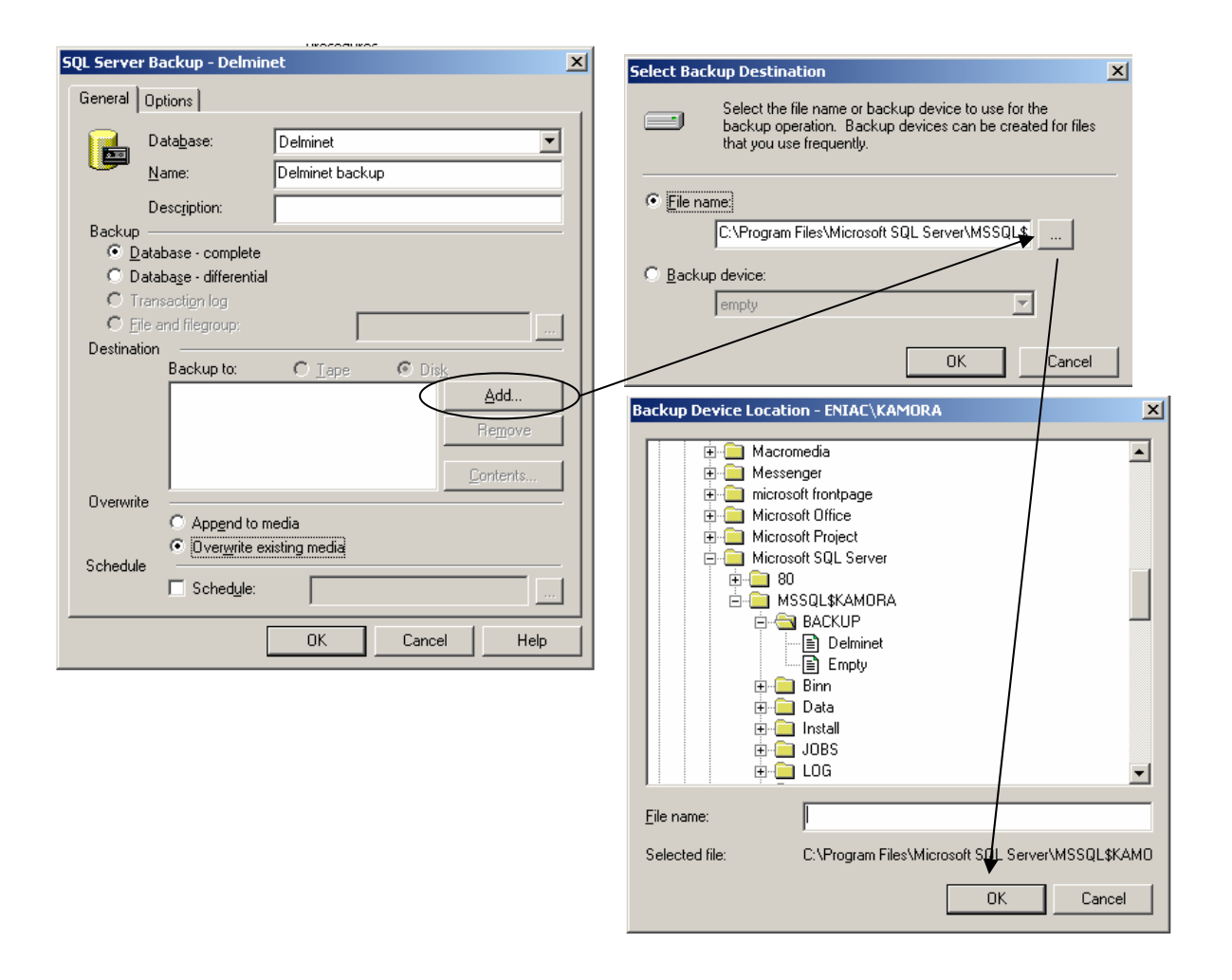